# CSE113: Parallel Programming April 29, 2021

- **Topic**: Concurrent Objects 2
	- More SC examples!
	- Linearizability
	- A concurrent set

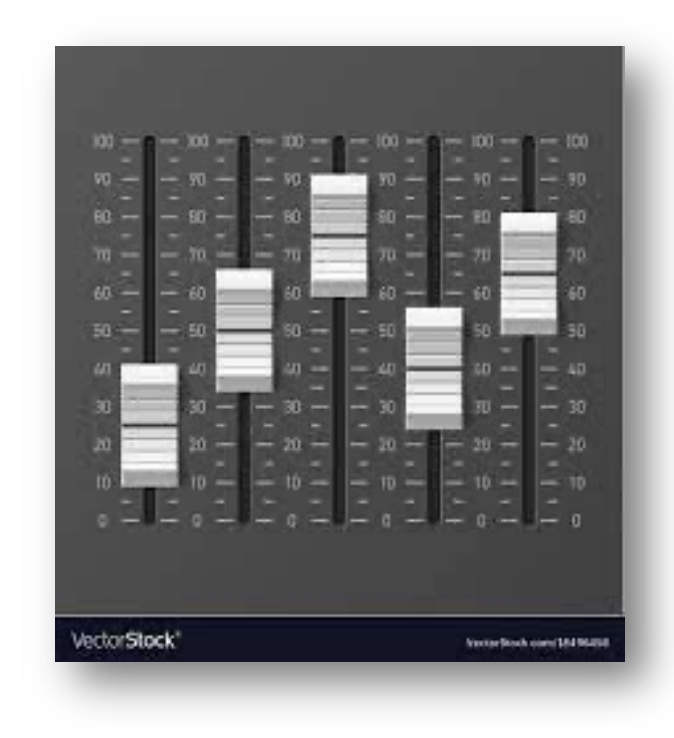

#### Announcements

- Midterm will be released today by midnight (probably earlier)
	- No discussions, only private clarifying questions to teach staff.
	- We will keep a running discussion on Canvas for clarifying questions
	- Give yourself time to do both homework 2 and midterm
- We are working on grades for HW1, hopefully by next week.

#### Announcements

#### **Homework**

- We can start sharing results next week (throughput, variance)
- Is variance a good metric for part 1? Maybe not the best. Have a look at @76
	- coefficient of variation
	- changing results to percentages
- What does fairness mean in #2?
	- You can do it with sleeps, yields
	- You can also do it logically.
	- Try both! (next year I will require both  $\odot$  )
- Part 3:
	- You do not need to "upgrade" the lock from reader to writer atomically! You do need to perform the swap atomically though.

#### Announcements

- Guest lecture on May 20!
	- Hugues Evrard (Google) will talk about message passing concurrency
	- Alastair Donaldson (Imperial College London) will talk about testing GPU compilers

# Quiz

• Thank you! Quiz numbers almost exactly matched attendance last time

## Quiz

- Discuss answers
- Question using non-thread safe objects: Java has finally blocks, C++ has destructors

```
void foo() {
  m.lock();
   x = vector.at(120);m.unlock();
}
```

```
void foo() {
   lock_guard<mutex> lock(m);
   x = vector.at(120);}
```
#### Lecture schedule

- Revisiting sequential consistency
- Linearizablity
- Progress Properties
- Implementing a set

#### Lecture schedule

- **Revisiting sequential consistency**
- Linearizablity
- Progress Properties
- Implementing a set

### More SC examples!!

To make up for my mistake last lecture

*Global variable:* CQueue<int> q;

*Thread 0:* q.enq(6);

q.enq(7);

```
Thread 1:
int t0 = q \cdot dec();
int t1 = q \cdot dec();
```
Is it possible for t0 to contain 7 and t1 to contain 6?

*Global variable:* CQueue<int> q;

*Thread 0:* q.enq(6); q.enq(7);

q.enq(7);

*Thread 1:* int t $0 = q \cdot dec()$ ; int  $t1 = q \cdot dec()$ ;

Is it possible for t0 to contain  $q\text{ .} \text{ end } (6);$ <br> $q\text{ .} \text{ end } (6);$  and t1 to contain 6?

int t0 =  $q.\text{dec}()$ ;

int  $t1 = q \cdot dec()$ ;

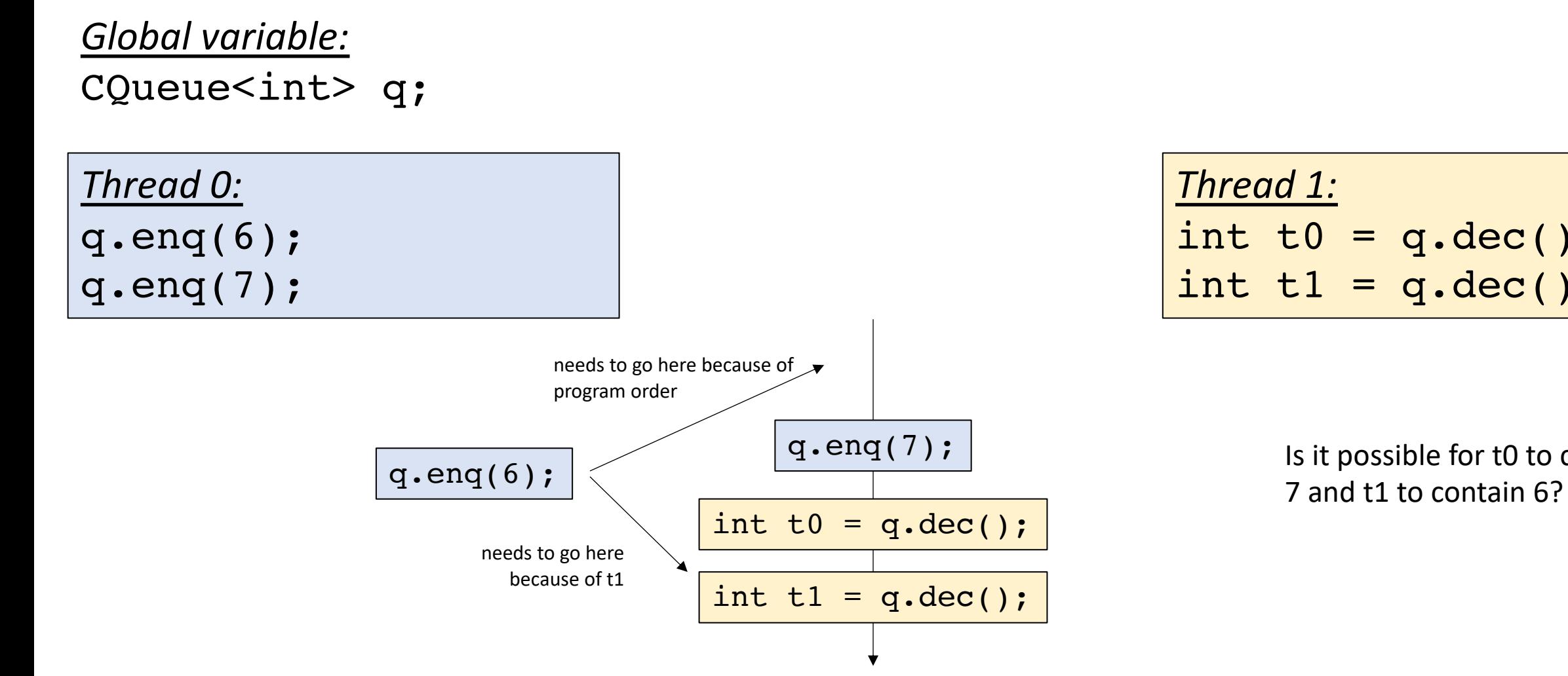

$$
\begin{array}{rcl}\n\text{Thread 1:} \\
\text{int t0 & = q \cdot \text{dec();} \\
\text{int t1 & = q \cdot \text{dec();}\n}\n\end{array}
$$

Is it possible for t0 to contain

*Global variable:* CStack<int> s;

FILO object

*Thread 0:*

s.push(6); s.push(7);

*Thread 1:* int  $t0 = s.pop()$ ; int  $t1 = s.pop()$ ;

Is it possible for t0 to contain 7 and t1 to contain 6?

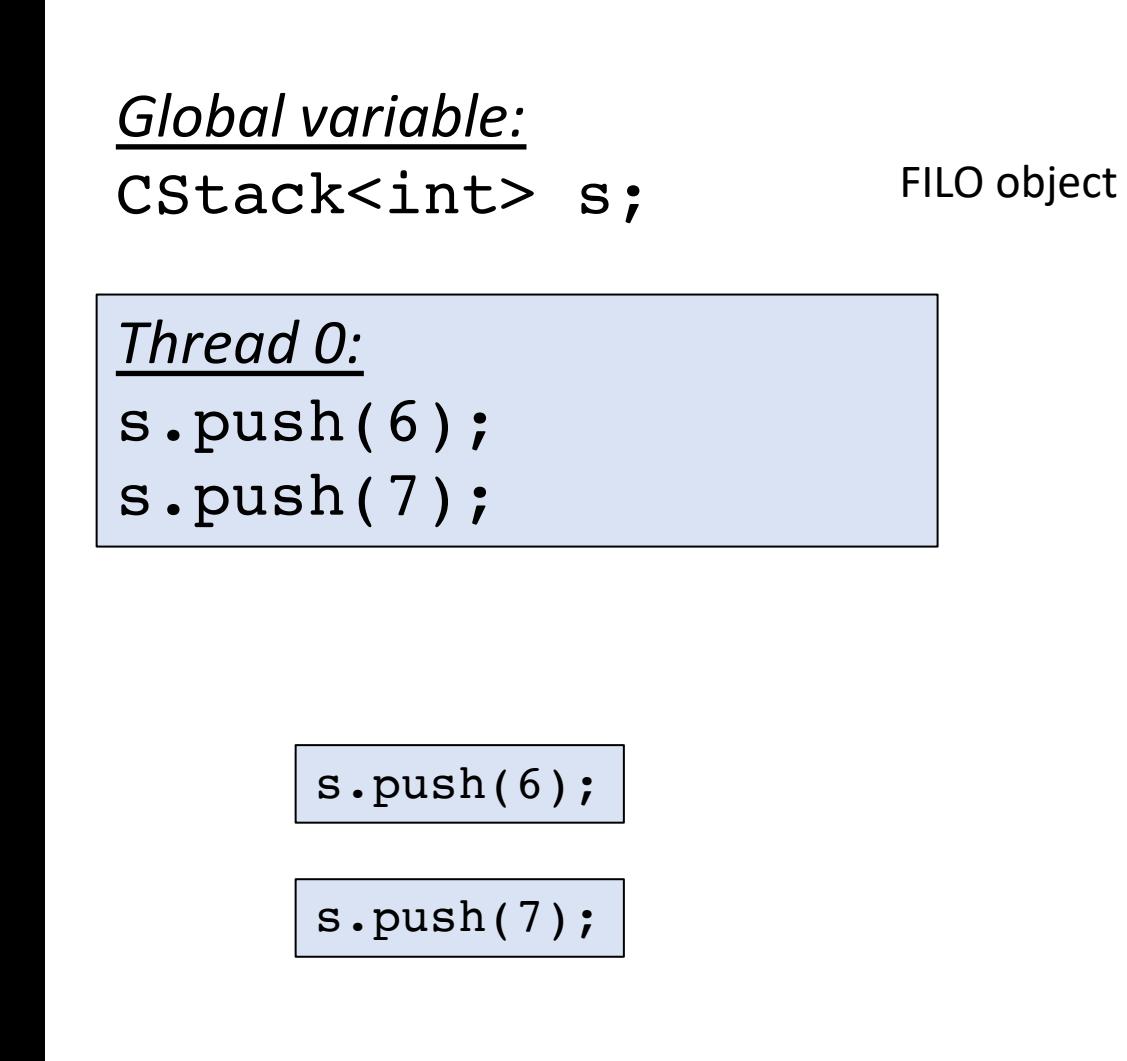

*Thread 1:* int  $t0 = s.pop()$ ; int  $t1 = s.pop()$ ;

Is it possible for t0 to contain 7 and t1 to contain 6?

int  $t0 = s.pop()$ ;

int  $t1 = s.pop()$ ;

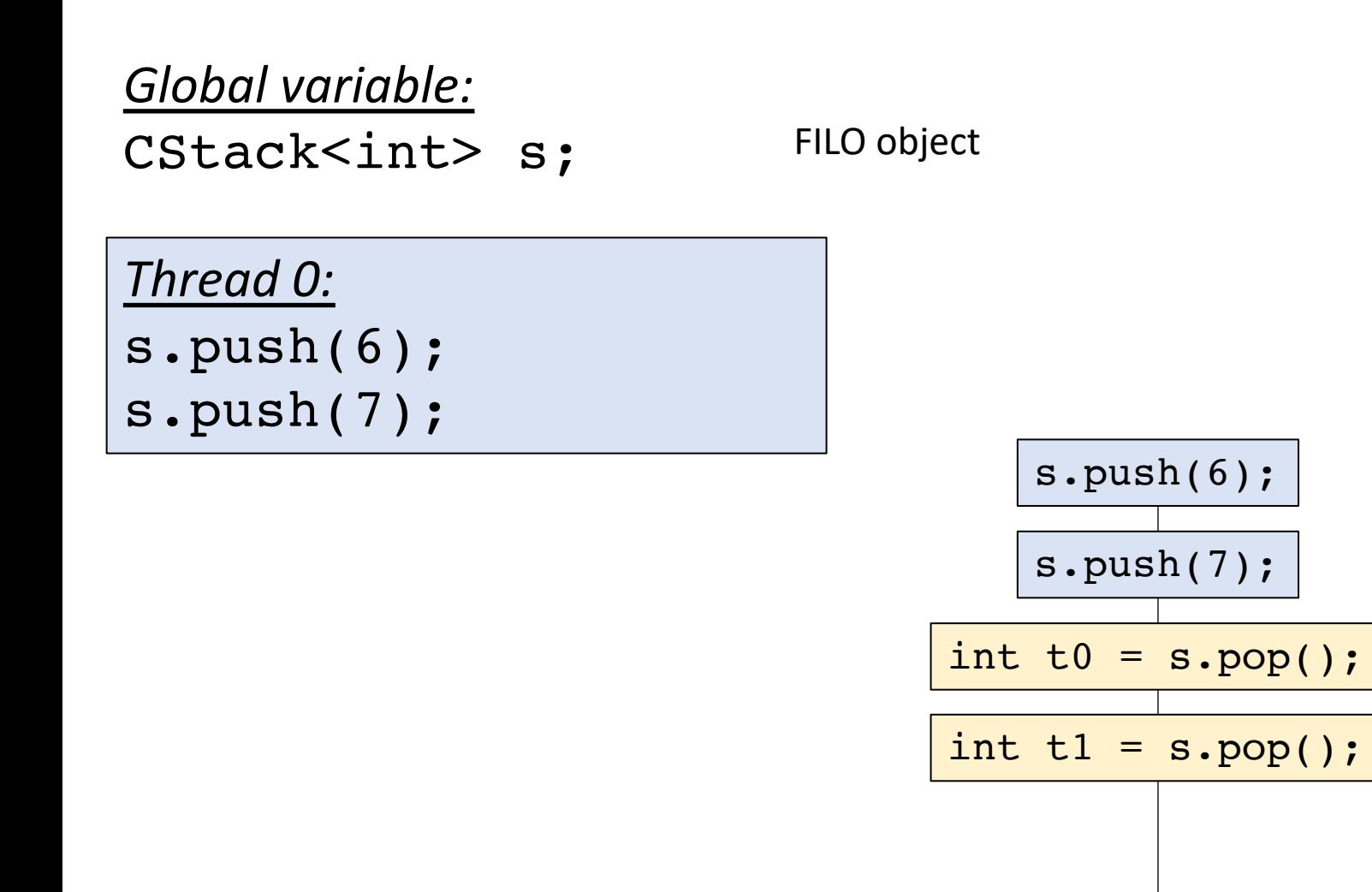

```
Thread 1:
int t0 = s.pop();
int t1 = s.pop();
```
Is it possible for t0 to contain 7 and t1 to contain 6?

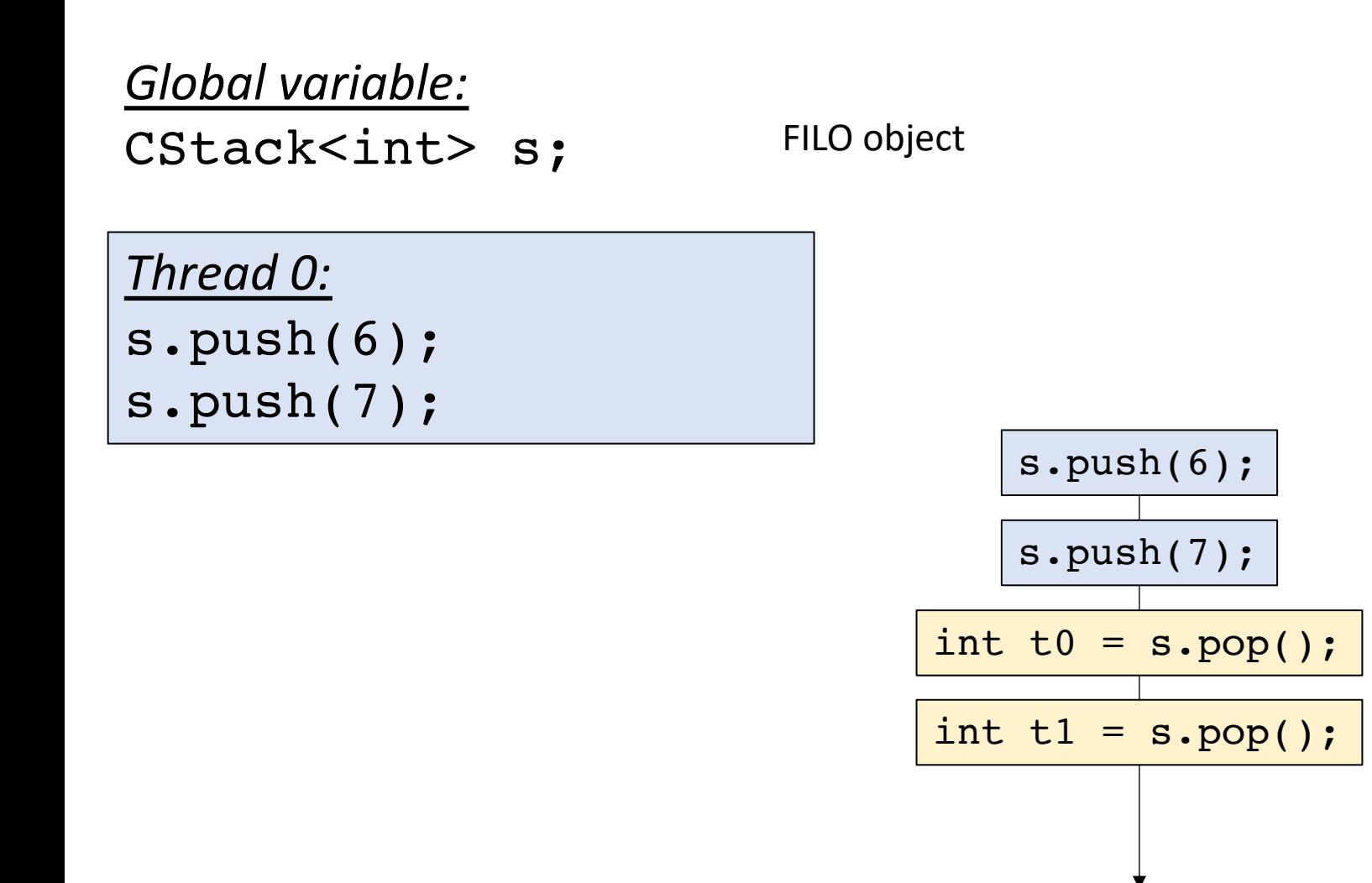

```
Thread 1:
int t0 = s.pop();
int t1 = s.pop();
```
Is it possible for t0 to contain 7 and t1 to contain 0?

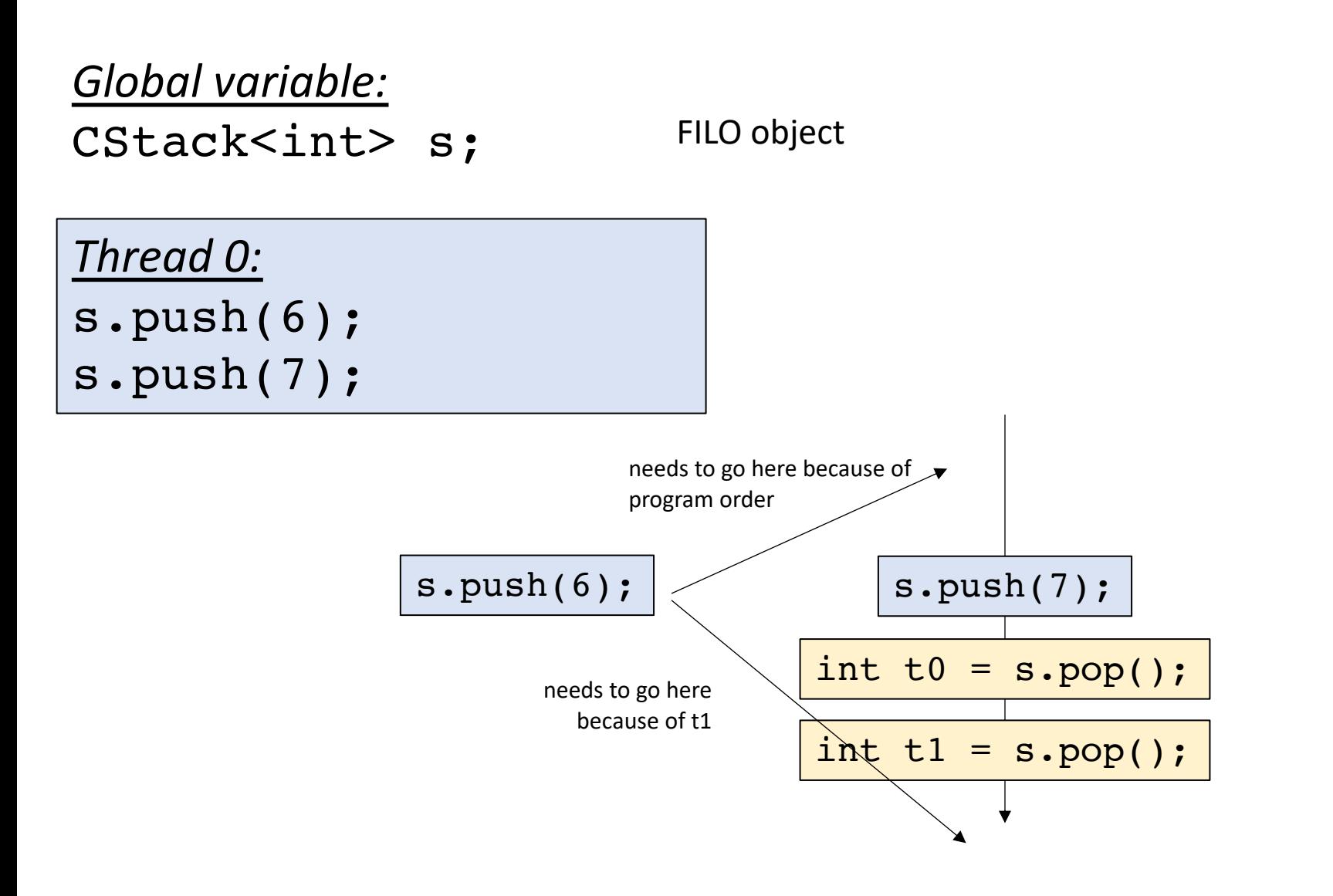

```
Thread 1:
int t0 = s.pop();
int t1 = s.pop();
```
Is it possible for t0 to contain 7 and t1 to contain 0?

*Global variable:* CQueue<int> q, p;

Multiple objects

*Thread 0:* p.enq(1); int  $t0 = q \cdot dec()$ ;

*Thread 1:* q.enq(1); int  $t1 = p \cdot dec()$ ;

Is it possible for t0 and t1 to contain 0 at the end of this program?

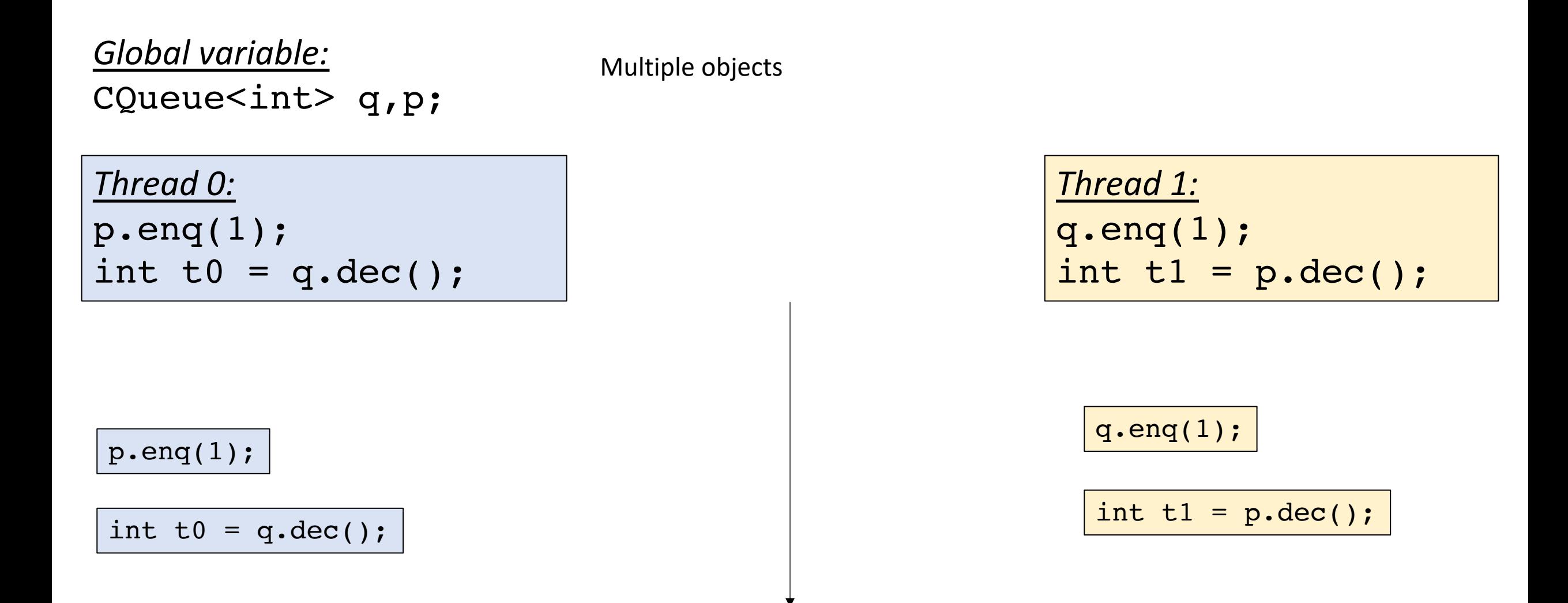

Is it possible for t0 and t1 to contain 0 at the end of this program?

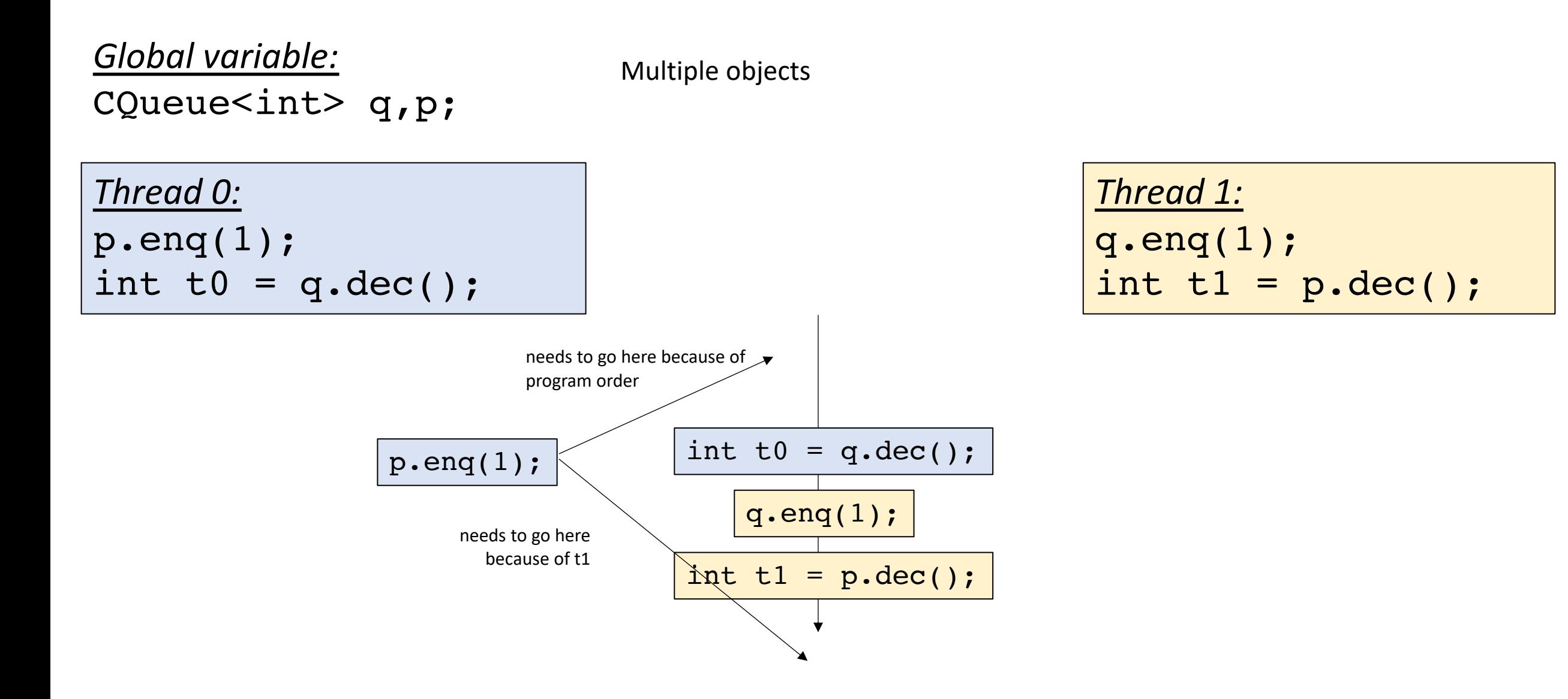

Is it possible for t0 and t1 to contain 0 at the end of this program?

*Global variable:* CQueue<int> q, p;

Multiple objects

*Thread 0:* int  $t0 = q \cdot dec()$ ; p.enq(1);

```
Thread 1:
int t1 = p \cdot dec();
q.enq(1);
```
Is it possible for t0 and t1 to both contain 1 at the end of this program?

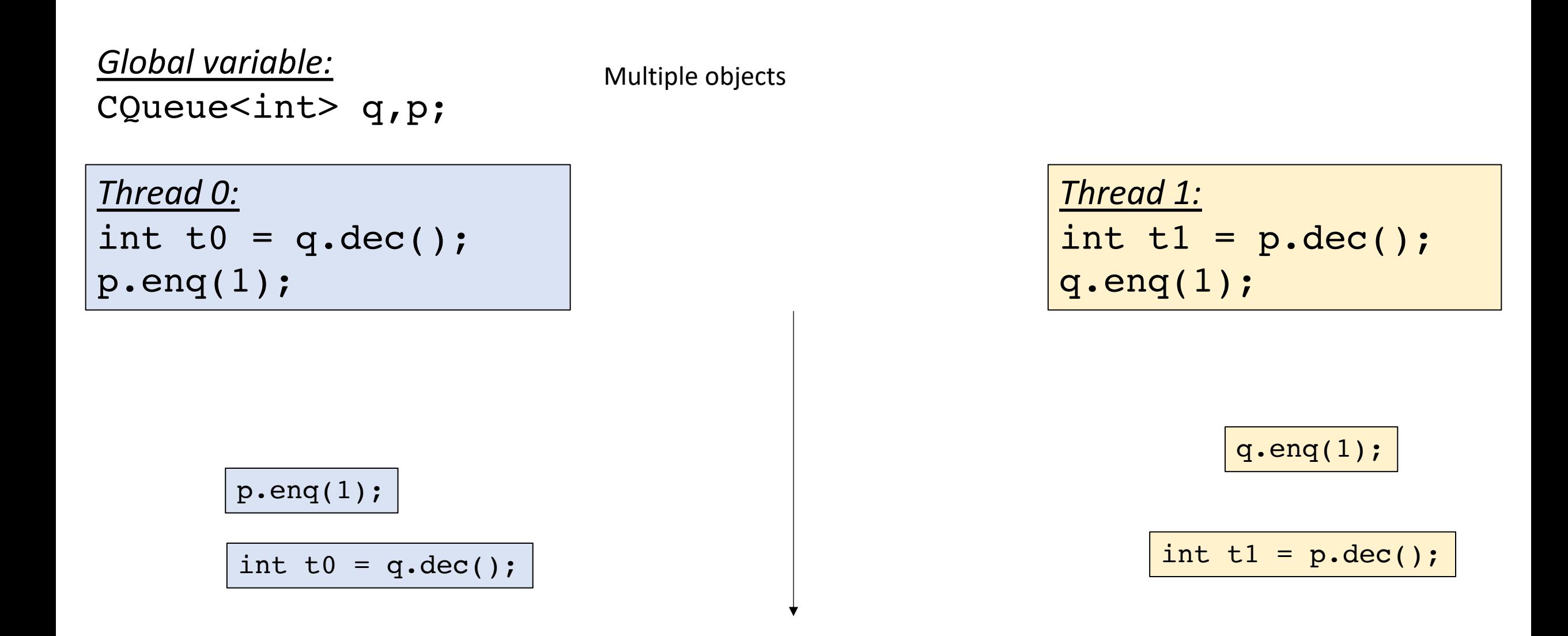

Is it possible for t0 and t1 to both contain 1 at the end of this program?

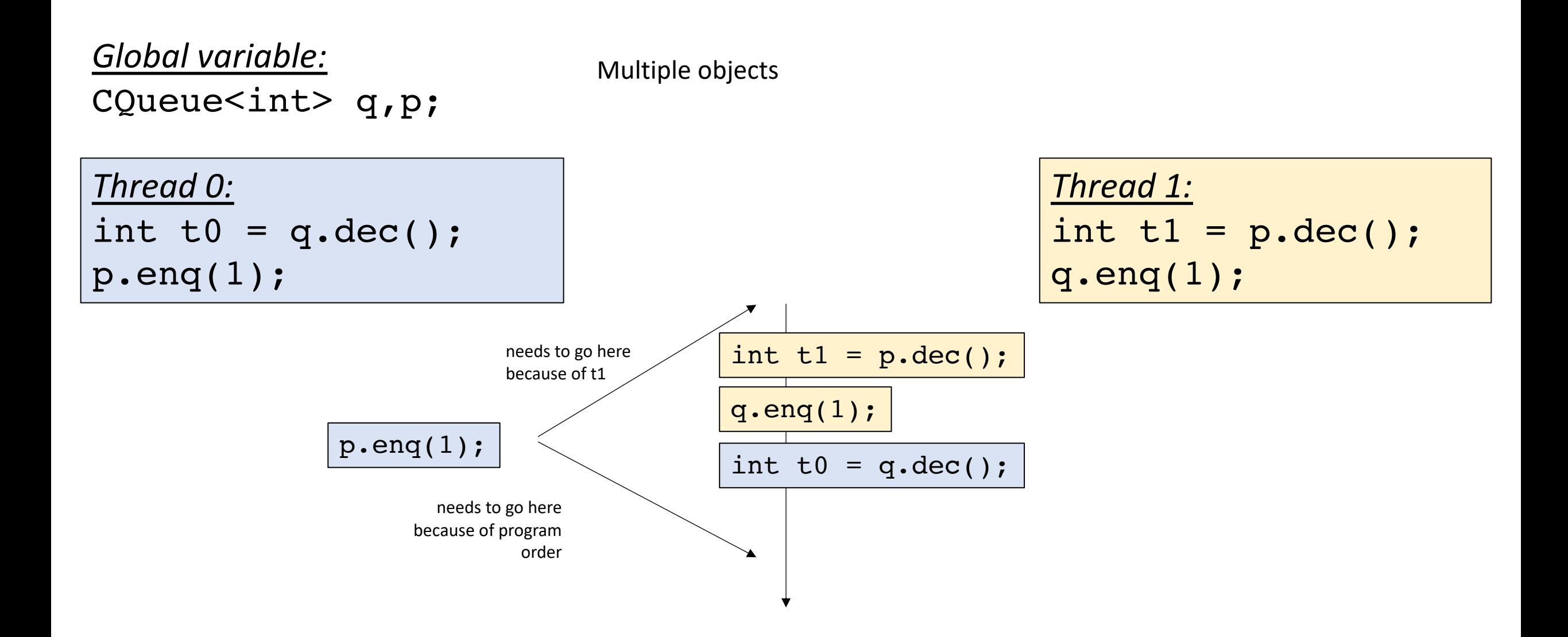

Is it possible for t0 and t1 to both contain 1 at the end of this program?

#### Remember the issue with sequential const.

• Add in real time:

This timeline seems strange...

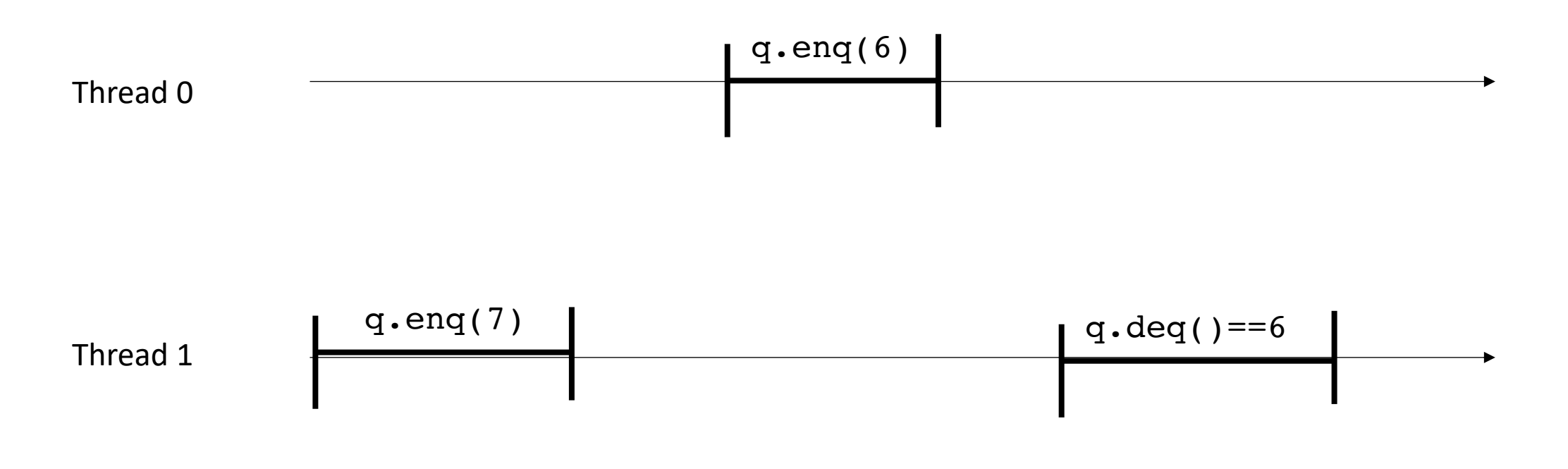

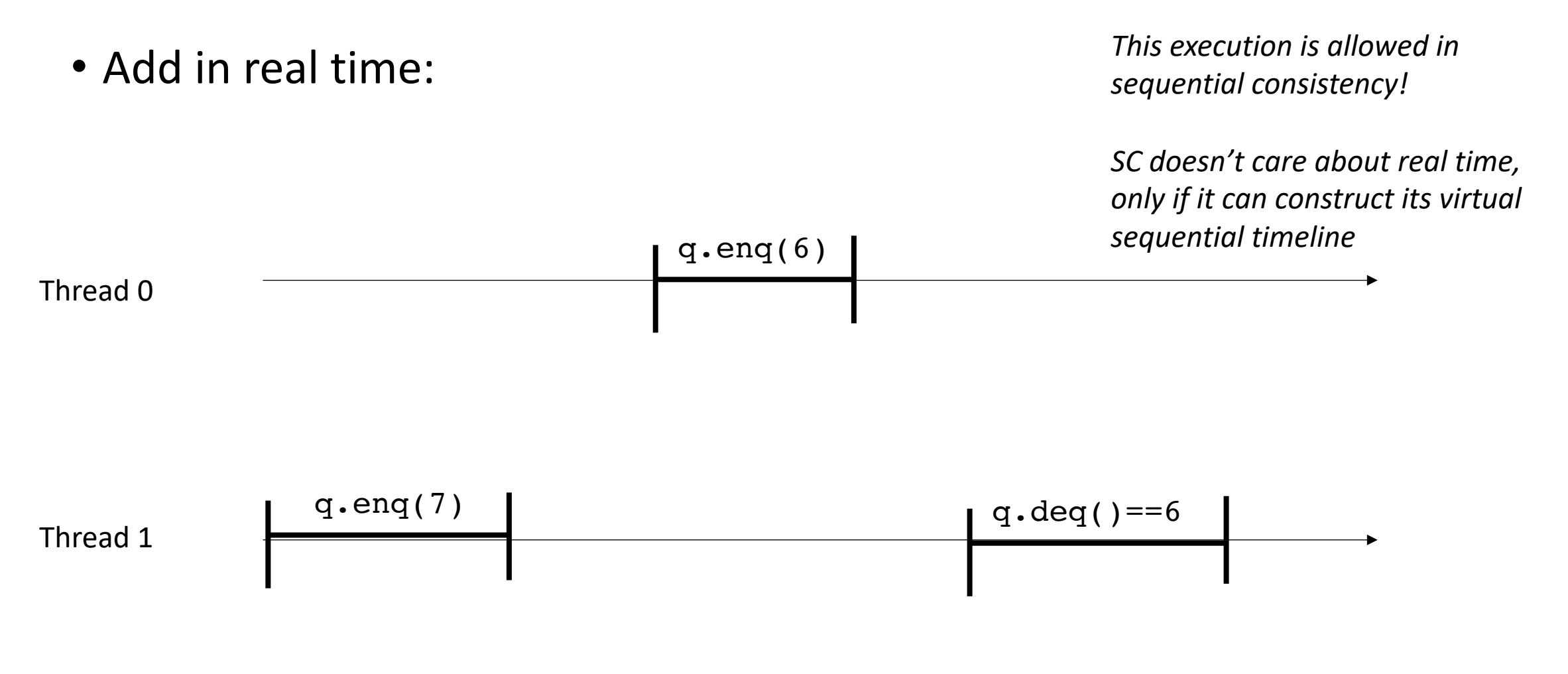

• Add in real time:

*This execution is allowed in sequential consistency!*

*SC doesn't care about real time, only if it can construct its virtual sequential timeline*

Thread 0

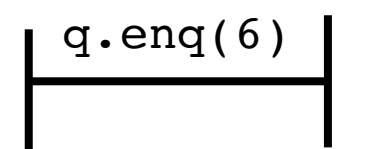

Thread 1 q.enq(7) q.deq()==6

real time line

• Add in real time:

*This execution is allowed in sequential consistency!*

*SC doesn't care about real time, only if it can construct its virtual sequential timeline*

q.enq $(6)$ 

Thread 0

Thread 1

$$
q\cdot \text{eng}(7); \quad q\cdot \text{deg}( ) == 6
$$

real time line

Why might this actually happen?

• Add in real time:

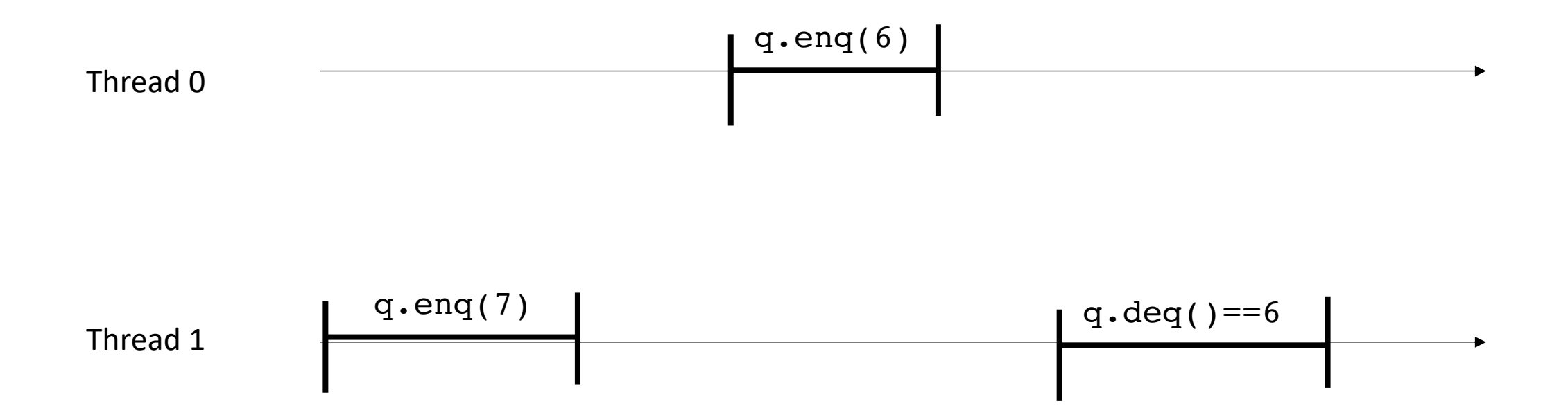

• Add in real time:

Why might this actually happen?

asynchronous calls (like printf), e.g. it buffers the value before publishing it? Lazy publishing (e.g. cache values in registers)?

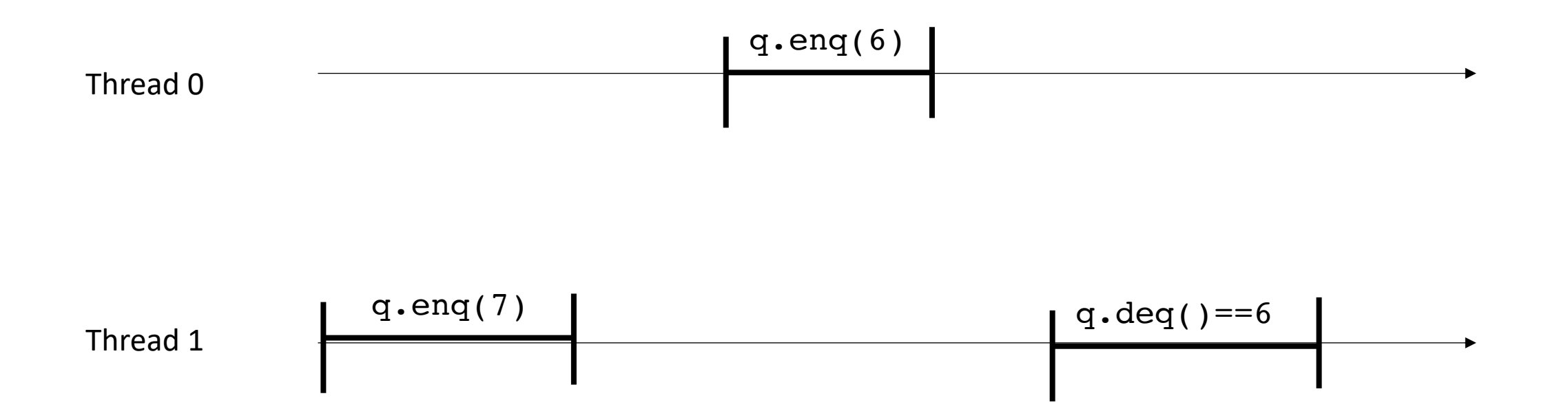

• Add in real time:

Why might this actually happen?

asynchronous calls (like printf), e.g. it buffers the value before publishing it? Lazy publishing (e.g. cache values in registers)?

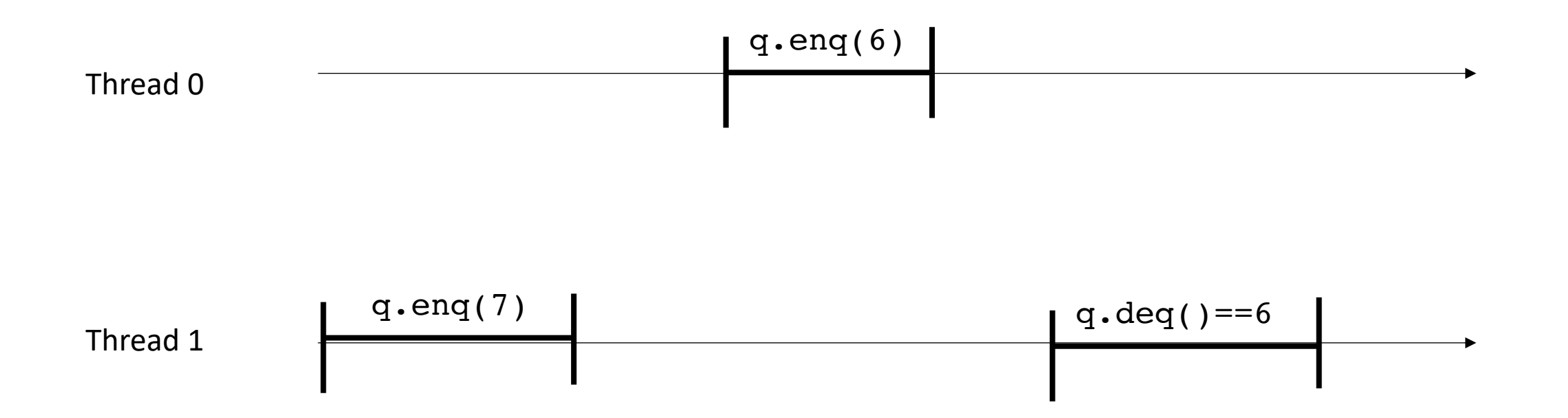

• Add in real time:

 $q$ .eng(6)

Thread 0

Thread 1

$$
q\cdot \text{eng}(7); \quad q\cdot \text{deg}( ) == 6
$$

*This execution is allowed in sequential consistency!*

*SC doesn't care about real time, only if it can construct its virtual sequential timeline*

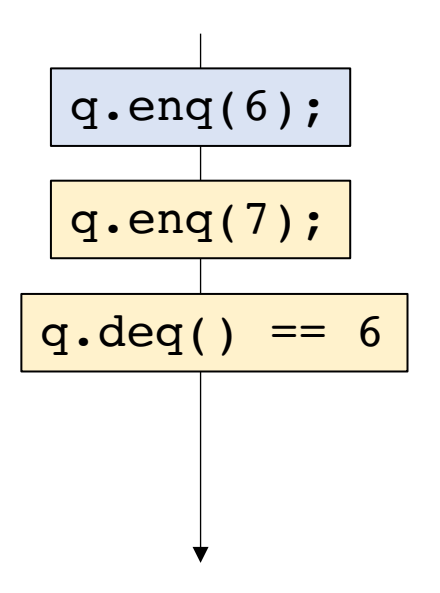

real time line

• Add in real time:

2 objects now: p and q

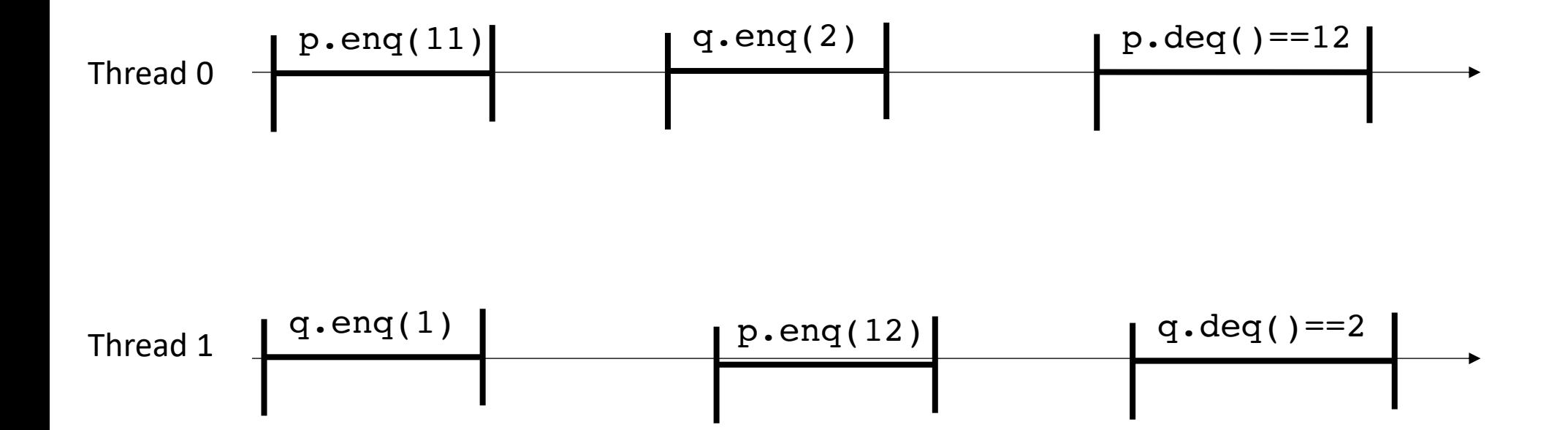

• Add in real time:

2 objects now: p and q Consider each object in isolation

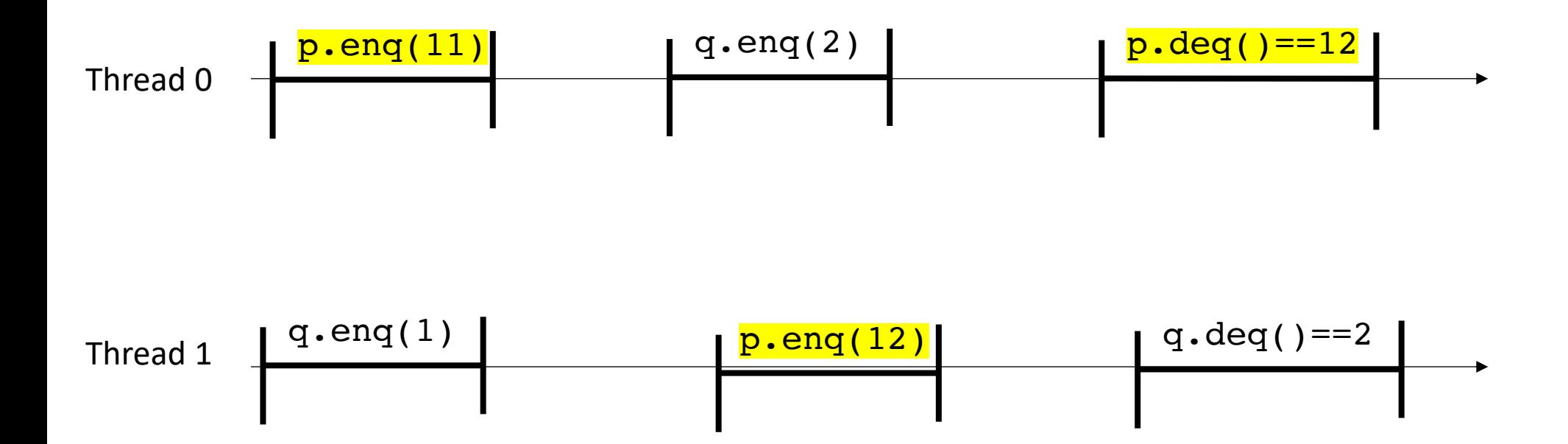

• Add in real time:

2 objects now: p and q Consider each object in isolation

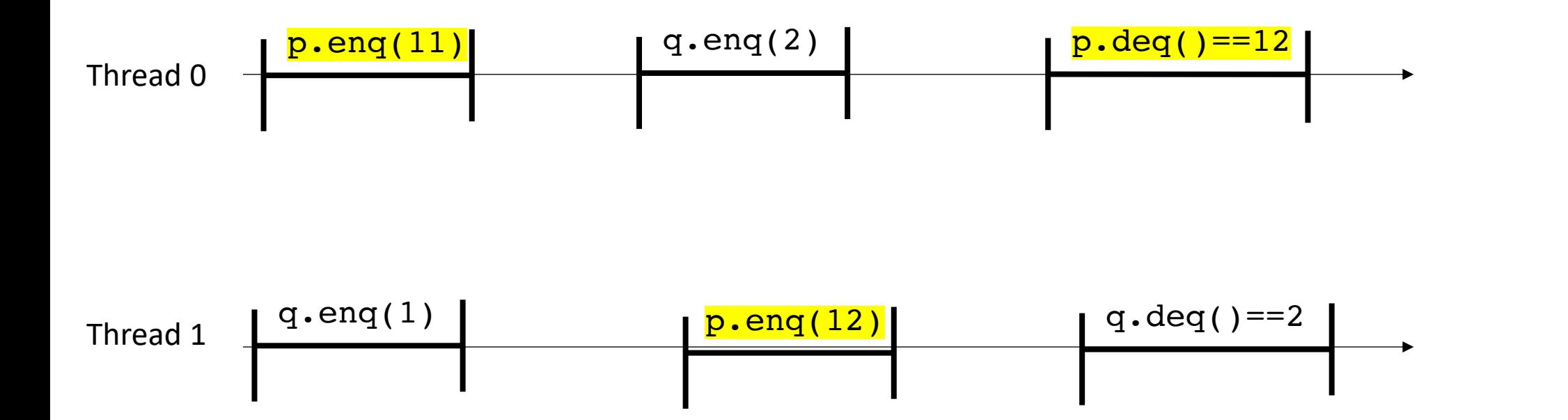

• Add in real time:

2 objects now: p and q Consider each object in isolation

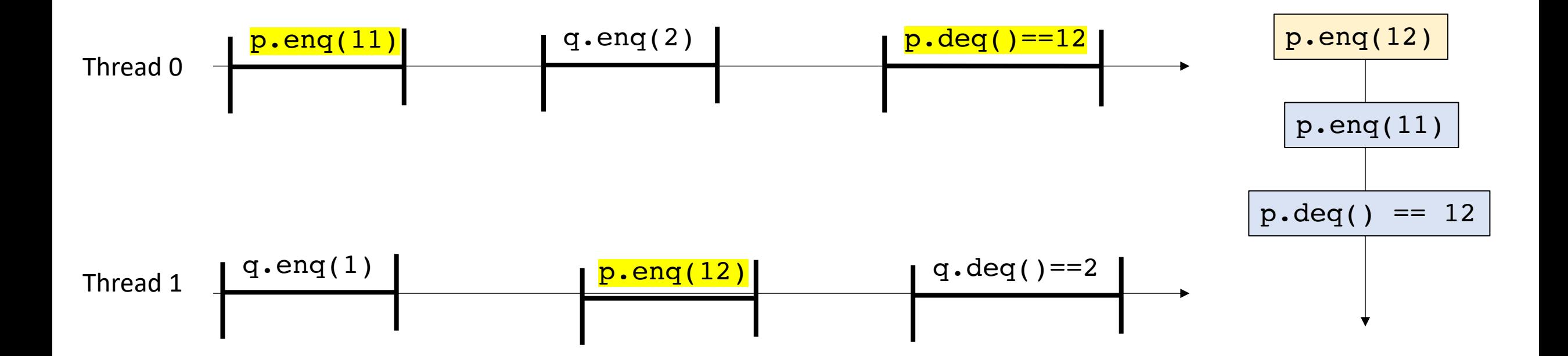
#### Sequential consistency and real time

• Add in real time:

2 objects now: p and q Consider each object in isolation

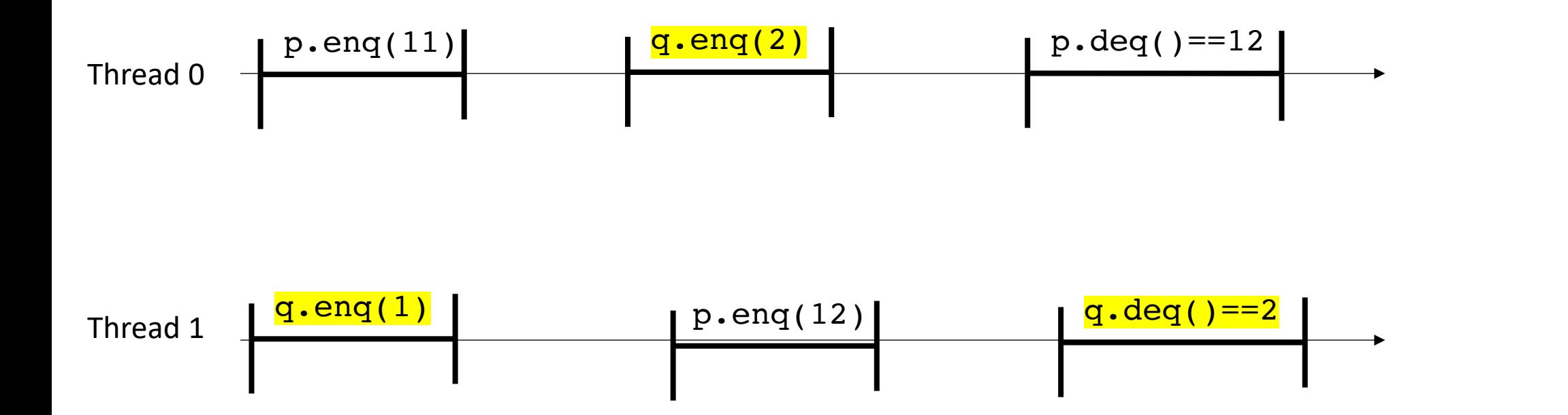

#### Sequential consistency and real time

• Add in real time:

2 objects now: p and q Consider each object in isolation

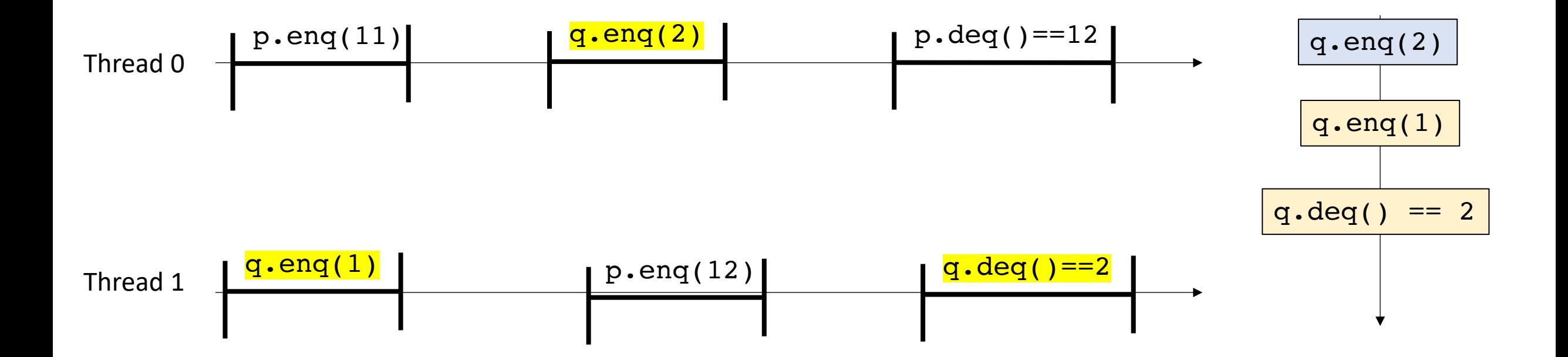

#### Sequential consistency and real time

• Add in real time:

Now consider them all together

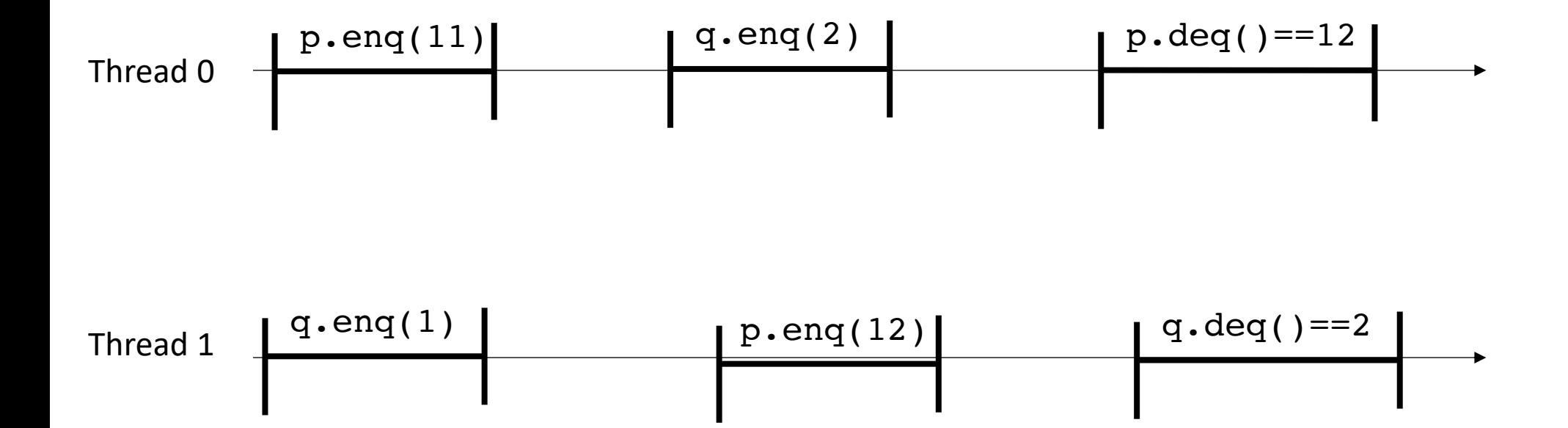

```
Global variable:
CQueue<int> p,q;
```
*Thread 0:* p.enq(11) q.enq(2) p.deq()==12

$$
\begin{array}{|l|}\n \hline\n \text{Thread 1:} \\
q.\text{eng(1)} \\
p.\text{eng(12)} \\
q.\text{deg( )=}=2 \\
\hline\n\end{array}
$$

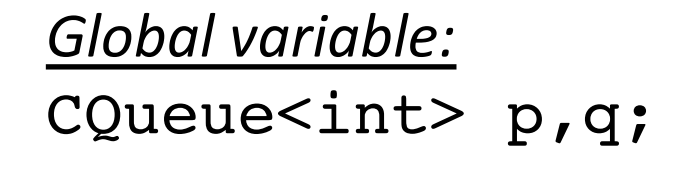

*Thread 0:* p.enq(11) q.enq(2)  $p \cdot deg() == 12$ 

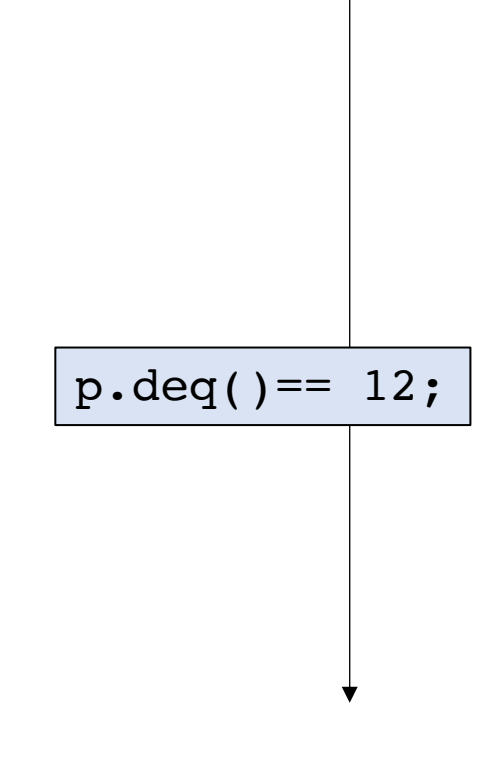

*Thread 1:* q.enq(1) p.enq(12)  $q.deg() == 2$ 

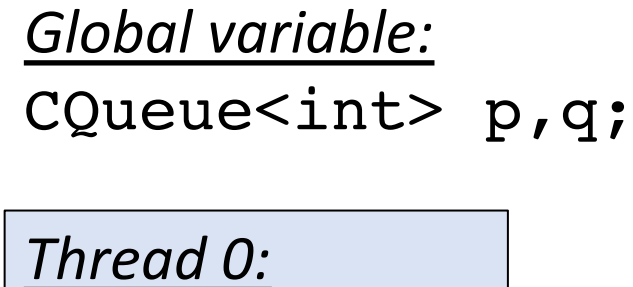

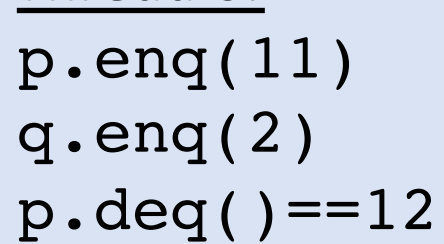

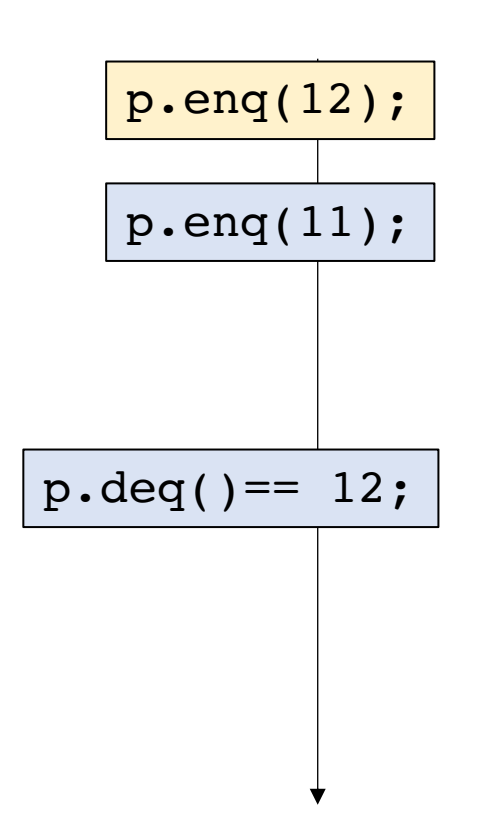

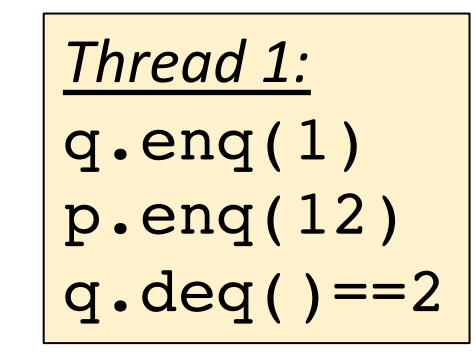

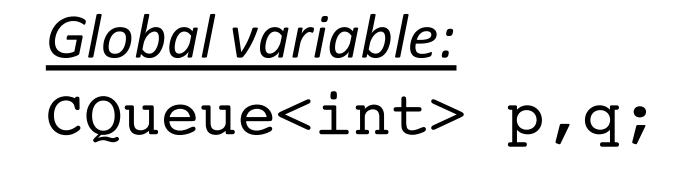

*Thread 0:* p.enq(11) q.enq(2)  $p.deq() == 12$ 

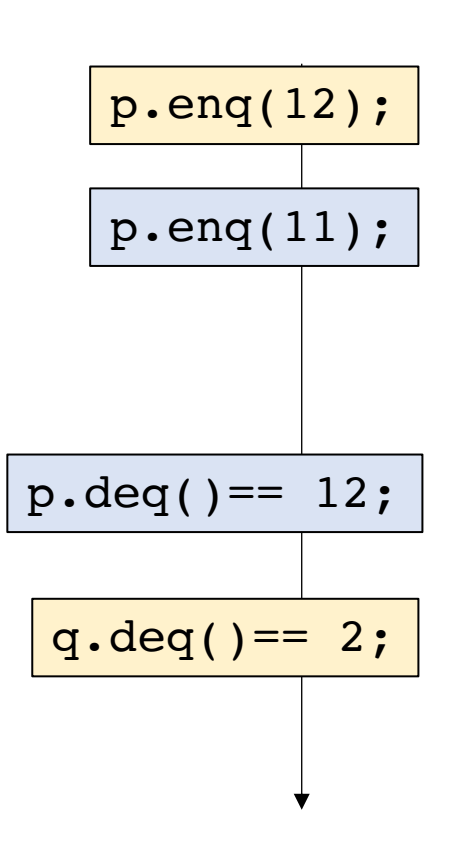

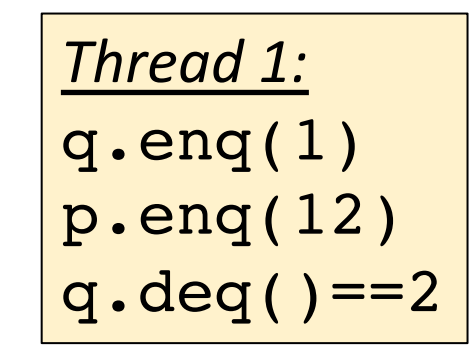

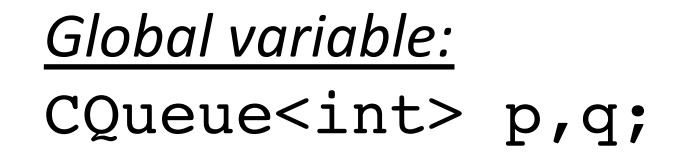

*Thread 0:* p.enq(11) q.enq(2)  $p \cdot deg() == 12$ 

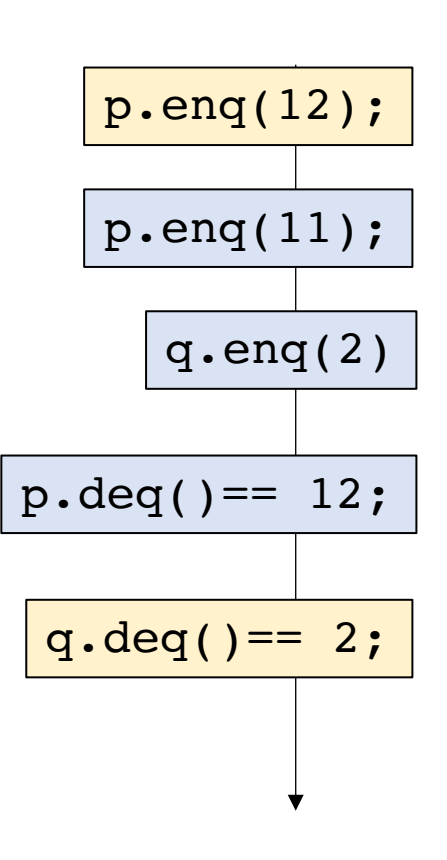

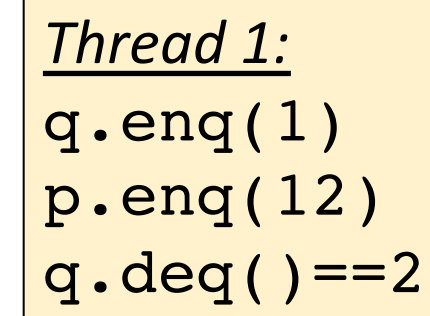

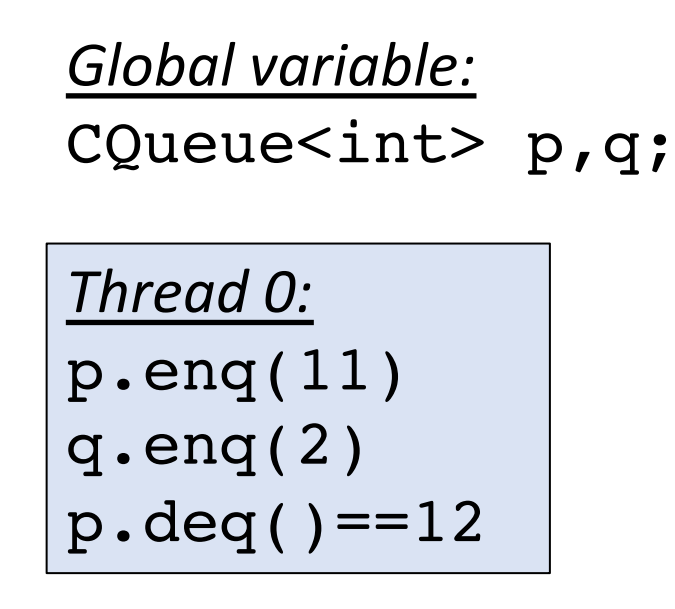

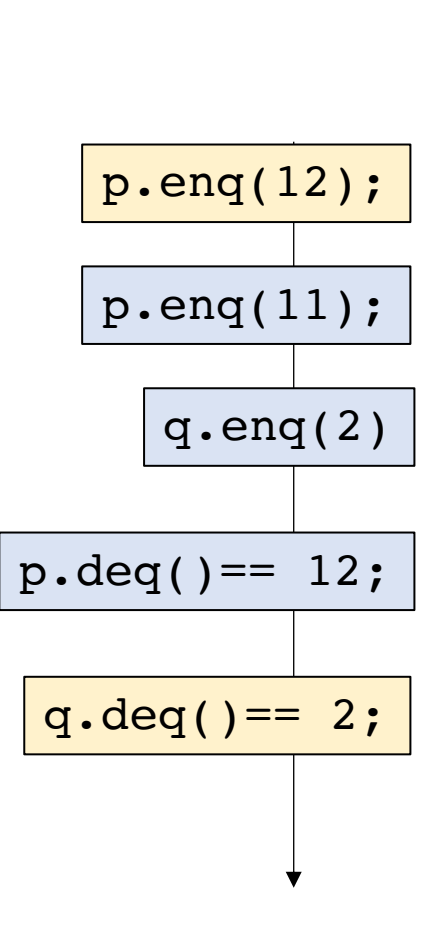

#### q.enq(1);

where to put this?

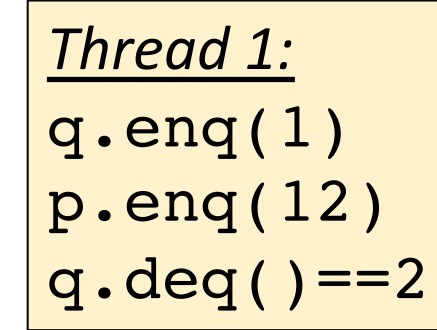

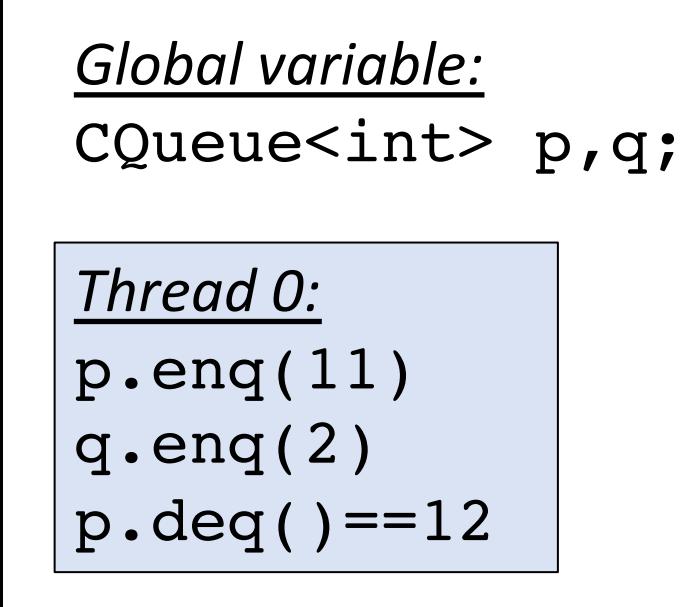

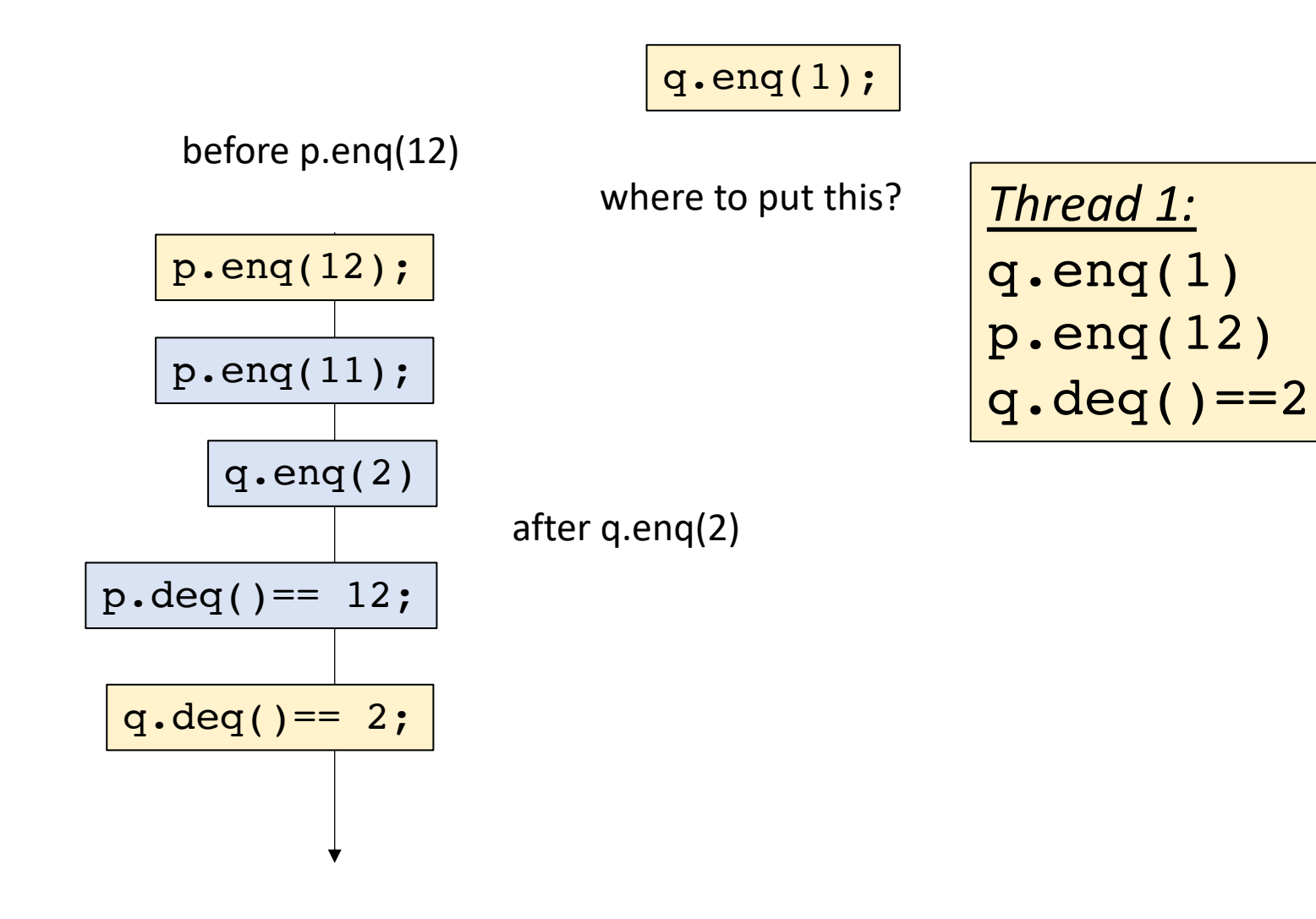

## What does this mean?

- Even if objects in isolation are sequentially consistent
- Programs composed of multiple objects might not be!
- We would like to be able to use more than 1 object in our programs!

#### Lecture schedule

- Revisiting sequential consistency
- **Linearizablity**
- Progress Properties
- Implementing a set

- Linearizability
	- Defined in term of real-time histories
	- We want to ask if an execution is allowed under linearizability
- Slightly different game:
	- sequential consistency is a game about stacking lego bricks
	- linearizability is about sliders

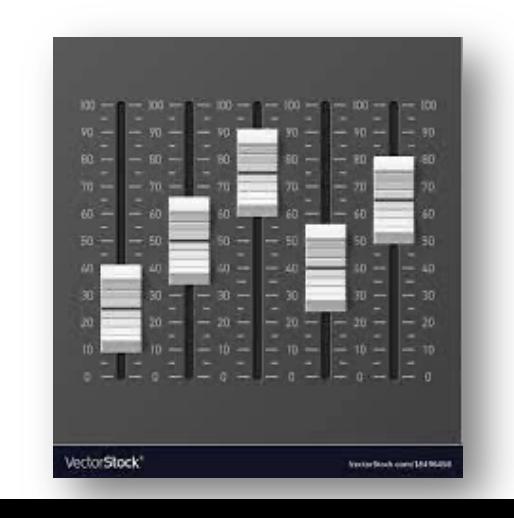

- does not overlap with other with other linearizability points
- indivisible computation (critical section, atomic RMW, atomic load, atomic store)
- object update (or read) occurs exactly at this point

- does not overlap with other with other linearizability points
- indivisible computation (critical section, atomic RMW, atomic load, atomic store)
- object update (or read) occurs exactly at this point

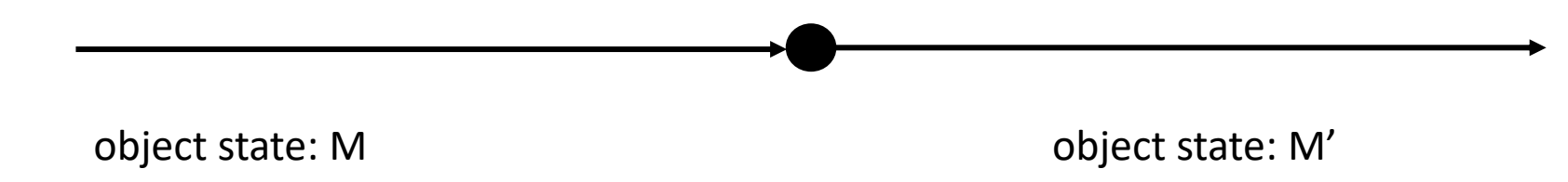

- does not overlap with other with other linearizability points
- indivisible computation (critical section, atomic RMW, atomic load, atomic store)
- object update (or read) occurs exactly at this point

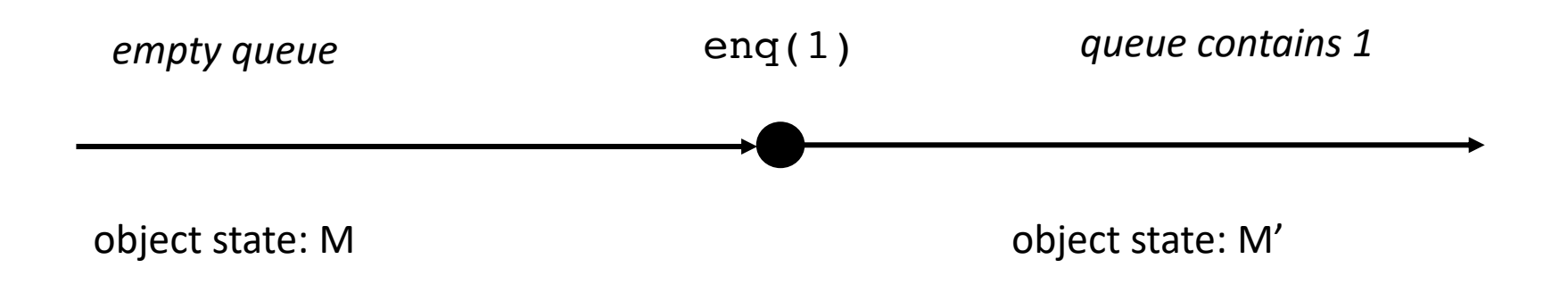

- does not overlap with other with other linearizability points
- indivisible computation (critical section, atomic RMW, atomic load, atomic store)
- object update (or read) occurs exactly at this point

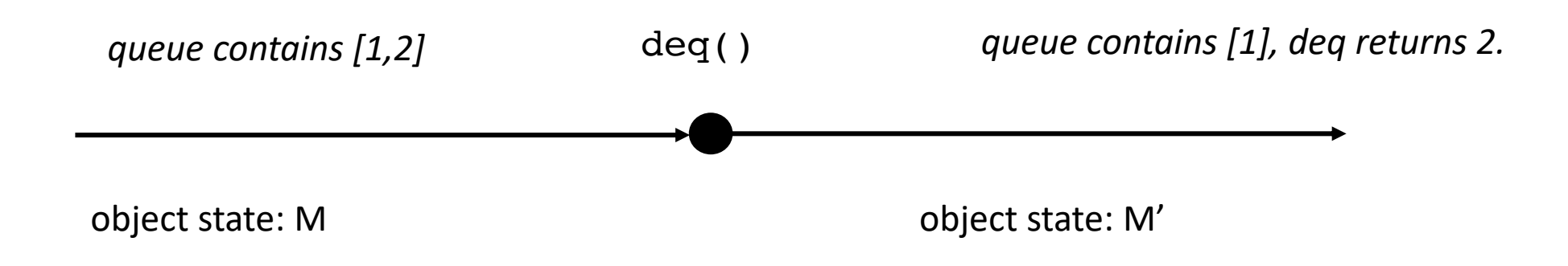

- does not overlap with other with other linearizability points
- indivisible computation (critical section, atomic RMW, atomic load, atomic store)
- object update (or read) occurs exactly at this point

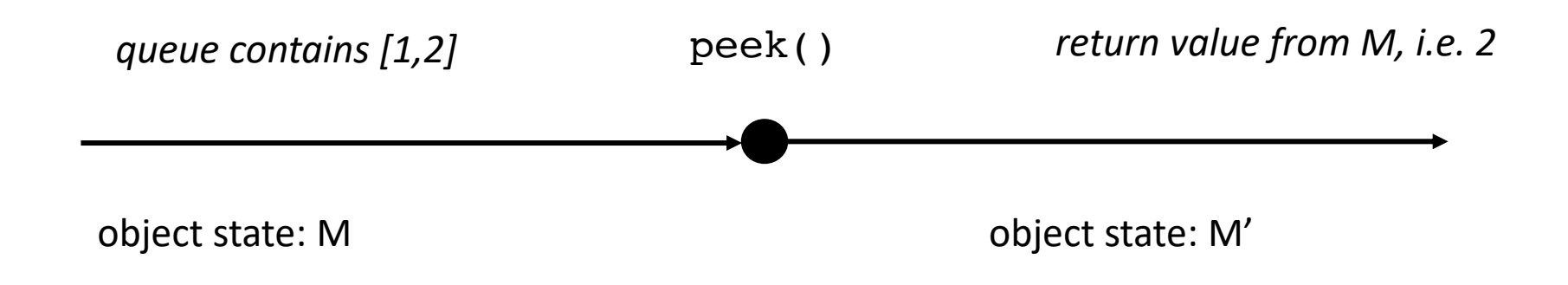

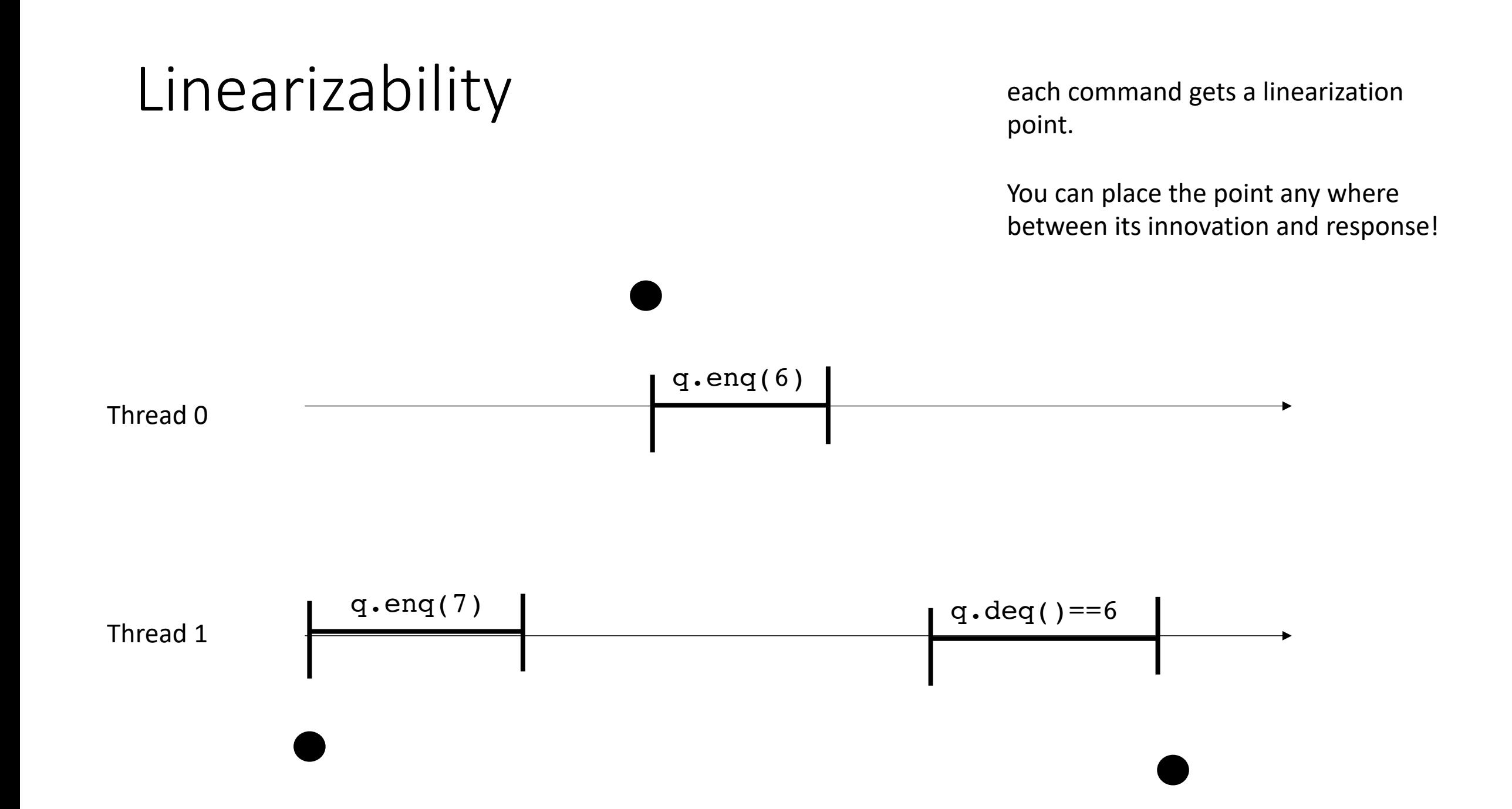

each command gets a linearization point.

You can place the point any where between its innovation and response!

![](_page_55_Figure_3.jpeg)

each command gets a linearization point.

You can place the point any where between its innovation and response!

Project the linearization points to a global timeline

![](_page_56_Figure_4.jpeg)

each command gets a linearization point.

You can place the point any where between its innovation and response!

Project the linearization points to a global timeline

![](_page_57_Figure_4.jpeg)

slider game!

![](_page_58_Picture_1.jpeg)

each command gets a linearization point.

You can place the point any where between its innovation and response!

Project the linearization points to a global timeline

![](_page_58_Figure_5.jpeg)

![](_page_59_Figure_1.jpeg)

![](_page_60_Figure_1.jpeg)

![](_page_61_Figure_0.jpeg)

![](_page_62_Figure_1.jpeg)

![](_page_63_Figure_0.jpeg)

![](_page_63_Figure_1.jpeg)

![](_page_64_Figure_0.jpeg)

![](_page_64_Figure_1.jpeg)

![](_page_65_Figure_0.jpeg)

- We spent a bunch of time on SC... did we waste our time?
	- No!
	- Linearizability is strictly stronger than SC. Every linearizable execution is SC, but not the other way around.
	- If a behavior is disallowed under SC, it is also disallowed under linearizability.
- Overall strategy:
	- Write our objects to be linearizable: need to identify linearizable points
	- Reason about our programs using SC: no need for timelines, just need code

- How do we write our programs to be linearizable?
	- Identify the linearizability point
	- One indivisible region (e.g. an atomic store, atomic load, atomic RMW, or critical section) where the method call takes effect. Modeled as a point.

![](_page_67_Figure_4.jpeg)

• Locked data structures are linearizable.

![](_page_68_Figure_2.jpeg)

```
class bank_account {
 public:
    bank account() {
      balance = 0;
    }
    void buy_coffee() {
      m.lock();
      balance - = 1;
      m.unlock();
    }
    void get_paid() {
      m.lock();
      balance += 1;m.unlock();
 private:
    int balance;
    mutex m;
```
• Locked data structures are linearizable.

![](_page_69_Figure_2.jpeg)

![](_page_69_Figure_3.jpeg)

```
class bank_account {
  public:
    bank account() {
      balance = 0;
    }
    void buy coffee() {
      m.lock();
      balance - = 1;
      m.unlock();
    }
    void get_paid() {
      m.lock();
      balance += 1;m.unlock();
    }
  private:
    int balance;
    mutex m;
};
```
• Locked data structures are linearizable.

*typically modeled as the point the lock is acquired or released lets say released.*

![](_page_70_Figure_3.jpeg)

```
class bank_account {
  public:
    bank account() {
      balance = 0;
    }
    void buy coffee() {
      m.lock();
      balance - = 1;
      m.unlock();
    }
    void get_paid() {
      m.lock();
      balance += 1;m.unlock();
    }
  private:
    int balance;
    mutex m;
};
```
- Our lock-free bank account is linearizable:
	- The atomic operation is the linearizable point

```
class bank_account {
 public:
    bank account() {
      balance = 0;
    }
    void buy coffee() {
      atomic fetch add(&balance, -1);
    }
    void get_paid() { 
      atomic fetch add(&balance, 1);
    }
 private:
    atomic_int balance;
};
```
![](_page_71_Figure_4.jpeg)
#### Lecture schedule

- Revisiting sequential consistency
- Linearizablity
- **Progress Properties**
- Implementing a set

• Going back to specifications:

Recall the mutex

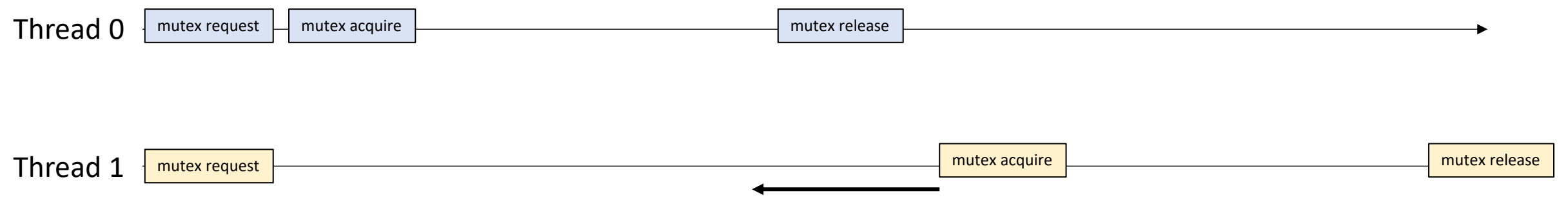

what is stopping this?

• Going back to specifications:

Thread 0 is stopping Thread 1 from making progress. *If delays in one thread can cause delays in other threads, we say that it is blocking* 

Recall the mutex

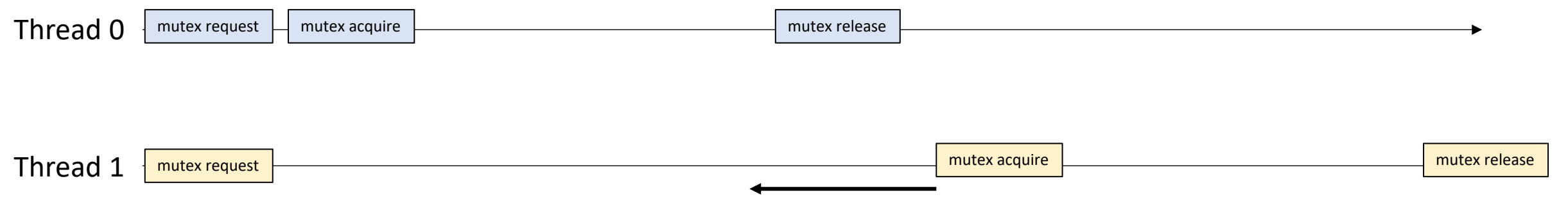

what is stopping this?

• Going back to specifications:

Thread 0 is stopping Thread 1 from making progress. *If delays in one thread can cause delays in other threads, we say that it is blocking* 

Recall the mutex

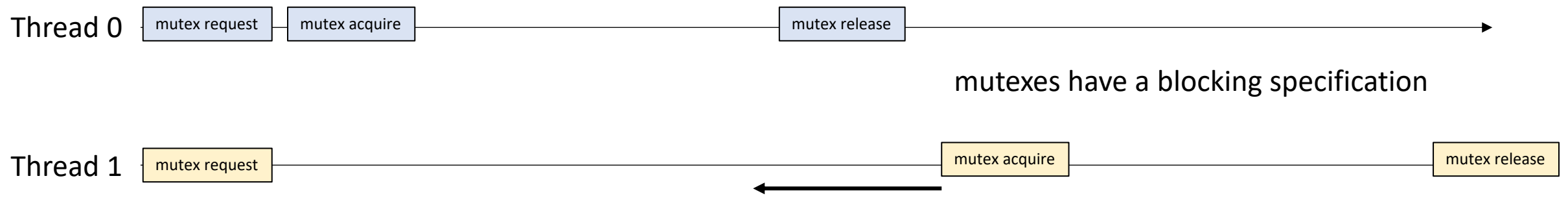

what is stopping this?

• Going back to specifications:

Recall the mutex

Thread 0 is stopping Thread 1 from making progress. *If delays in one thread can cause delays in other threads, we say that it is blocking* 

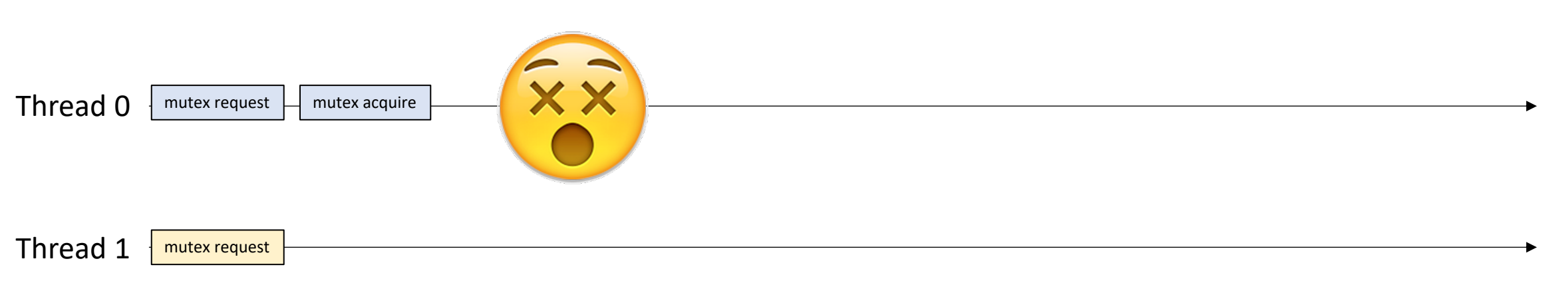

What now?!

• Going back to specifications:

Recall the mutex

Thread 0 is stopping Thread 1 from making progress. *If delays in one thread can cause delays in other threads, we say that it is blocking* 

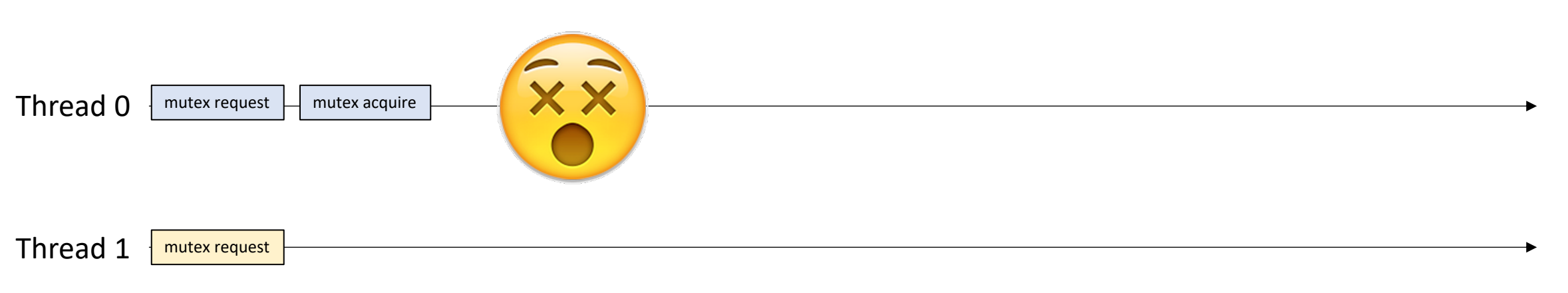

What now?!

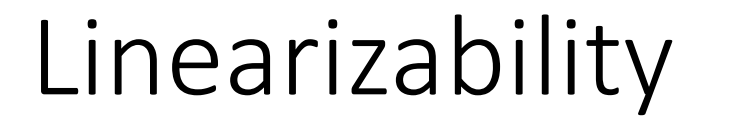

Two unfinished commands.

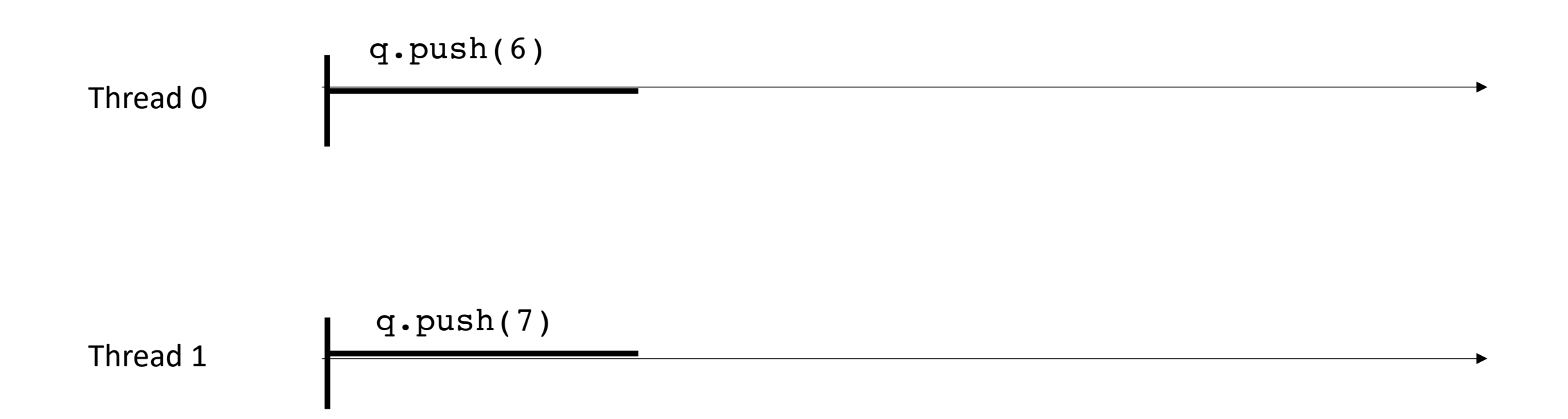

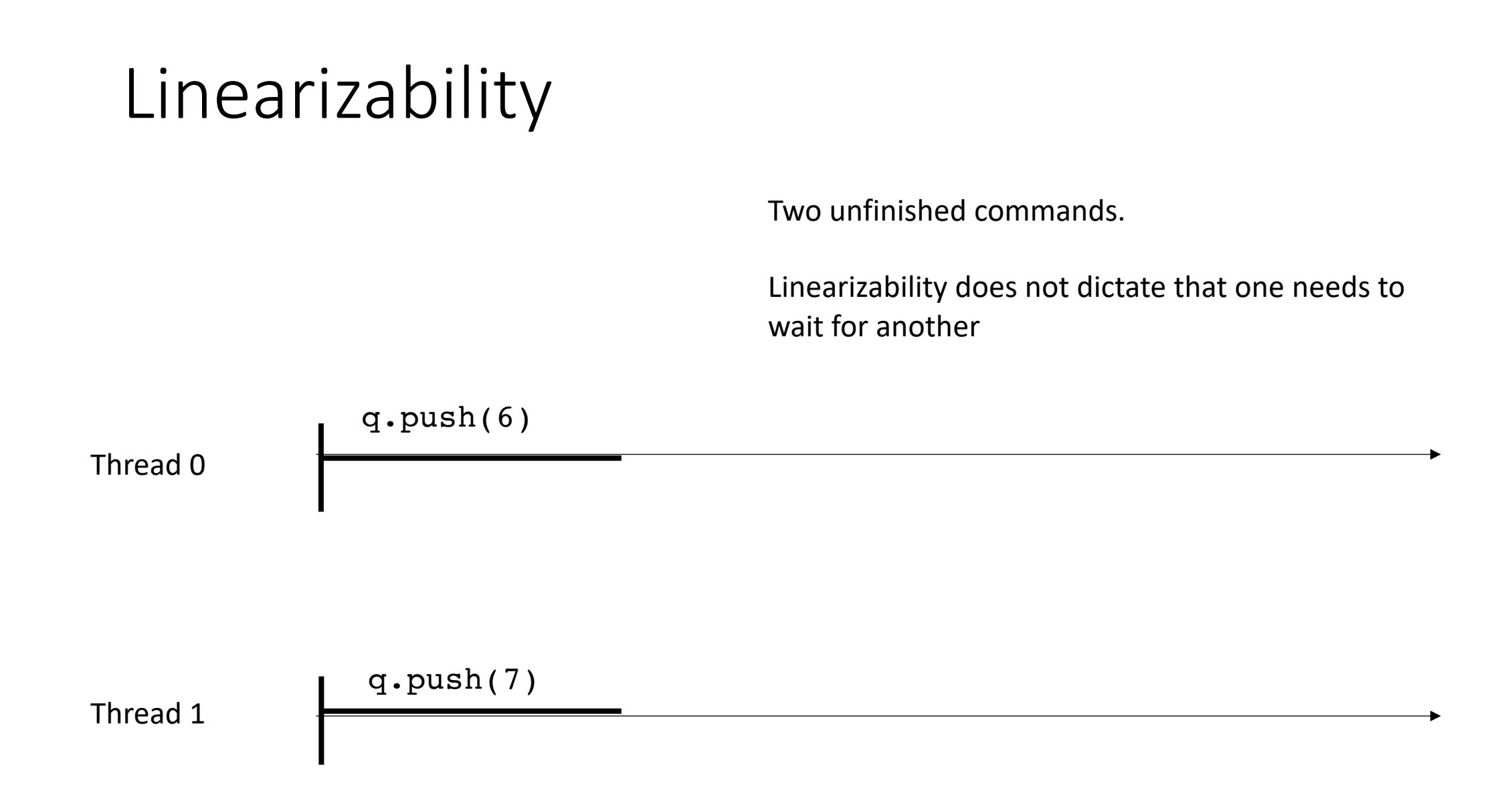

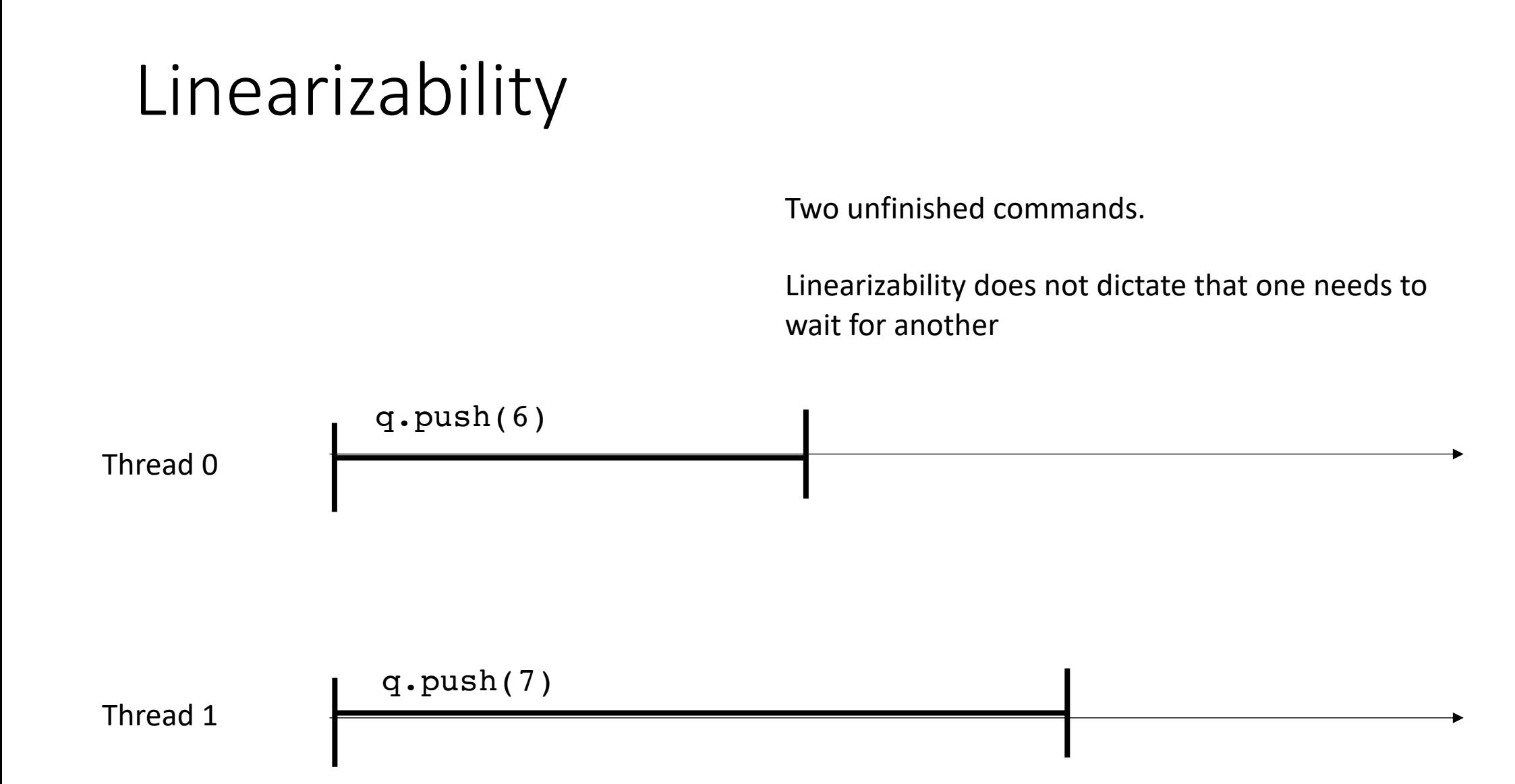

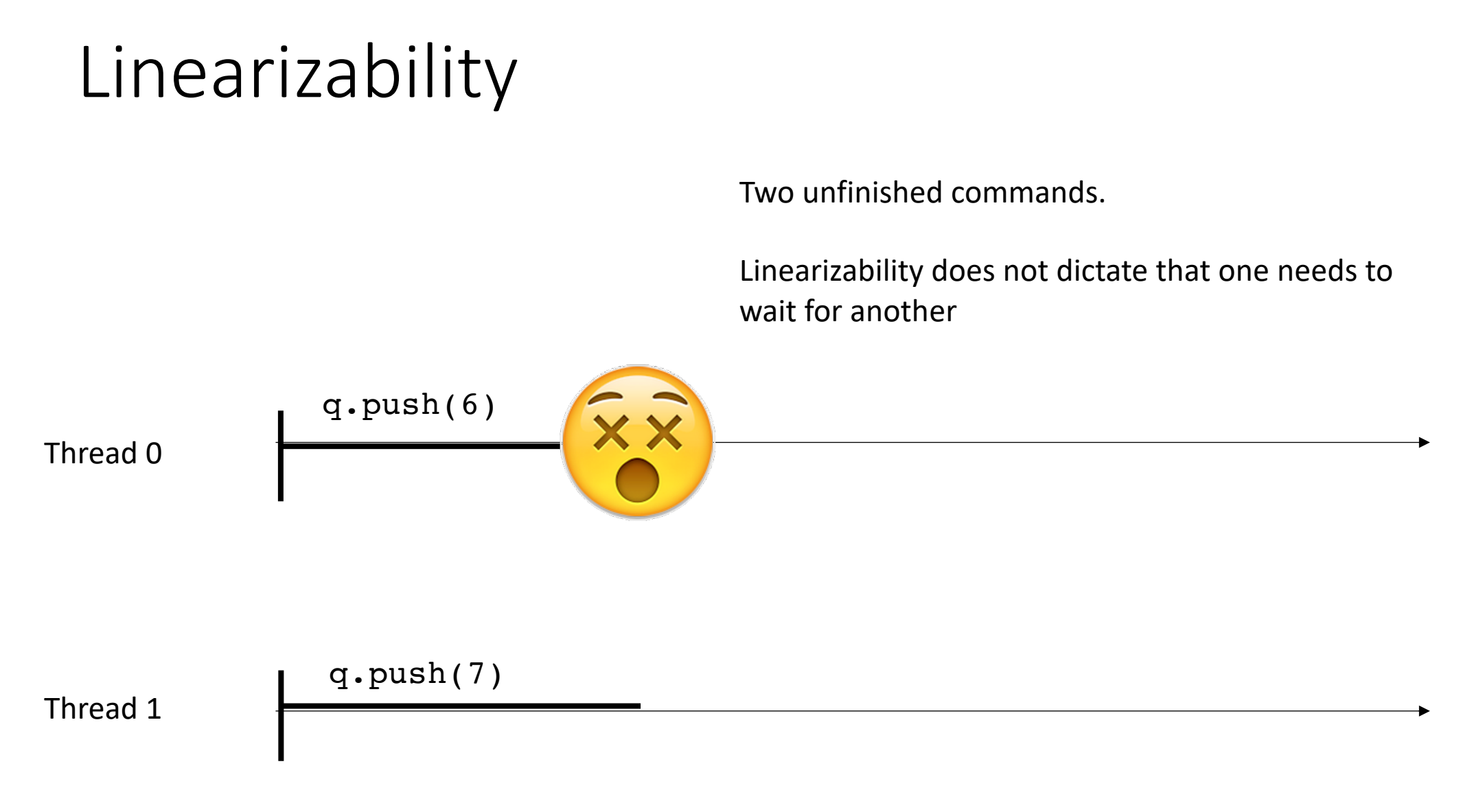

for mutexes, the specification required that the system hang.

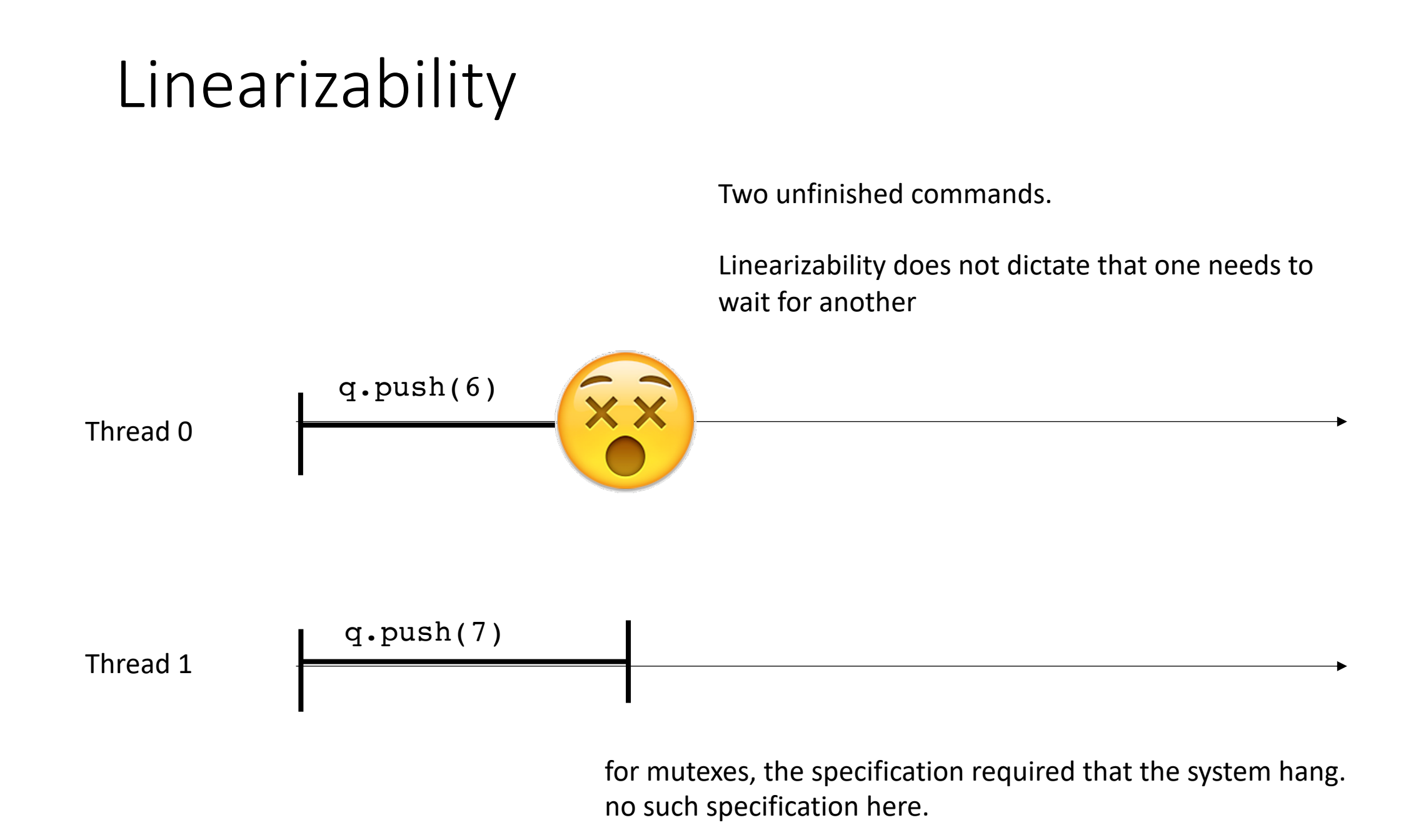

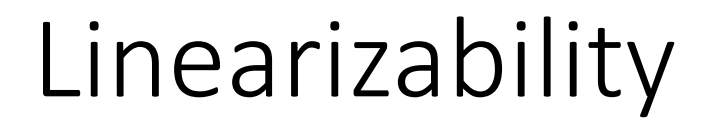

Non-blocking specification: Every thread is allowed to continue executing REGARDLESS of the behavior of other threads

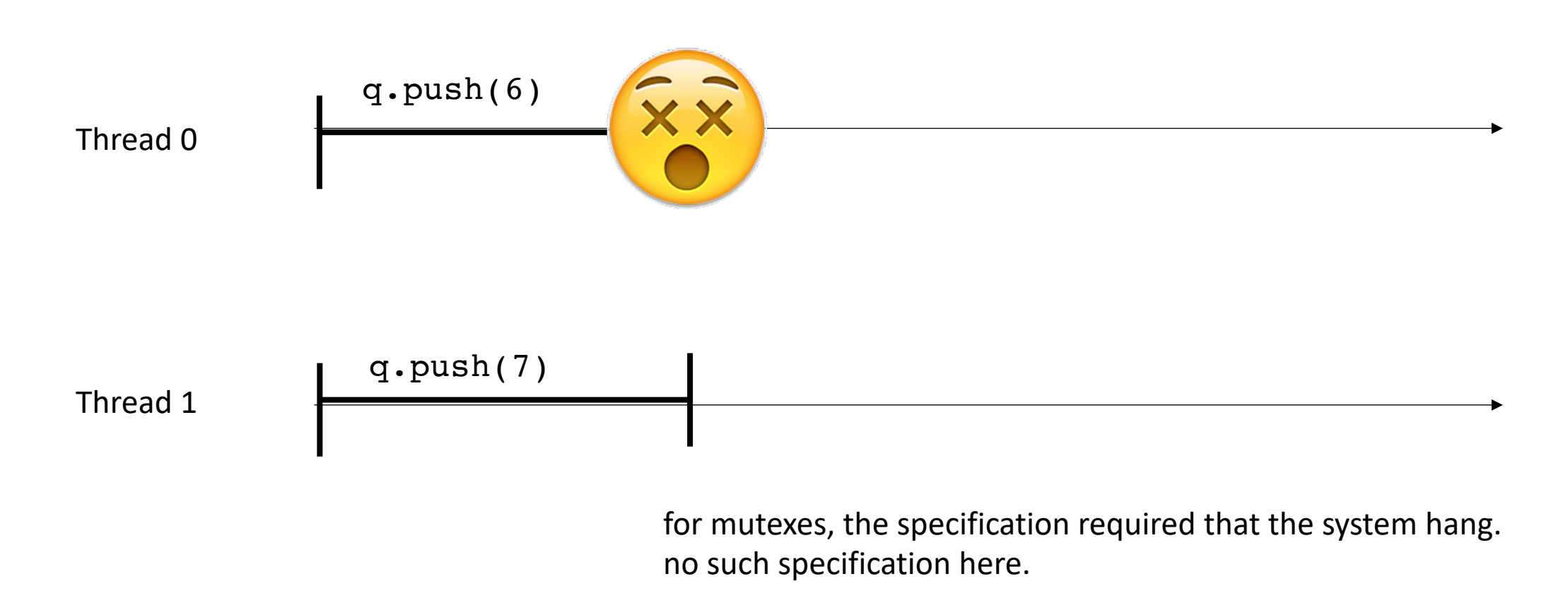

# Linearizability

Non-blocking specification: Every thread is allowed to continue executing REGARDLESS of the behavior of other threads

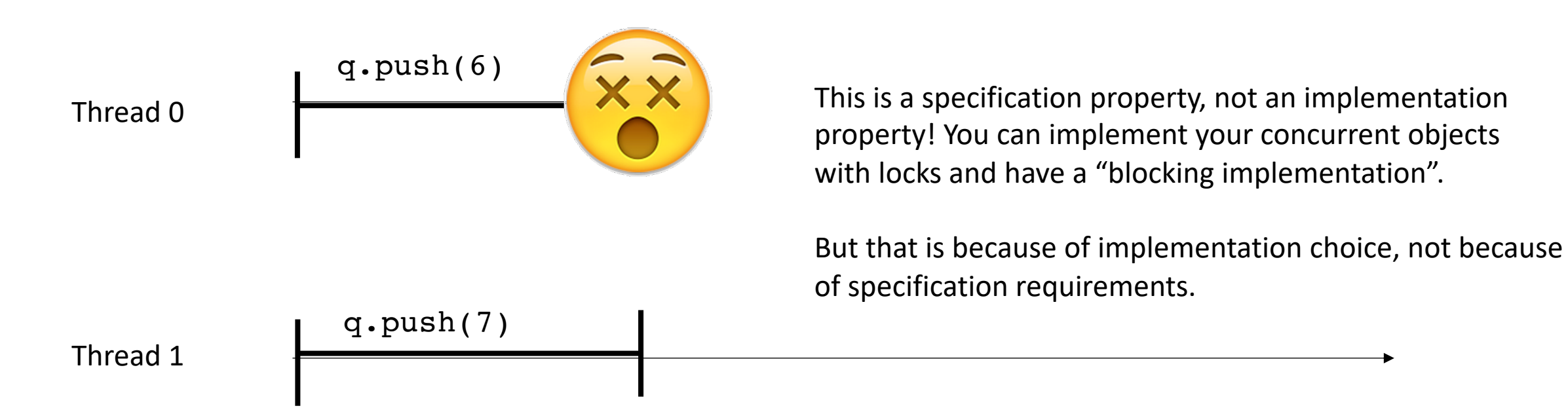

# Terminology overview

- Thread-safe object:
- Lock-free object:
- Blocking specification:
- Non-blocking specification:
- (non-)blocking implementation:

# Terminology overview

- Sequential consistency:
- Linearizability:
- Linearizability point:

#### Lecture schedule

- Revisiting sequential consistency
- Linearizablity
- Progress Properties
- **Implementing a set**

#### An example

• A sorted list:

Slides change style: I borrowed slides (with permission) from Roberto Palmieri (Lehigh University). They are based off slides by the book author

# Set Interface

- Unordered collection of items
- No duplicates

# Set Interface

- Unordered collection of items
- No duplicates
- Methods
	- **add(x)** put **x** in set
	- **remove(x)** take **x** out of set
	- **contains(x)** tests if **x** in set

#### List Node

```
class Node {
public:
   Value v;
   int key;
  Node *next;
}
```
#### The List-Based Set

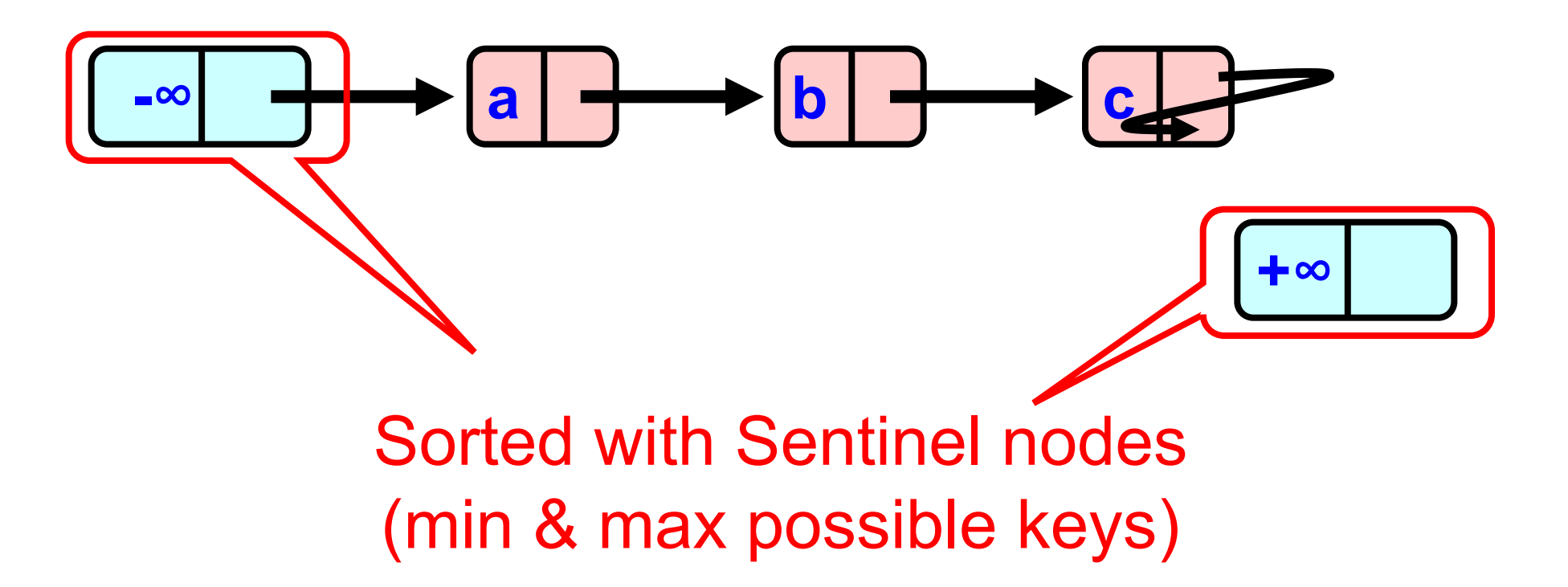

#### Sequential List Based Set

**add(b)**

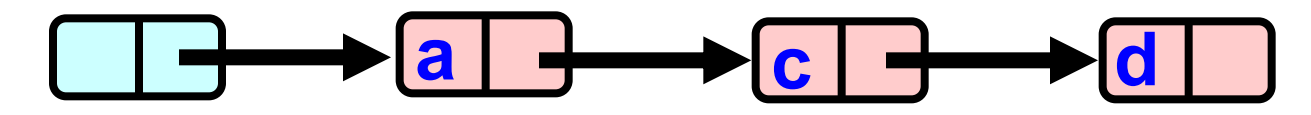

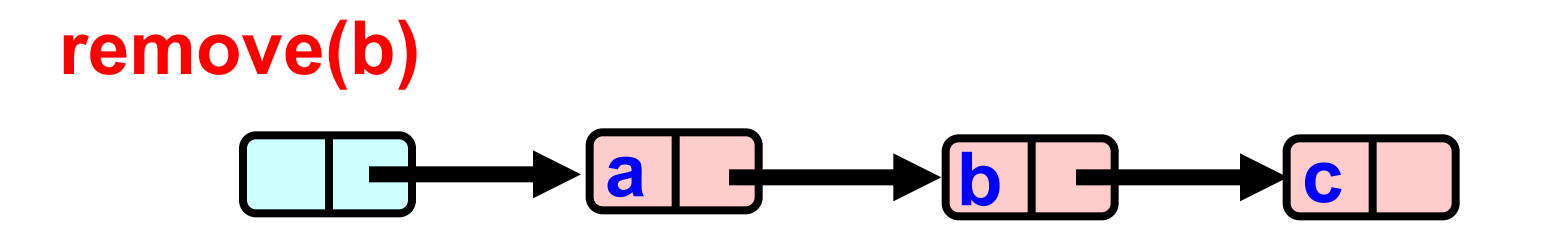

#### Sequential List Based Set

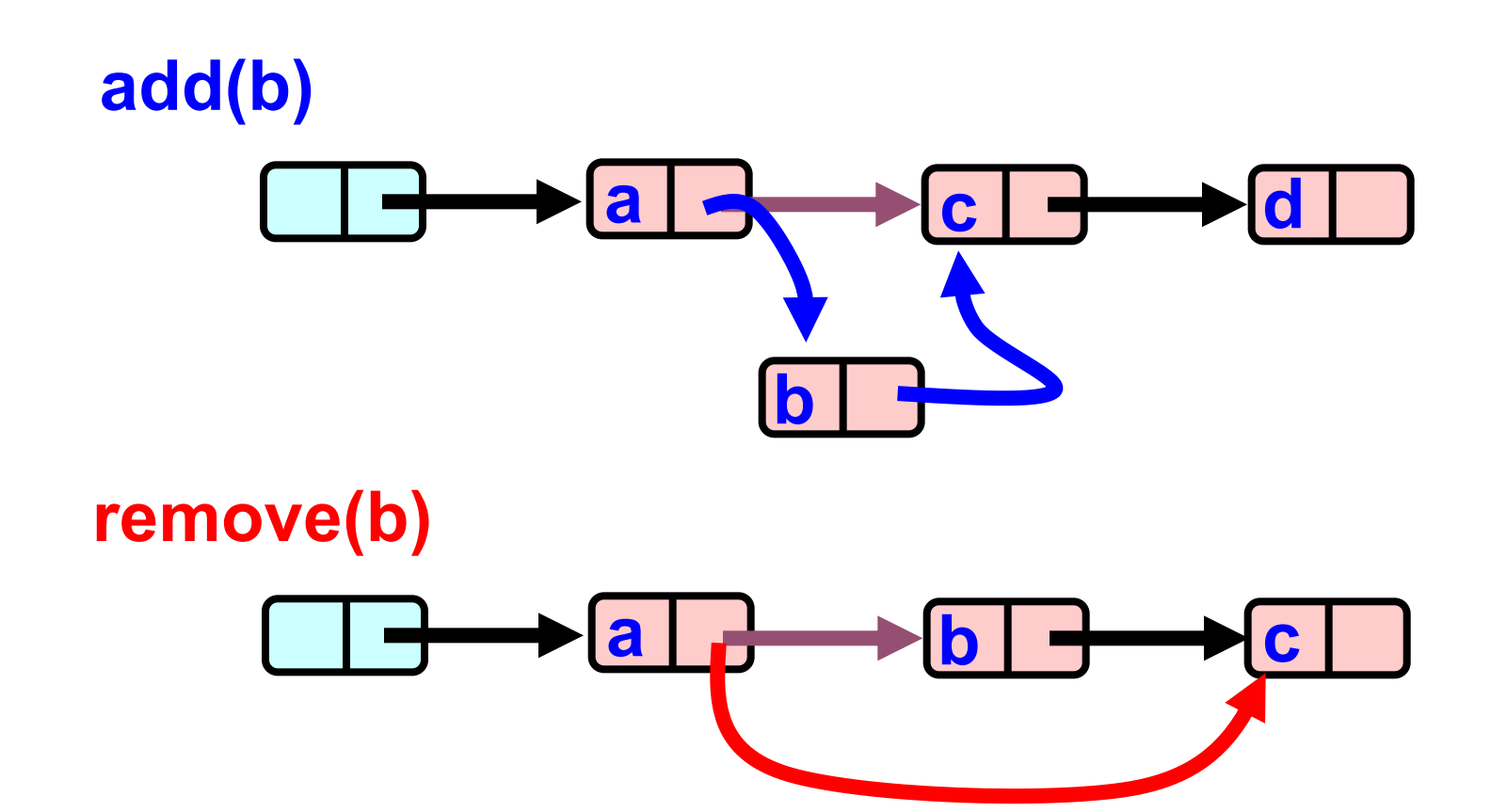

## **Coarse-Grained Locking**

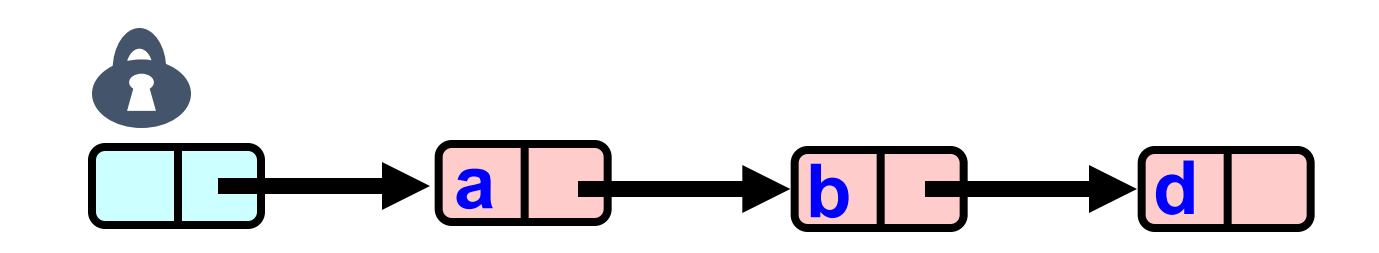

# Coarse-Grained Locking

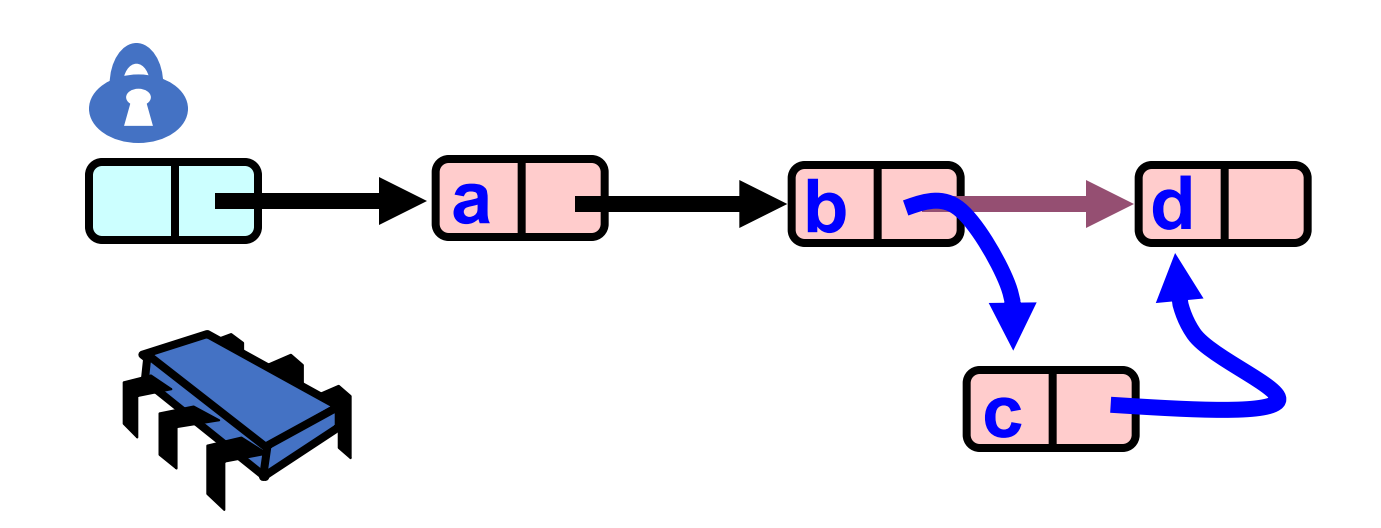

#### **Coarse-Grained Locking**

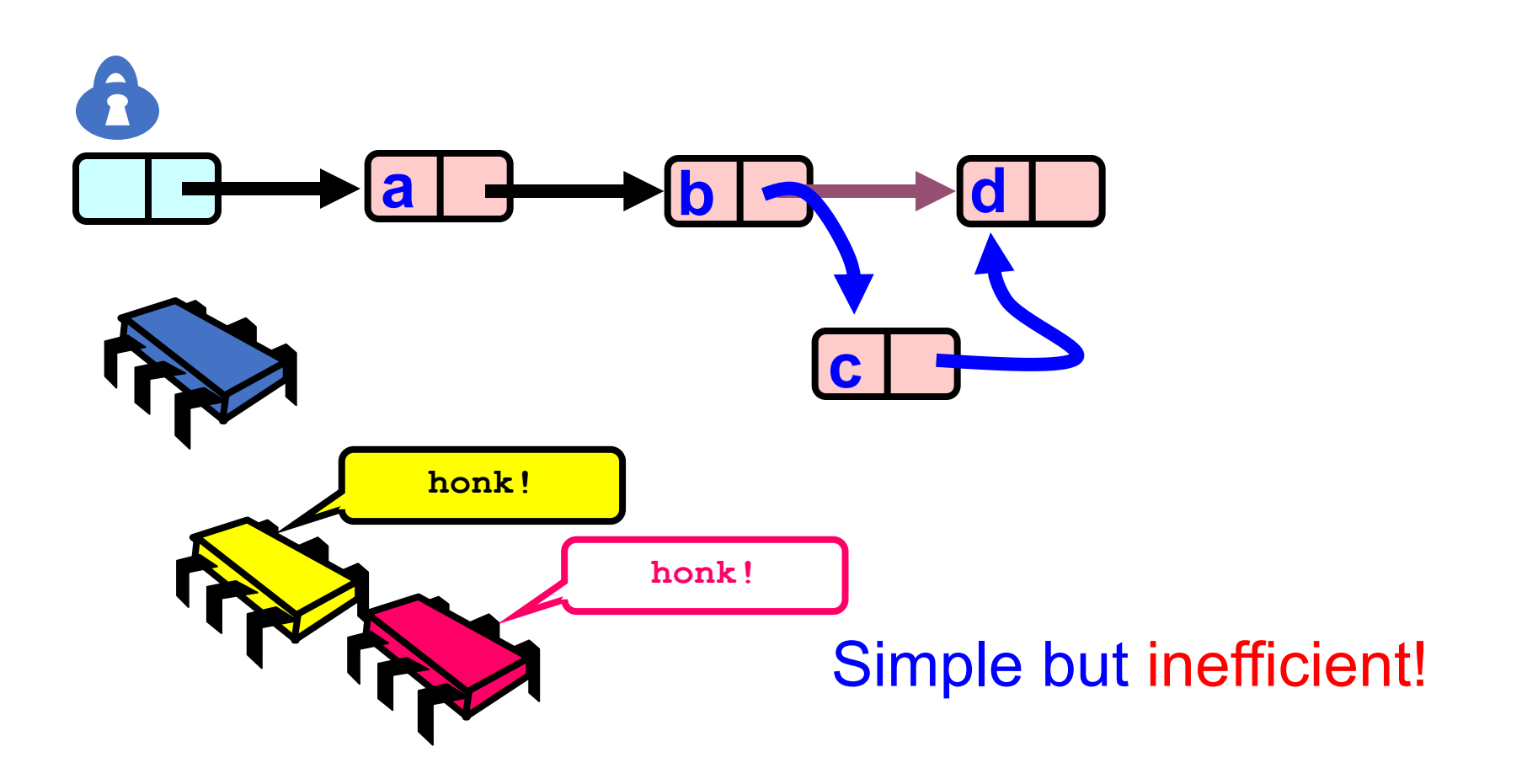

# Fine-grained Locking

- Requires **careful** thought
- Split object into pieces
	- Each piece has own lock
	- Methods that work on disjoint pieces need not exclude each other

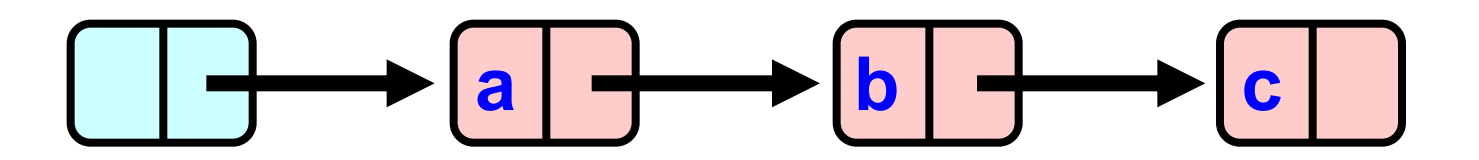

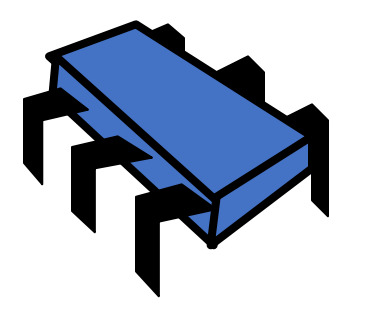

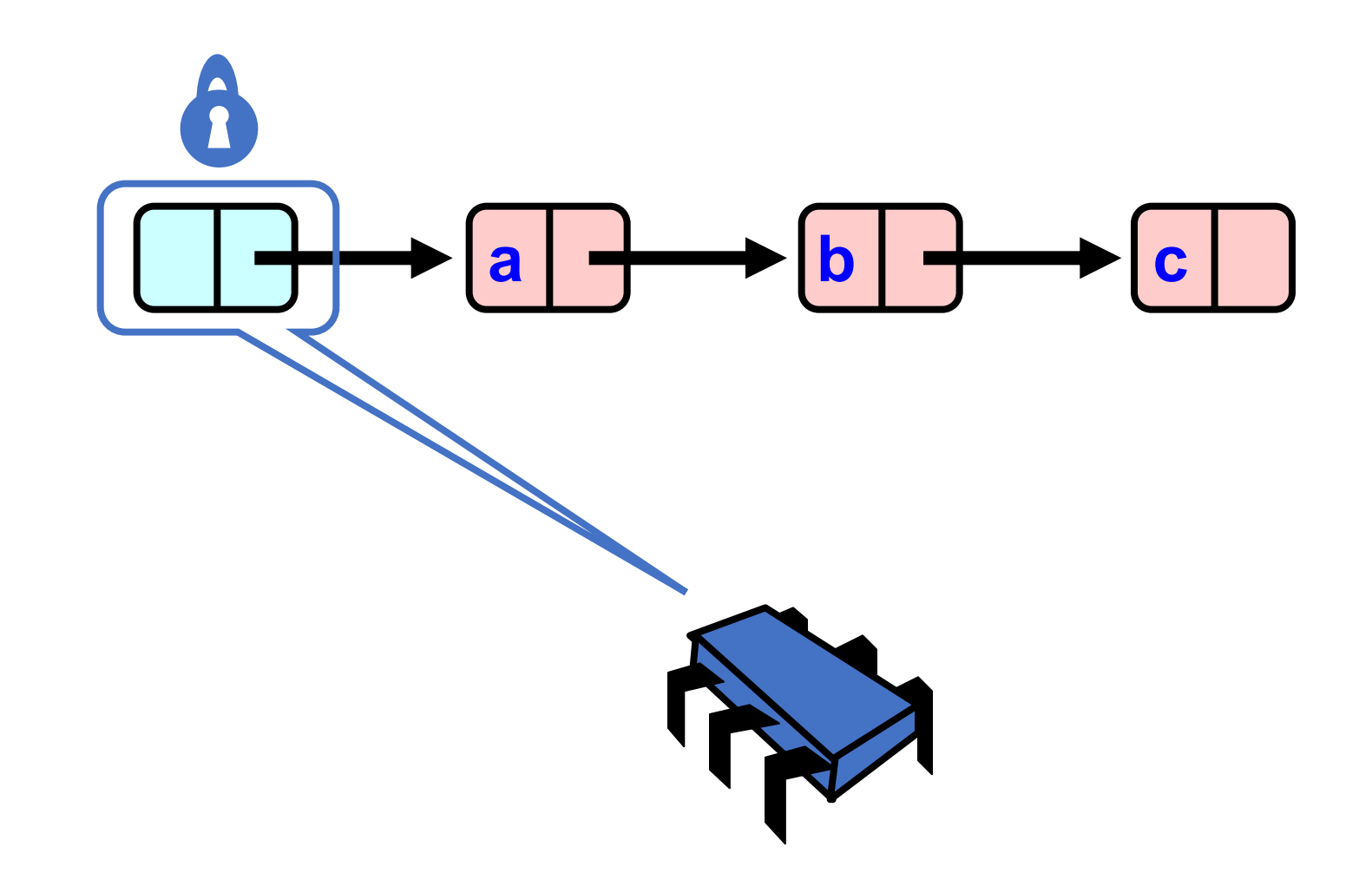

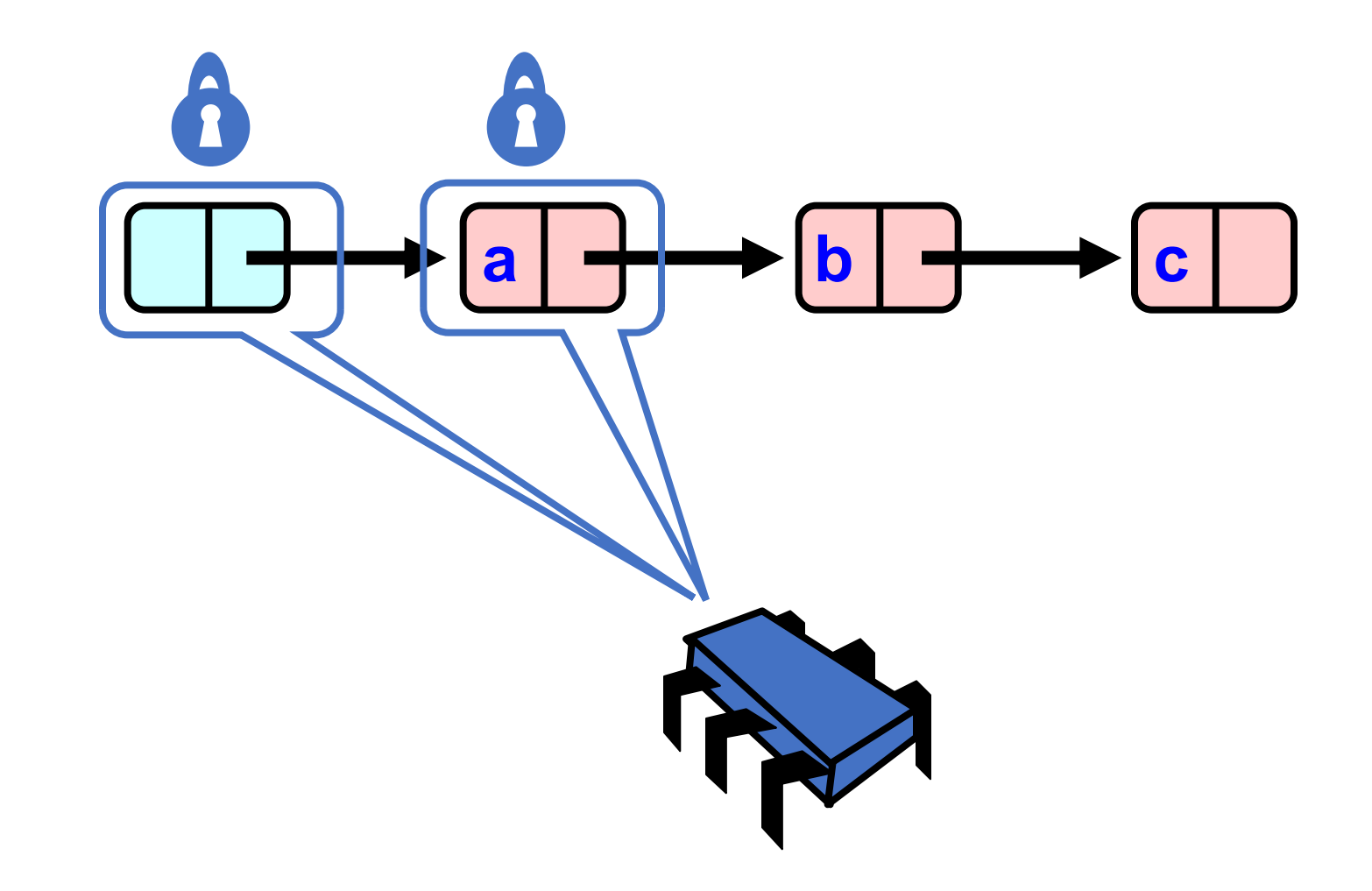

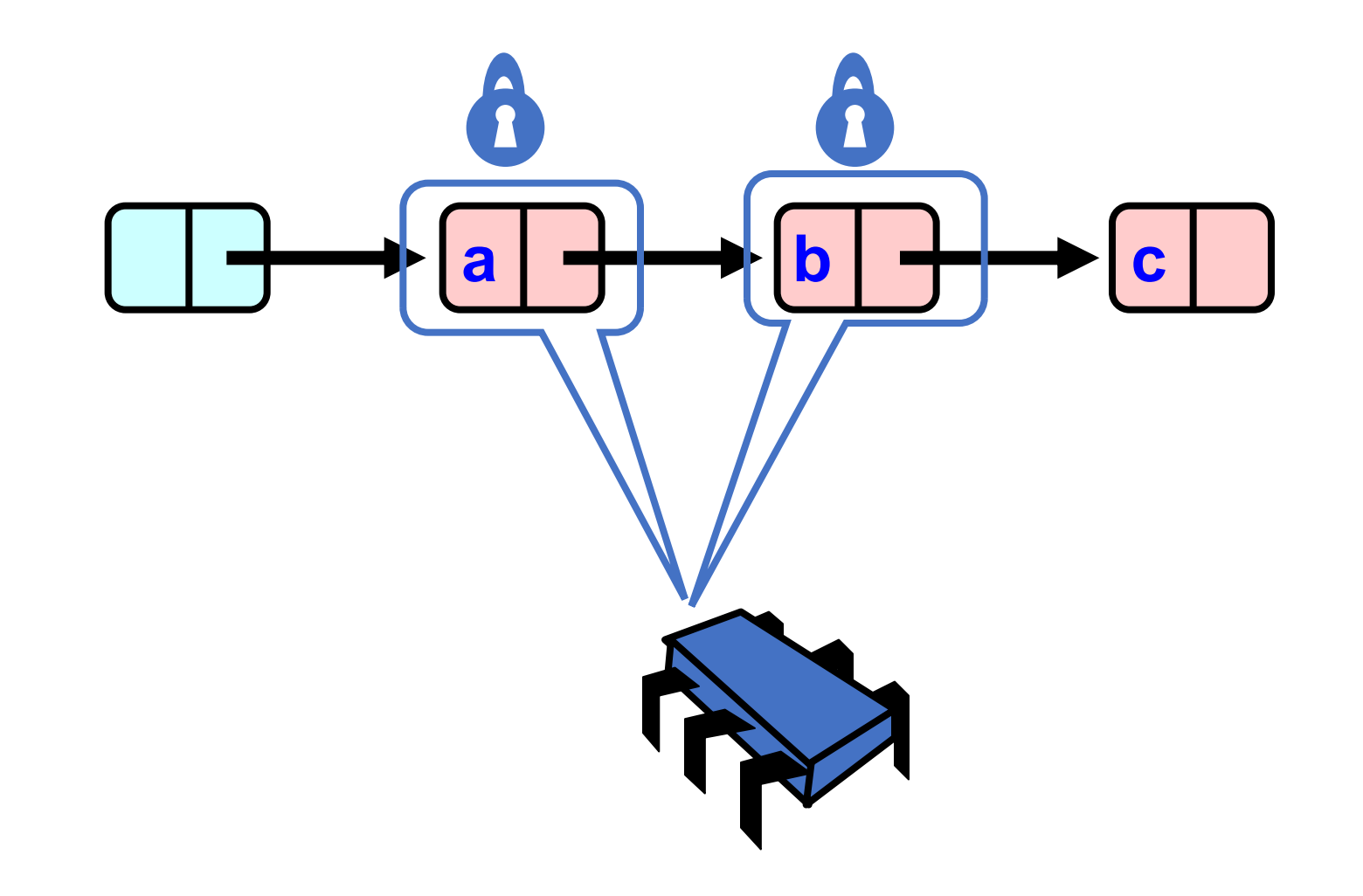

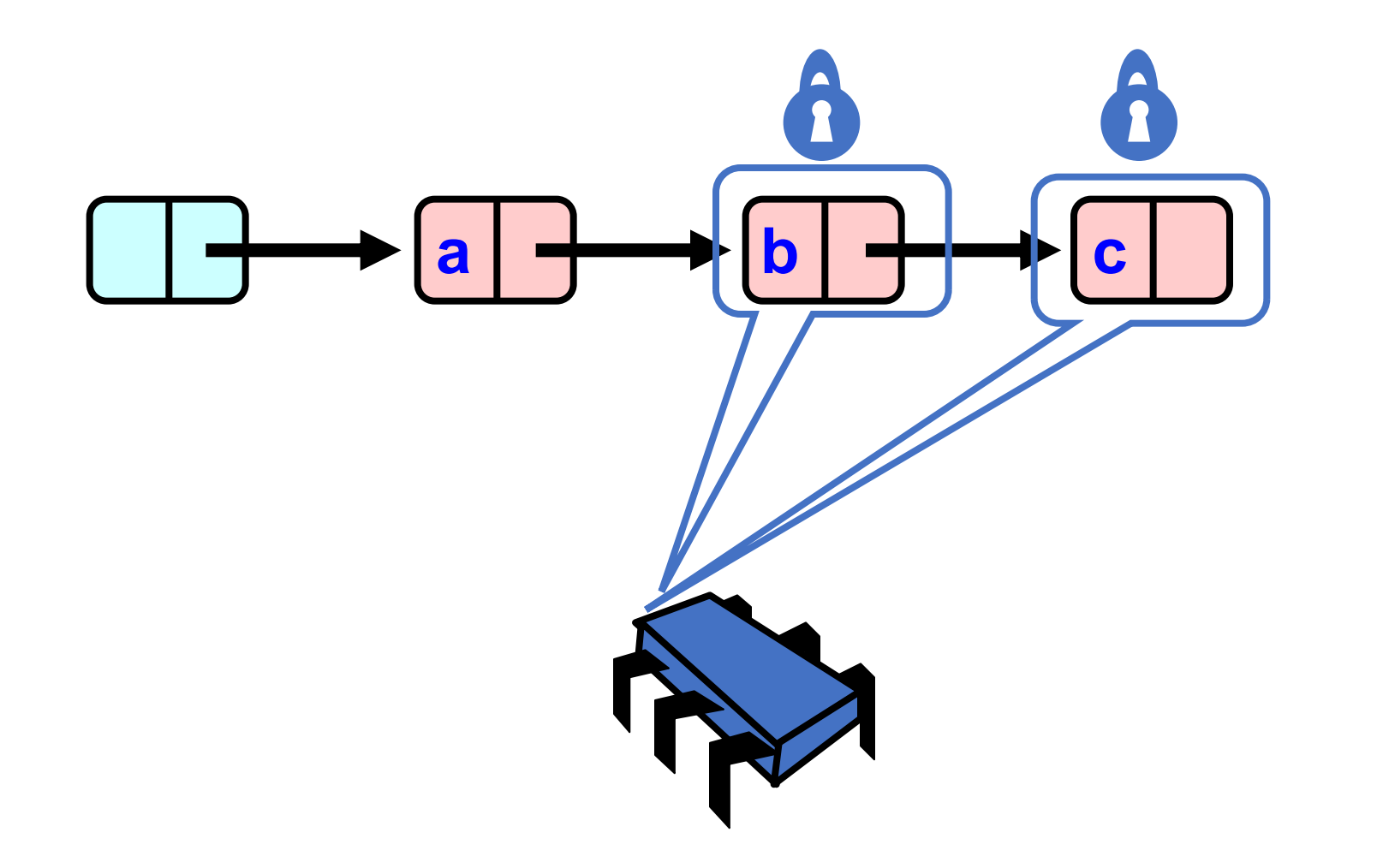

#### $\begin{array}{|c|c|c|c|c|}\n\hline\n\text{a} & \longrightarrow & \text{b} & \longrightarrow & \text{c} & \longrightarrow \\
\hline\n\end{array}$  $\rightarrow$  | d |  $\blacksquare$

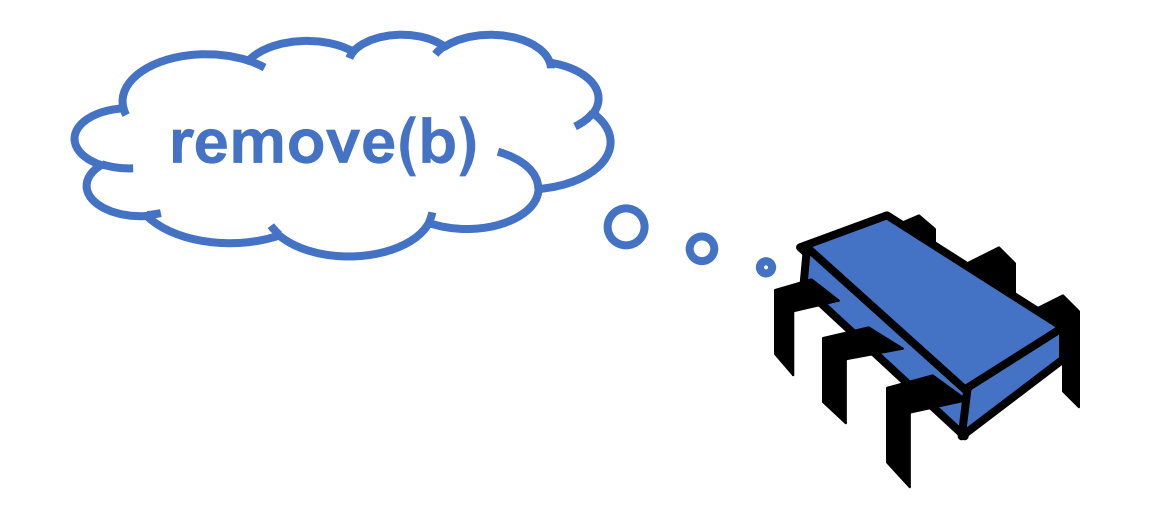

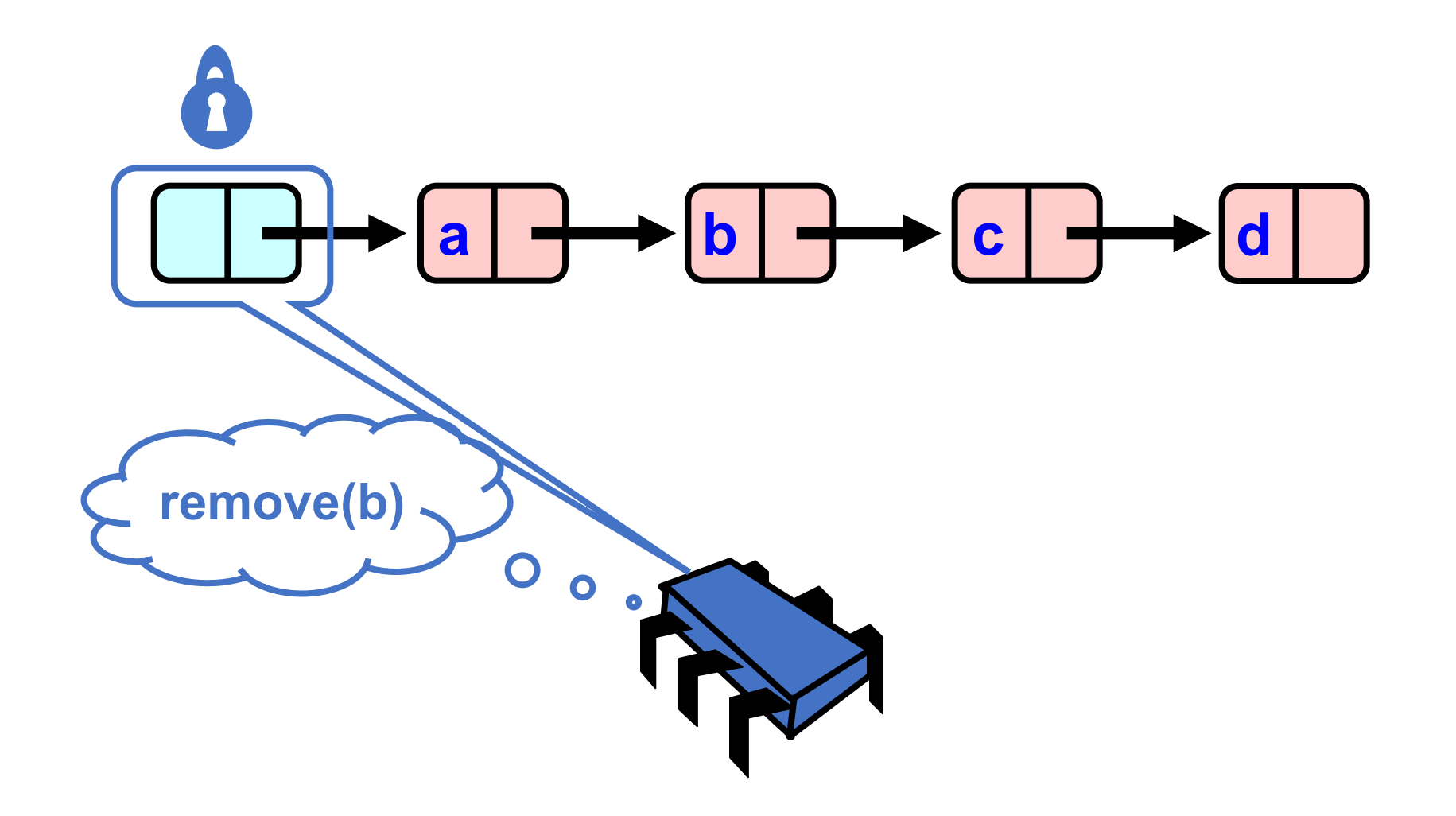

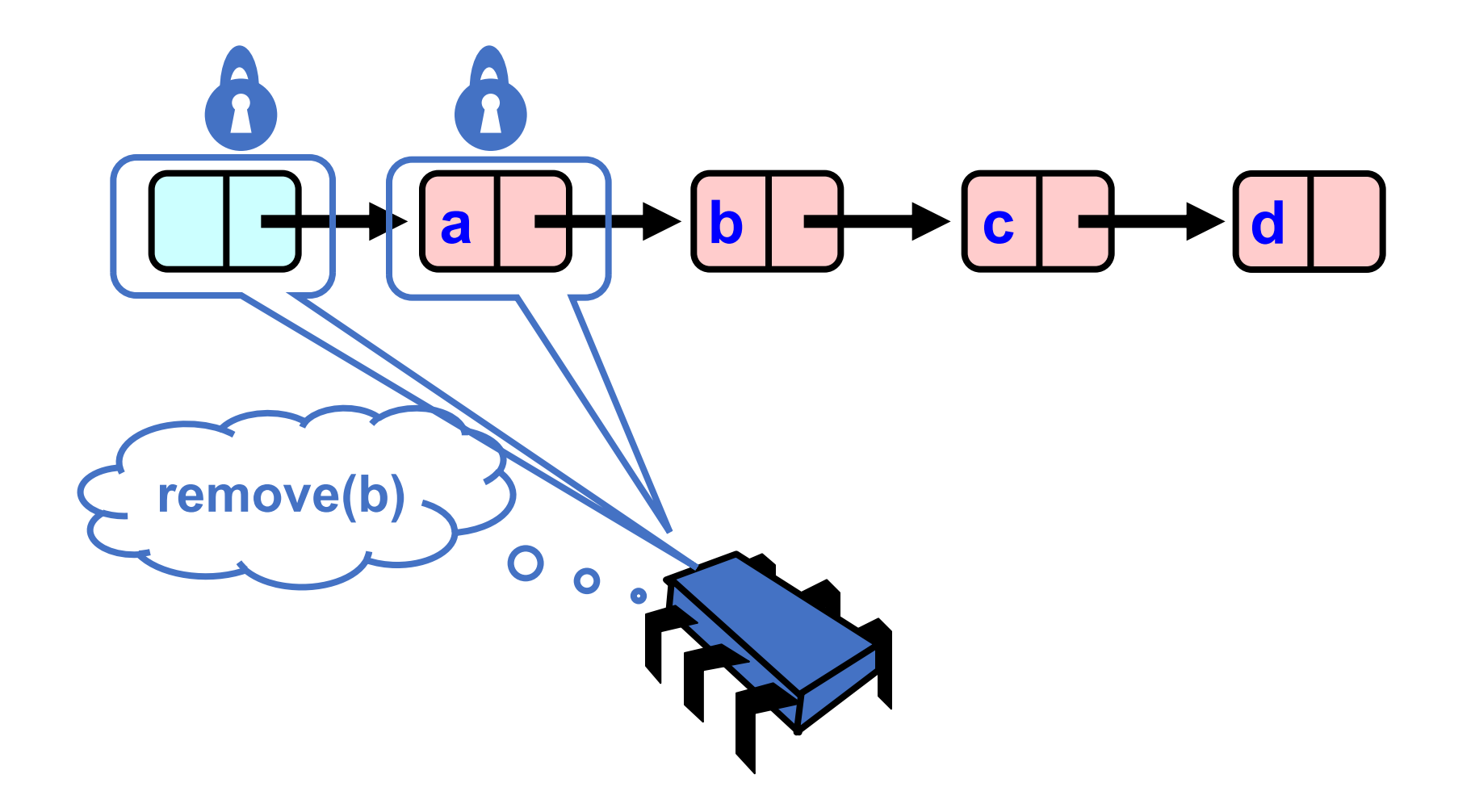

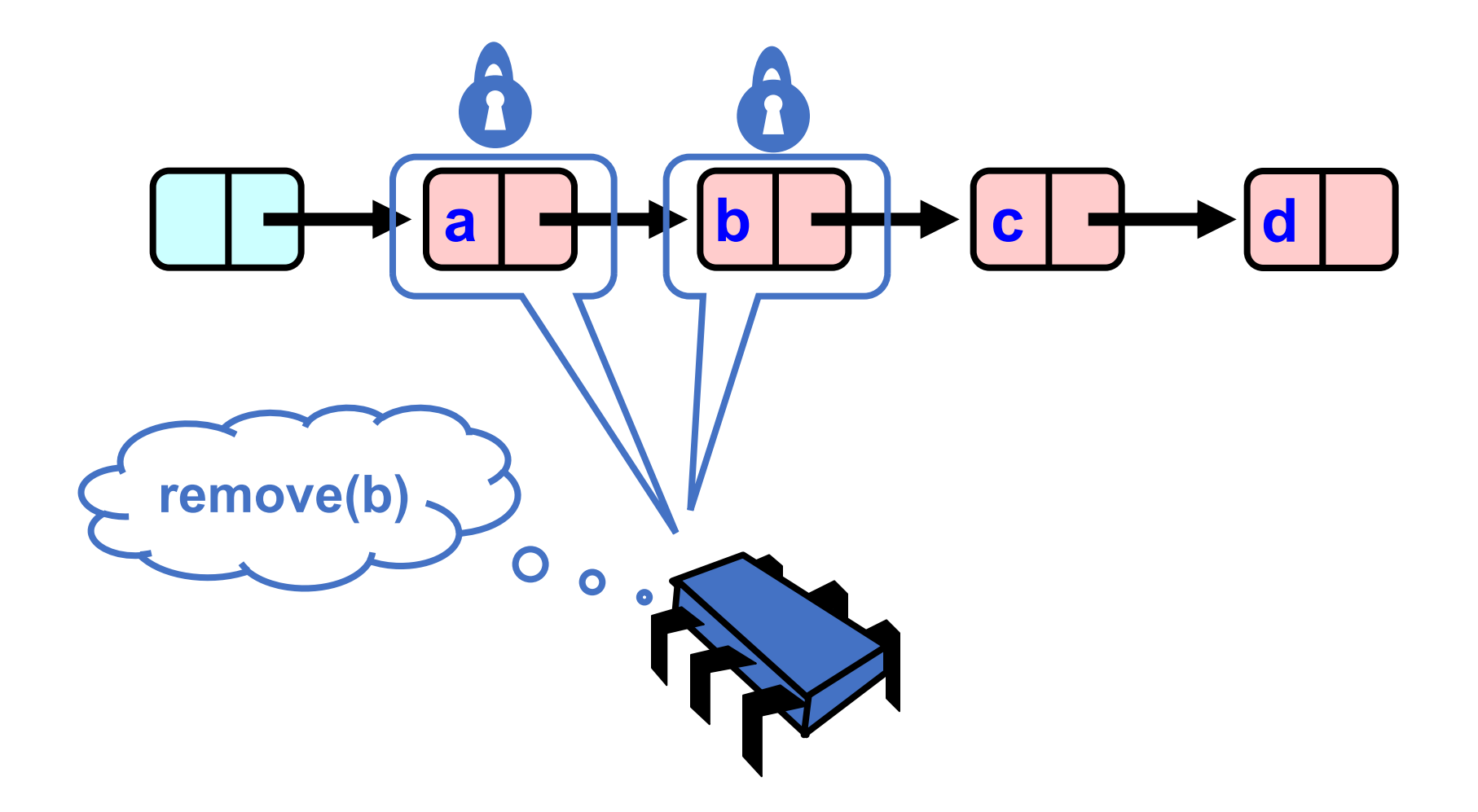
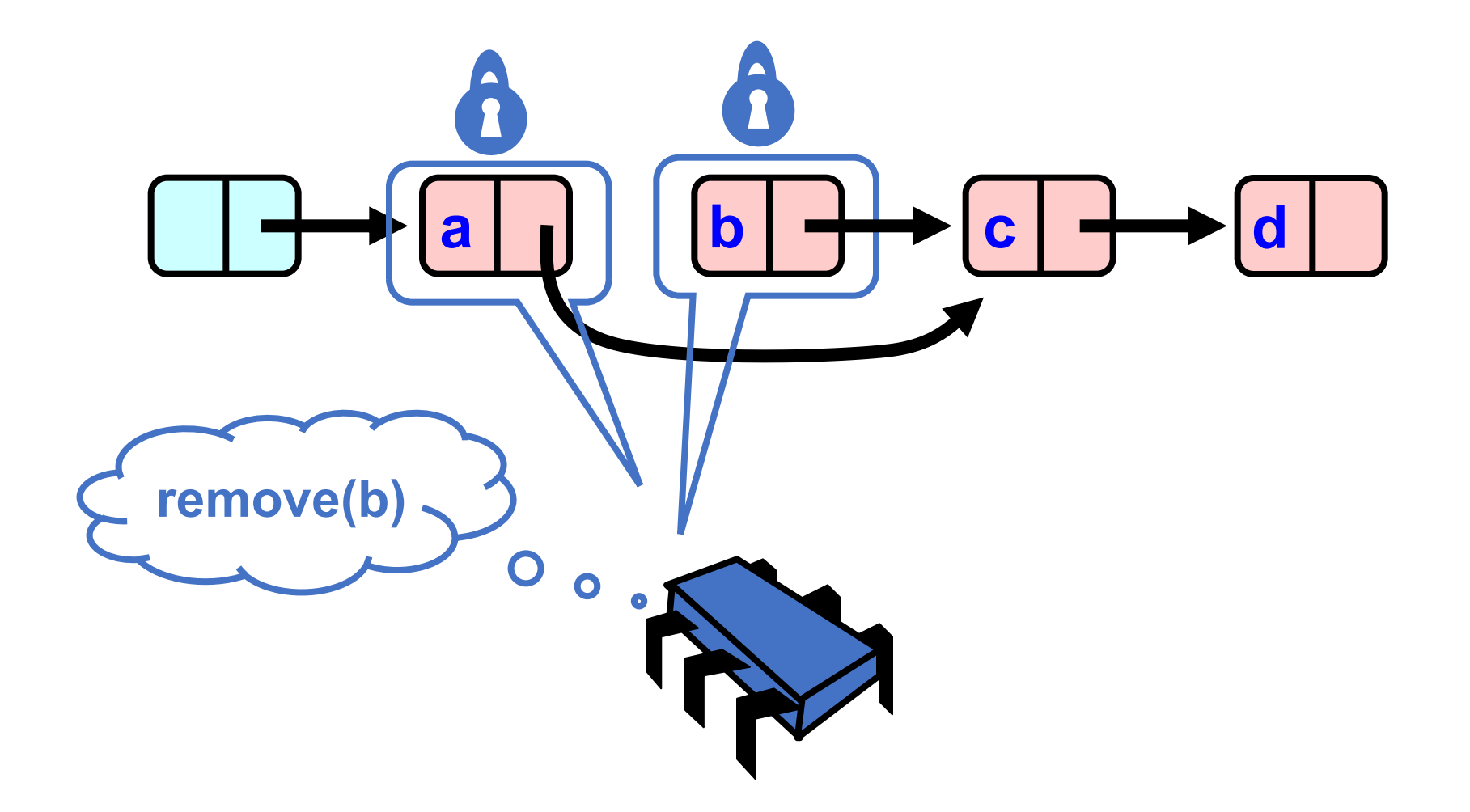

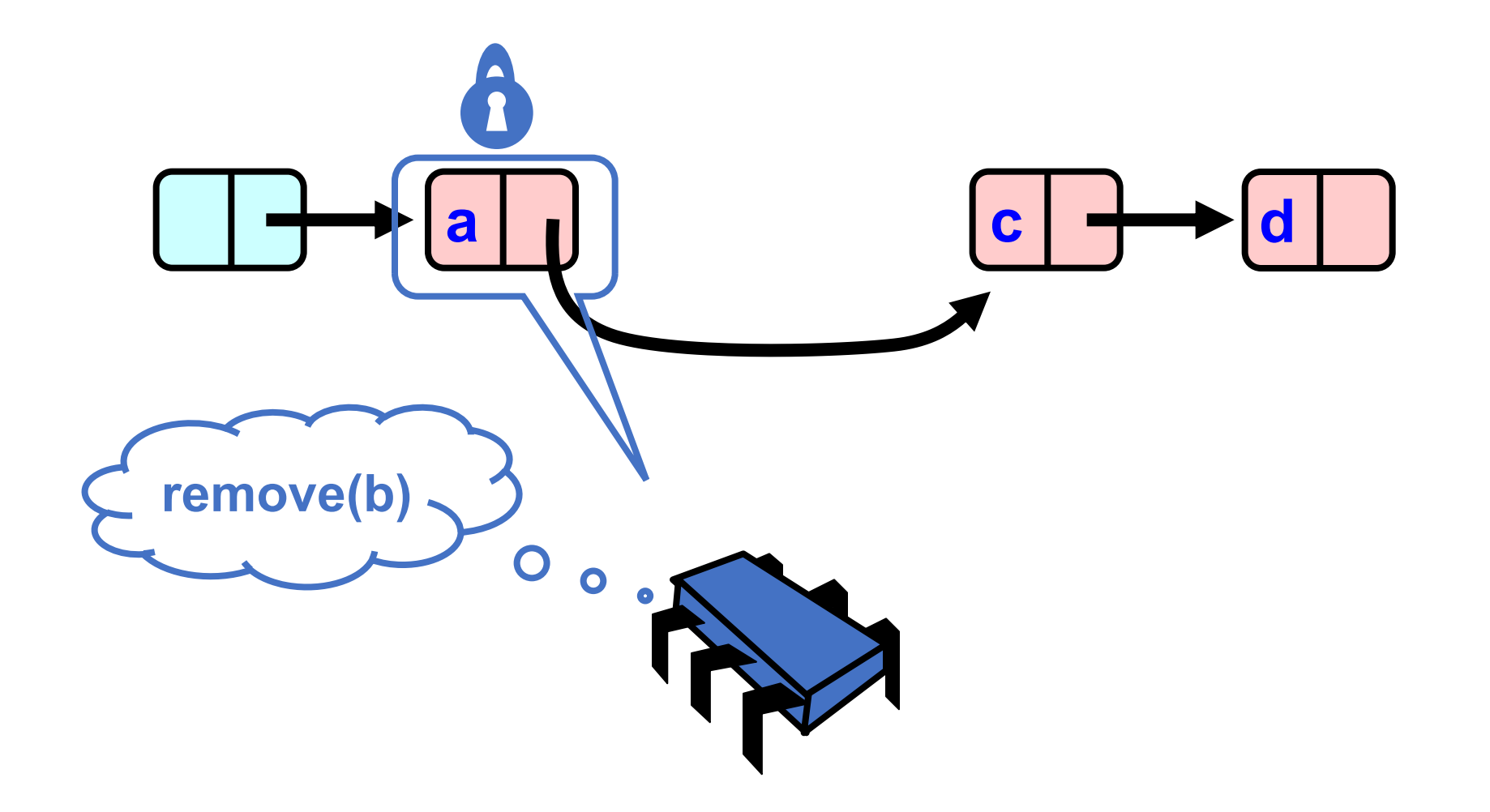

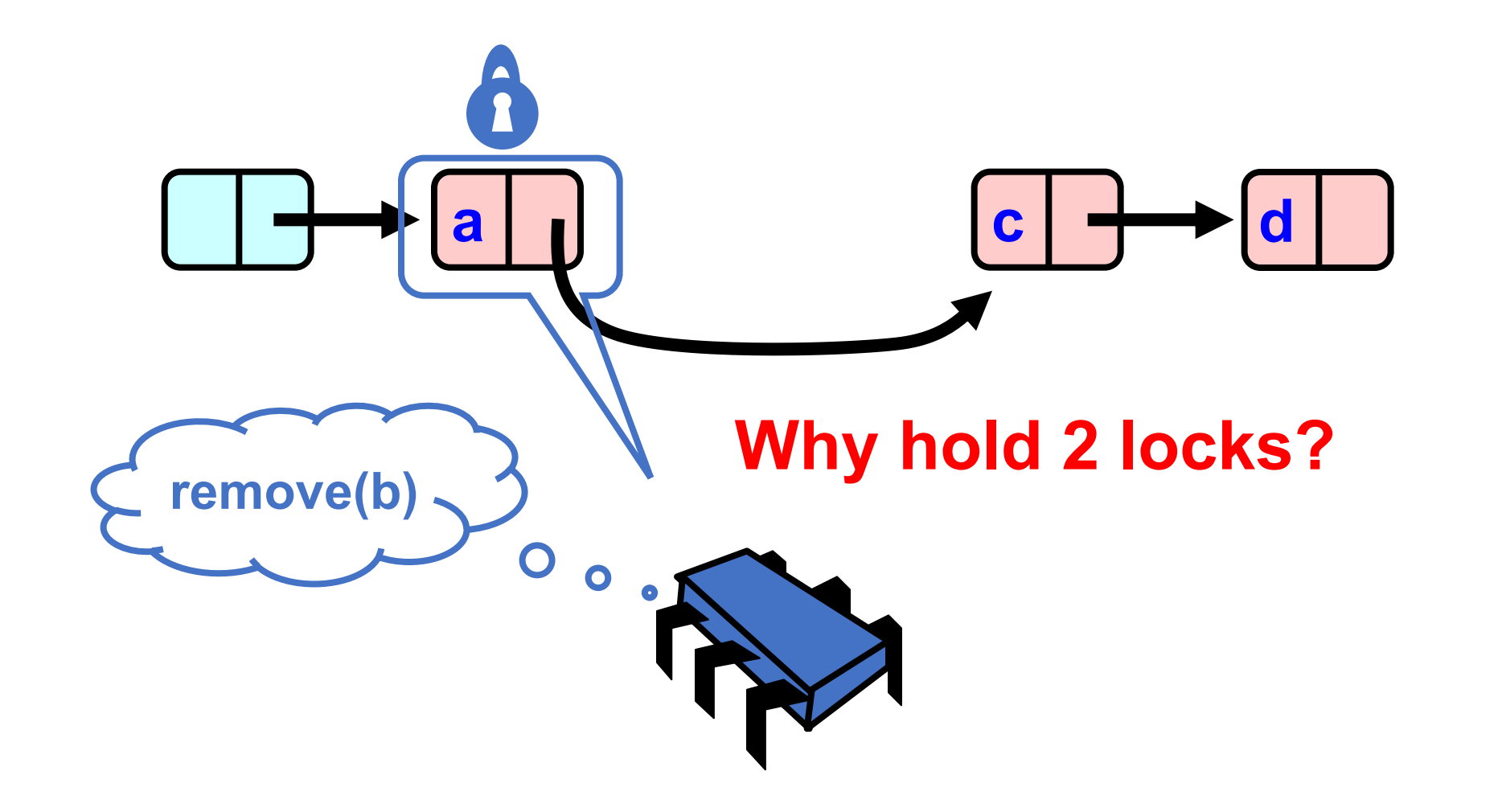

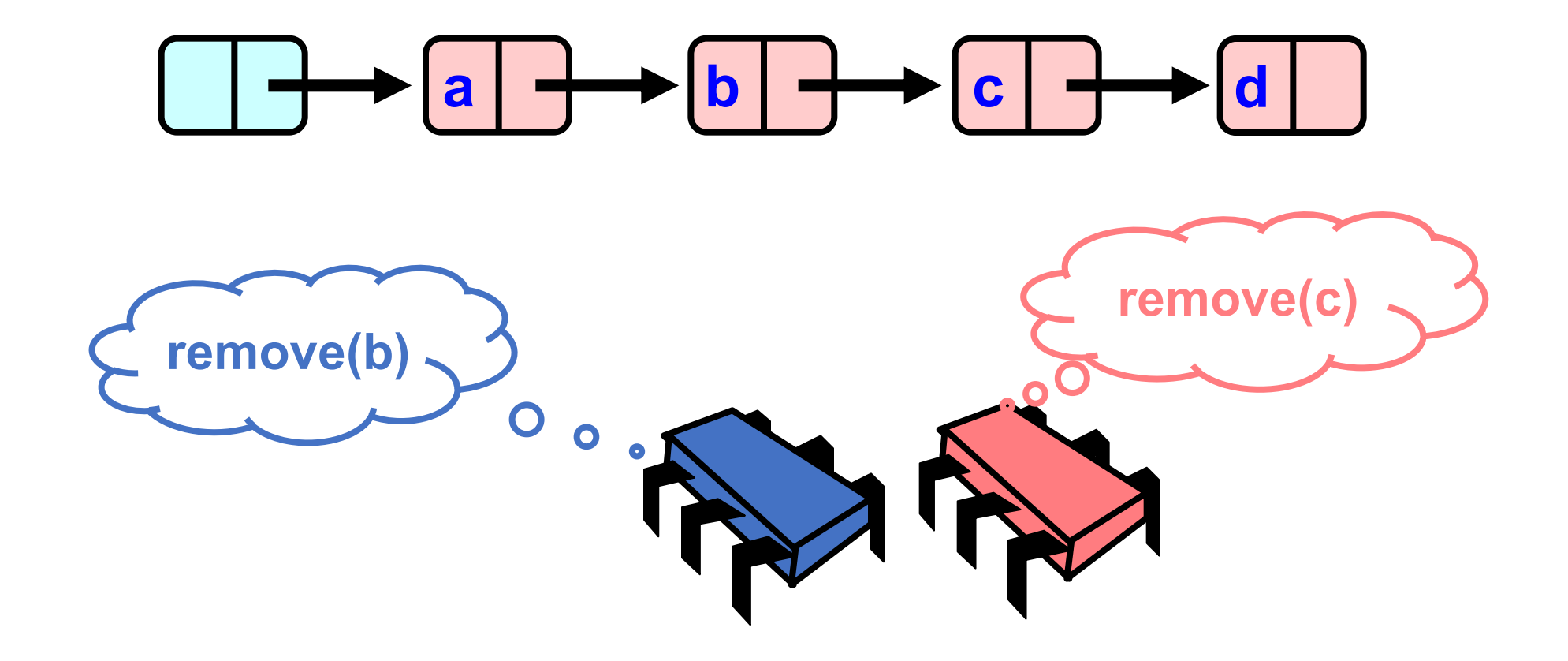

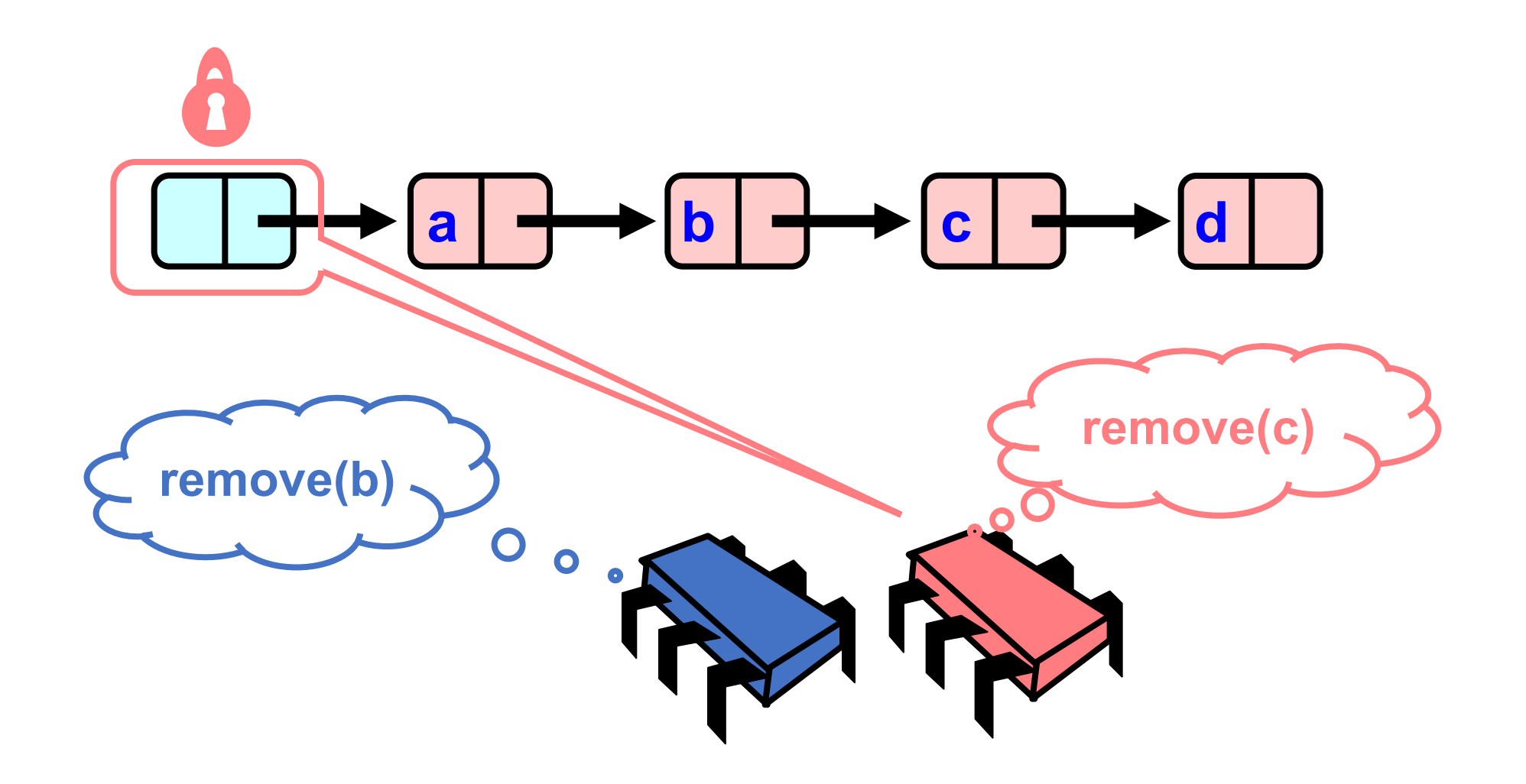

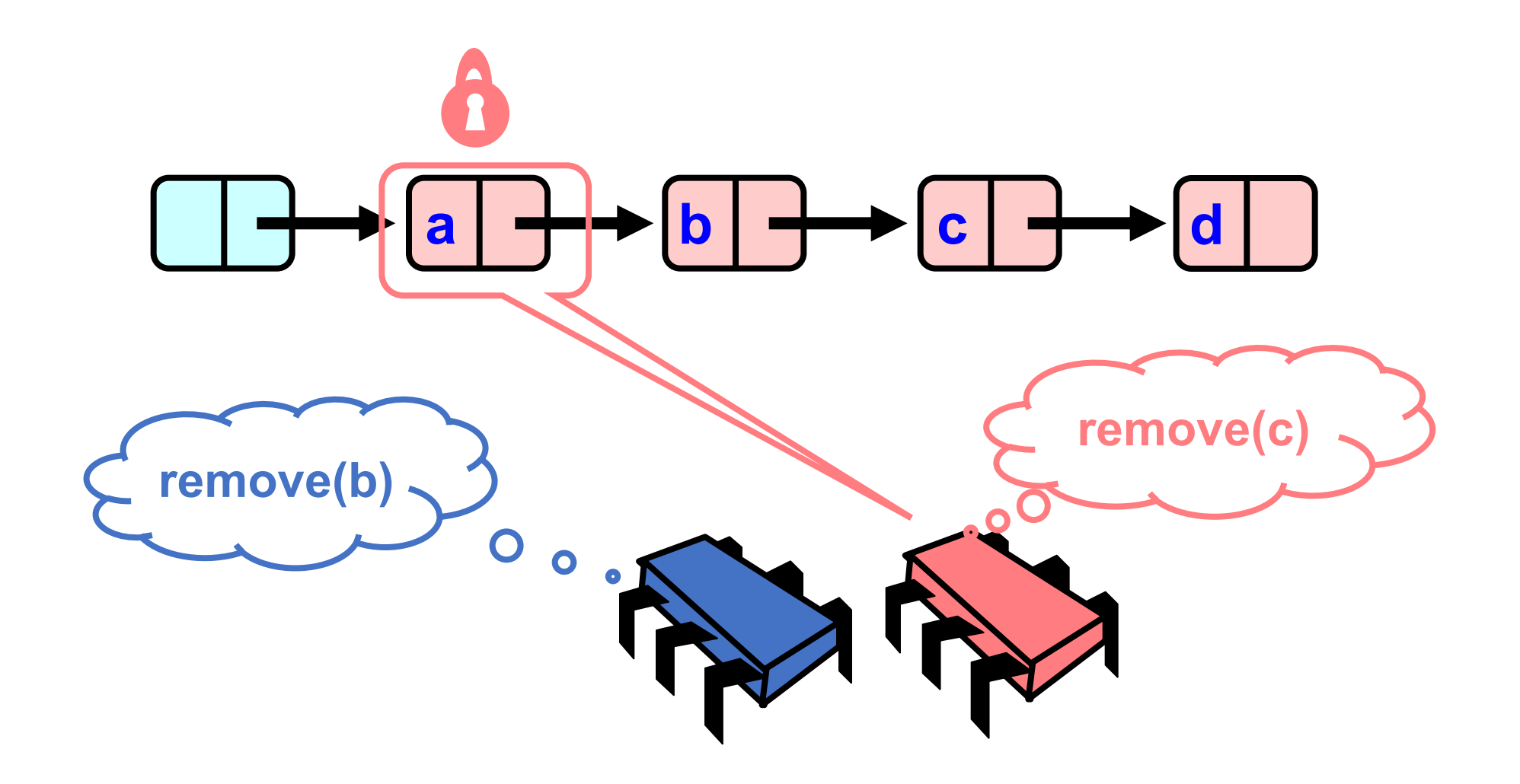

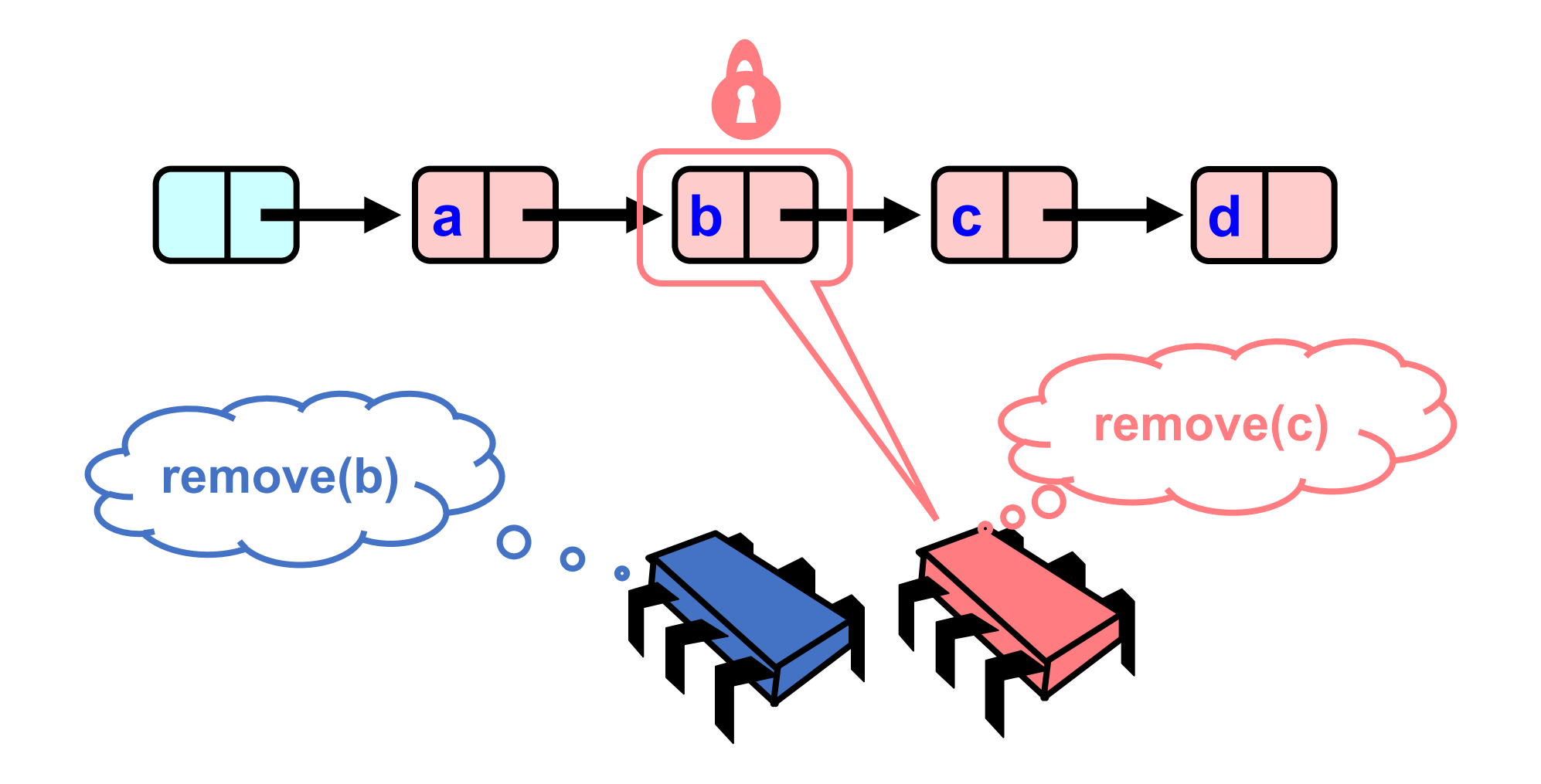

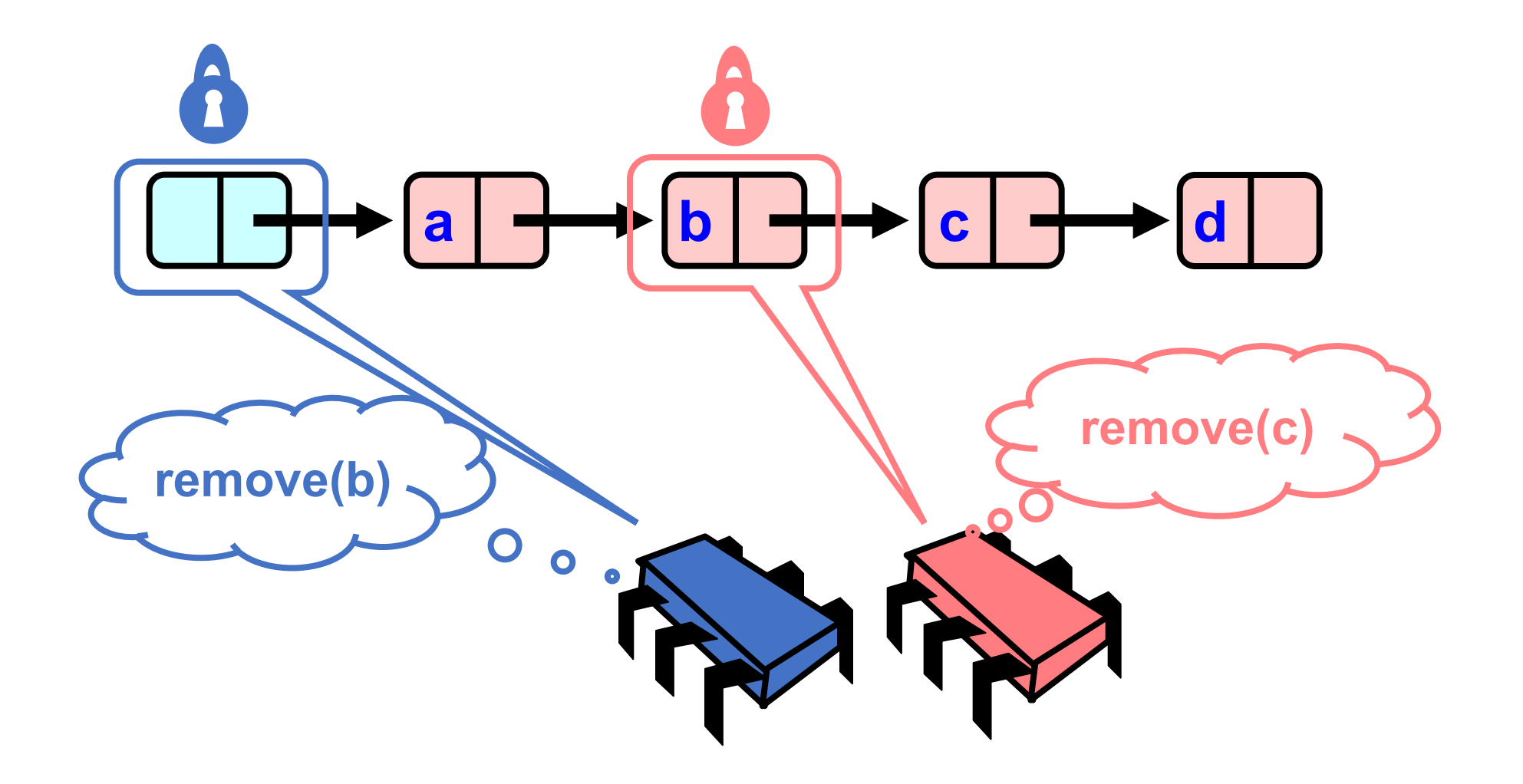

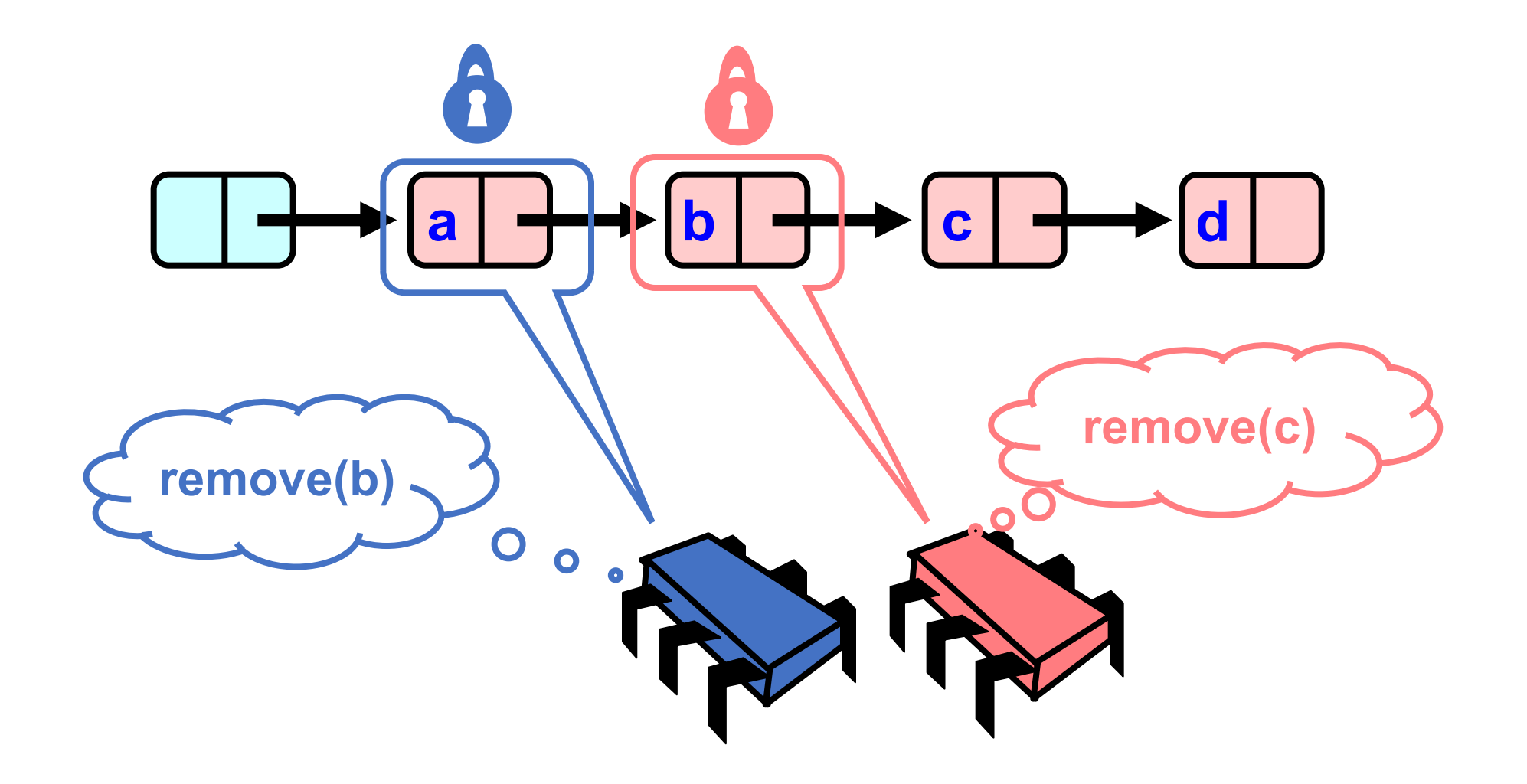

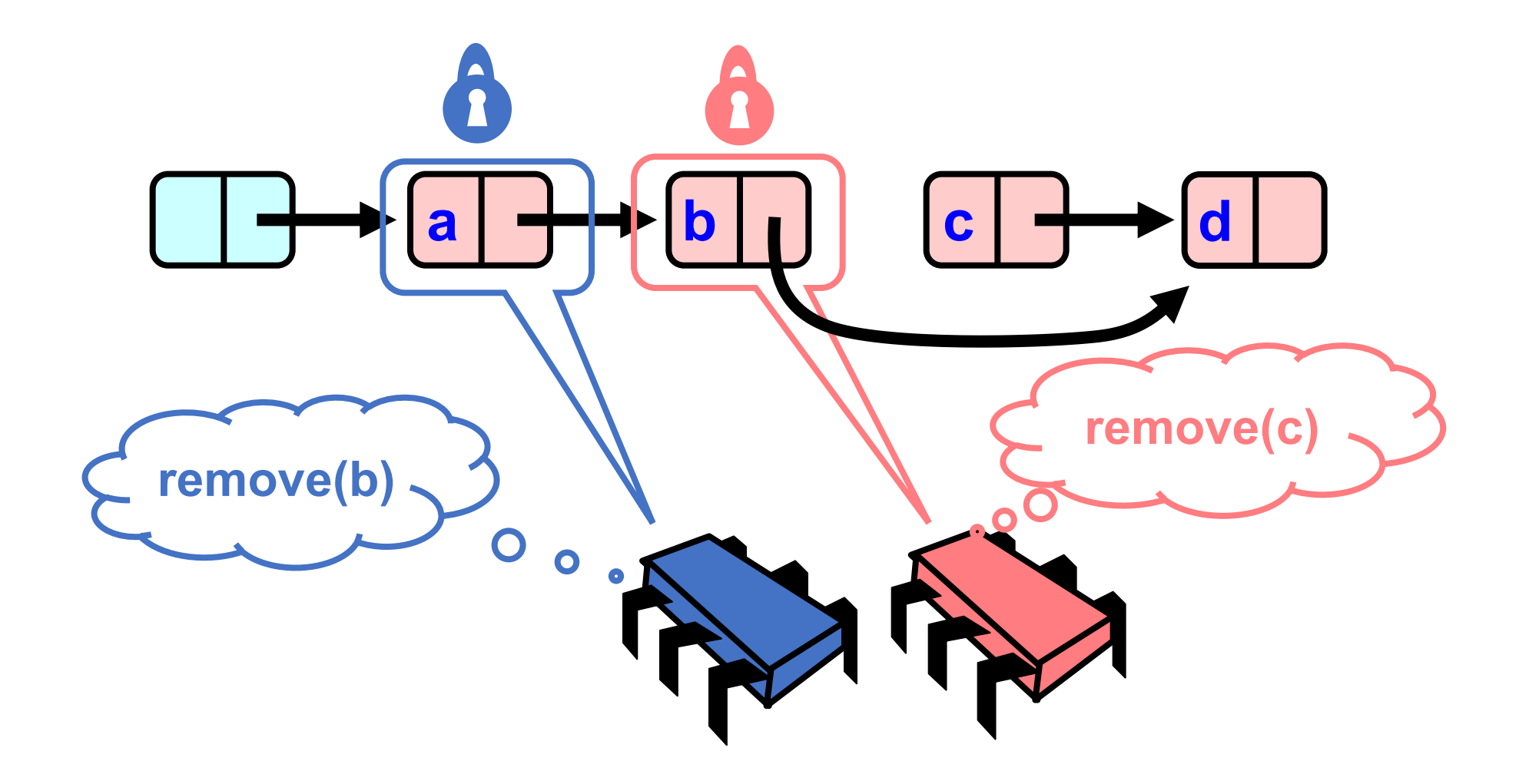

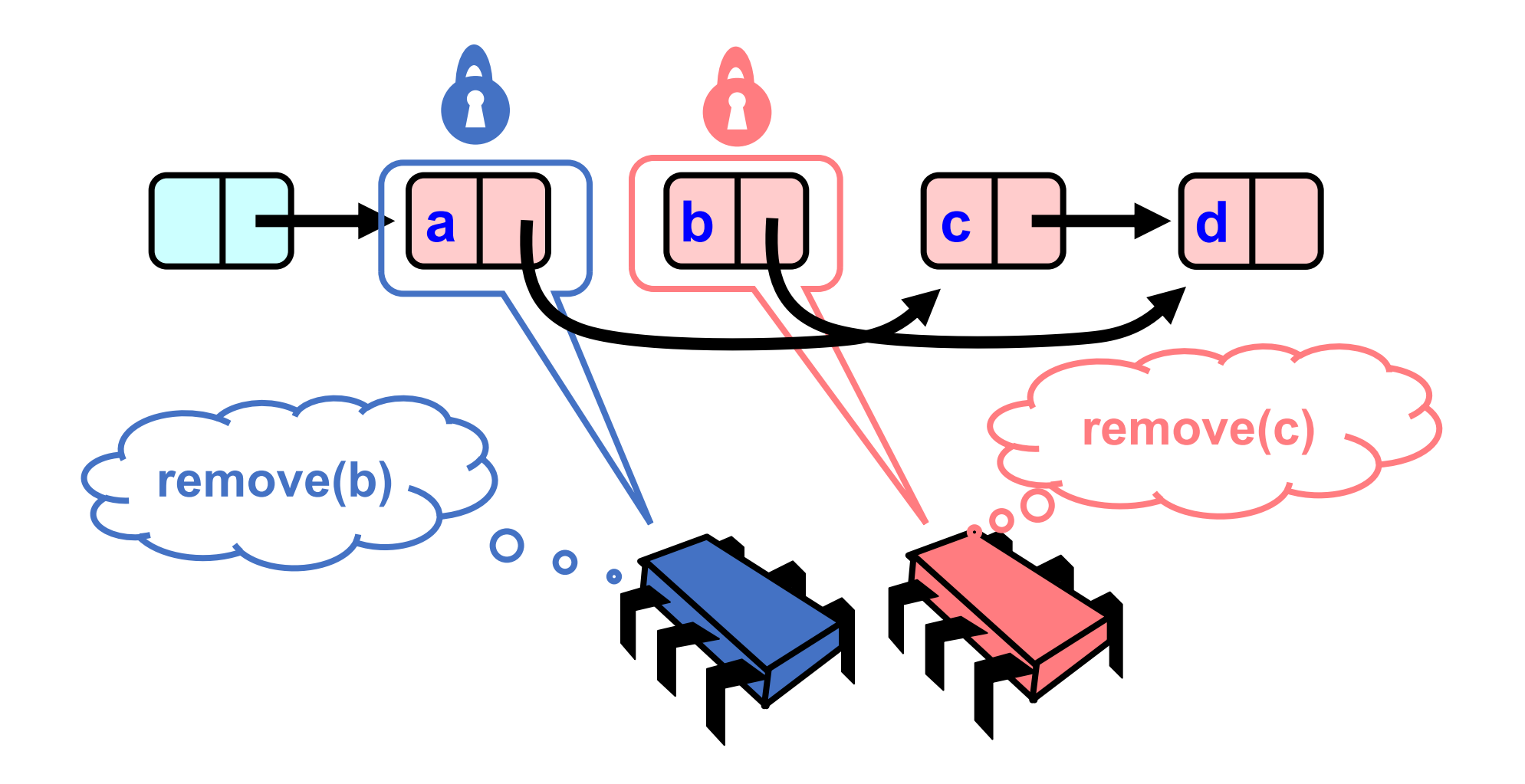

# Uh, Oh

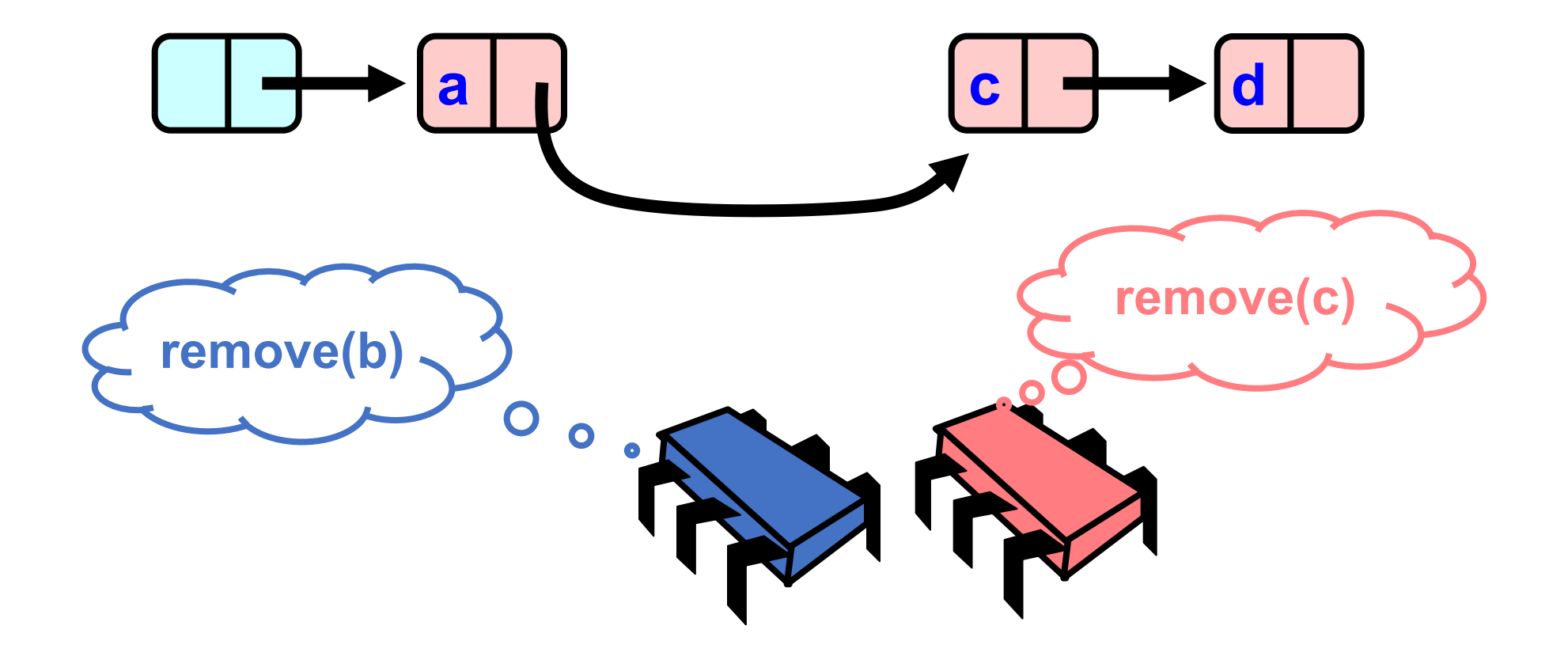

# Uh, Oh

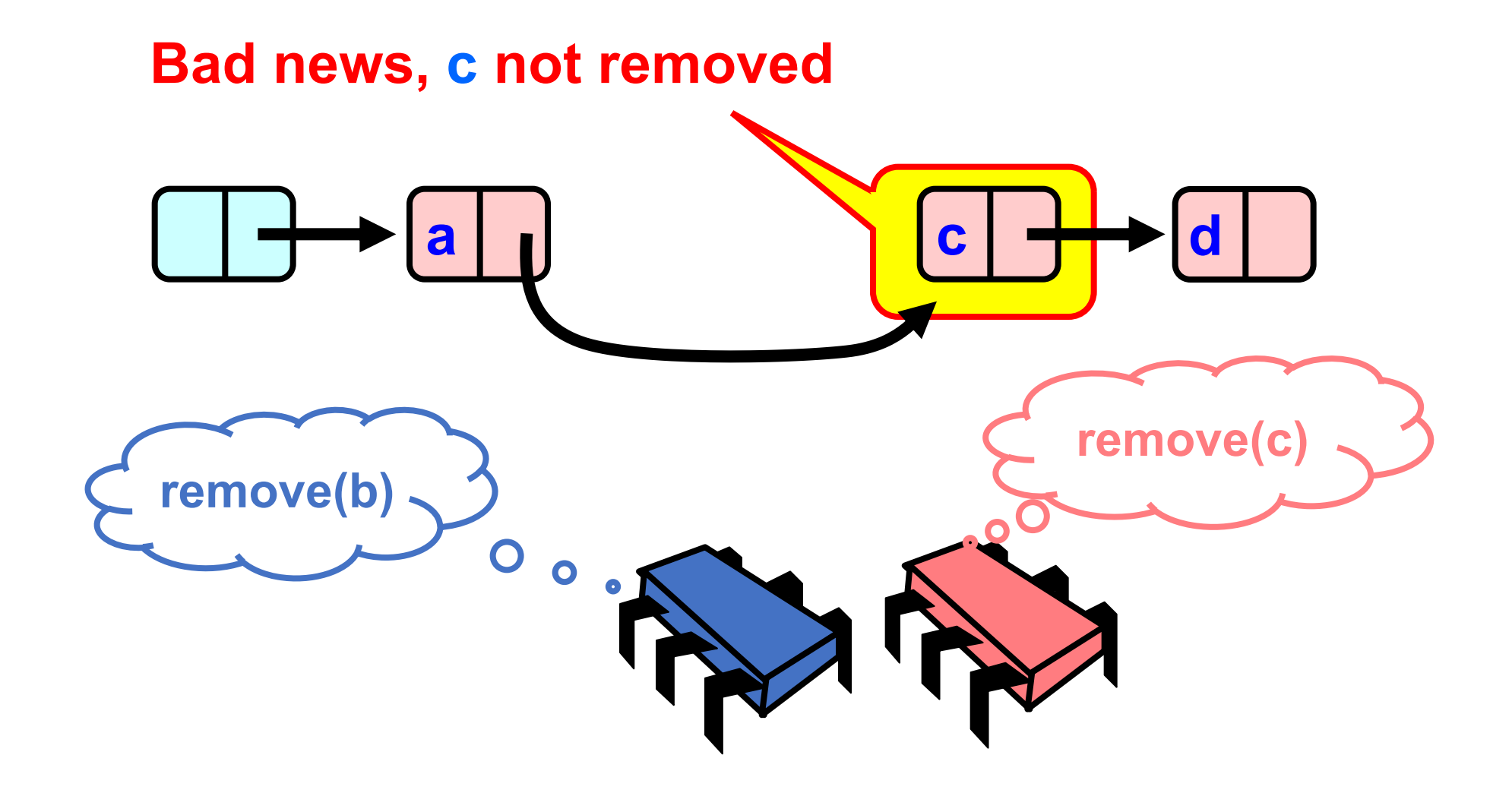

# Problem

- To delete node c
	- Swing node b's next field to d
- Problem is,
	- *Data conflict:*
	- Someone deleting b concurrently could direct a pointer to C

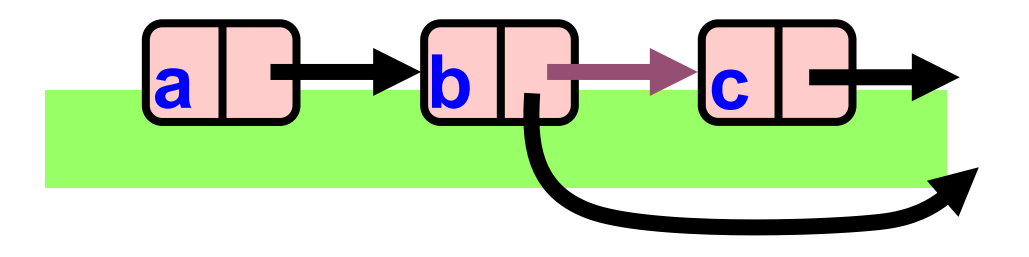

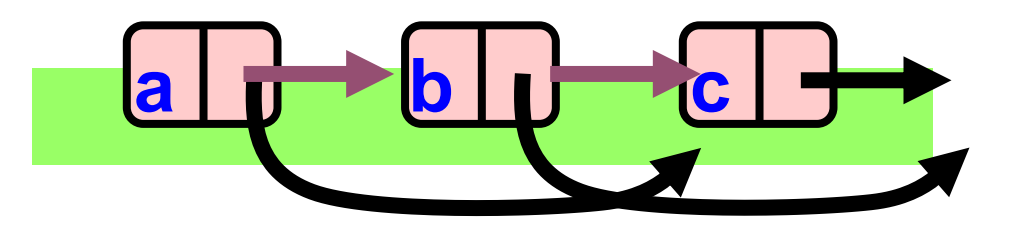

# Insight

- If a node is locked
	- No one can delete node's *successor*
- If a thread locks
	- Node to be deleted
	- And its predecessor
	- Then it works

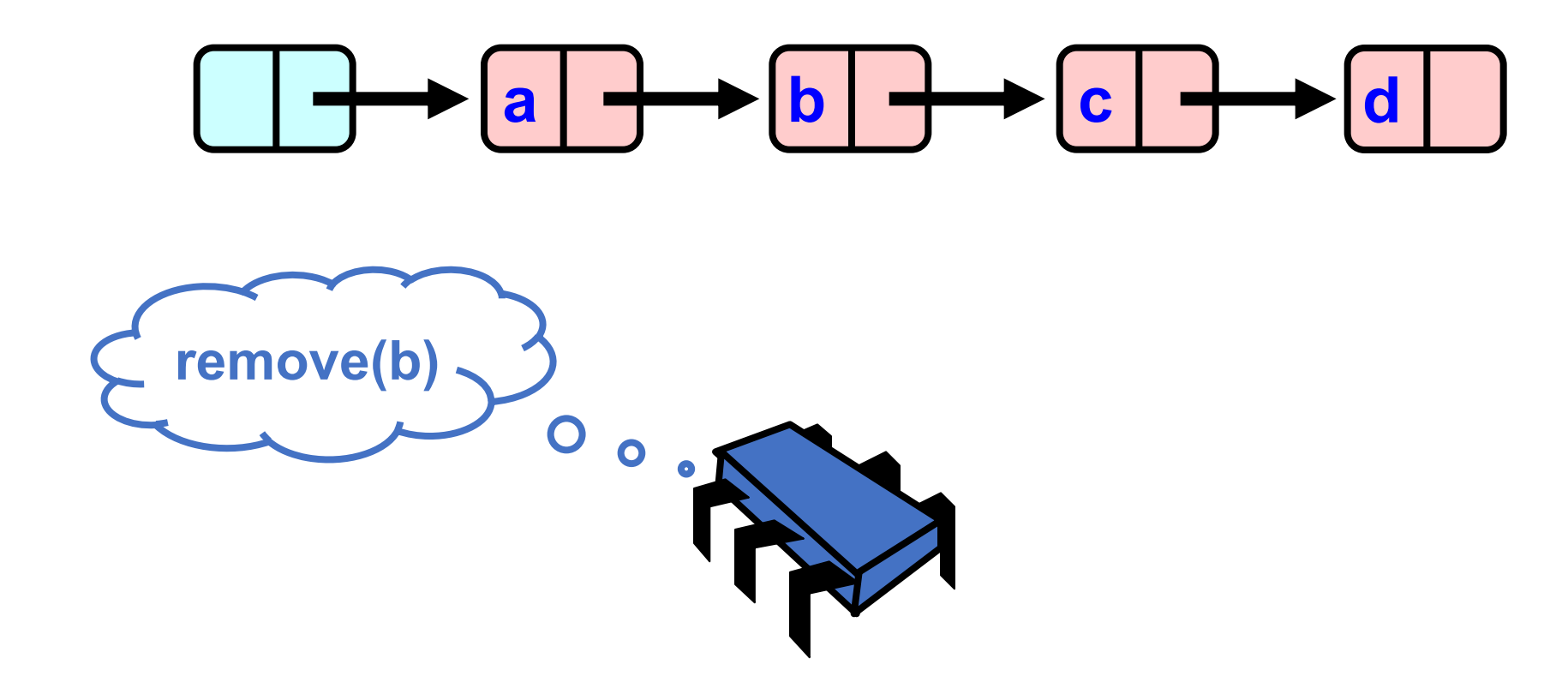

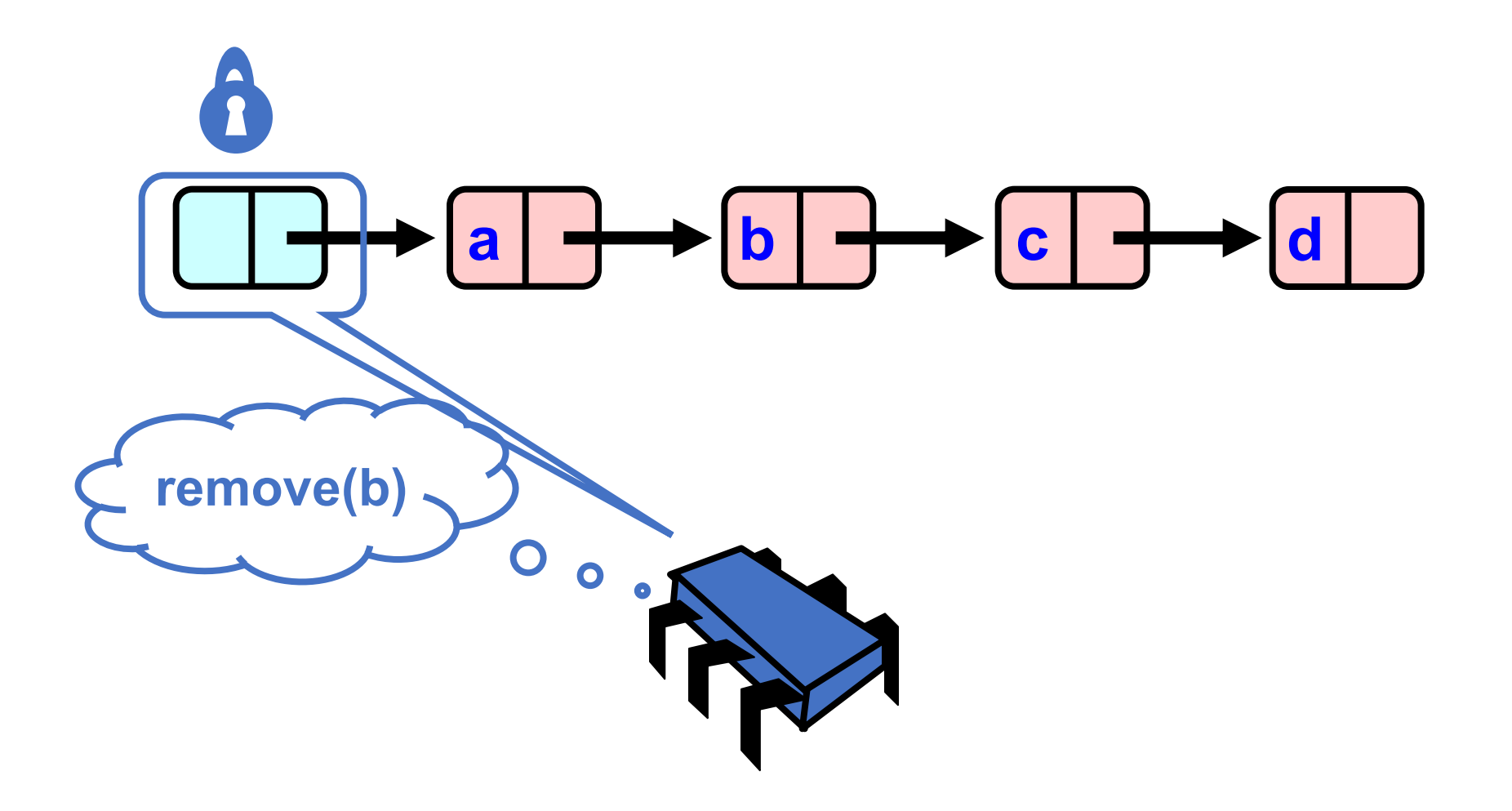

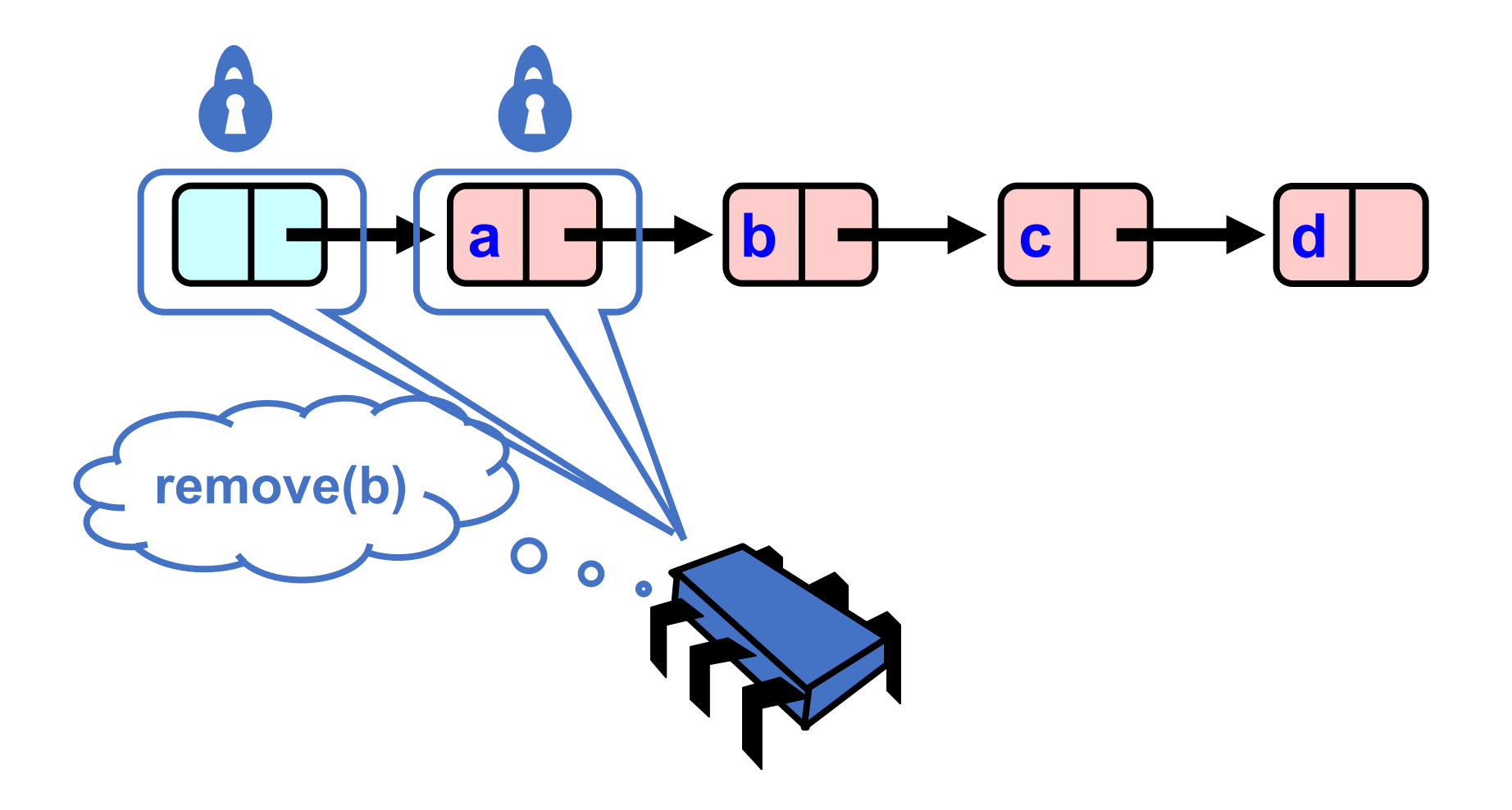

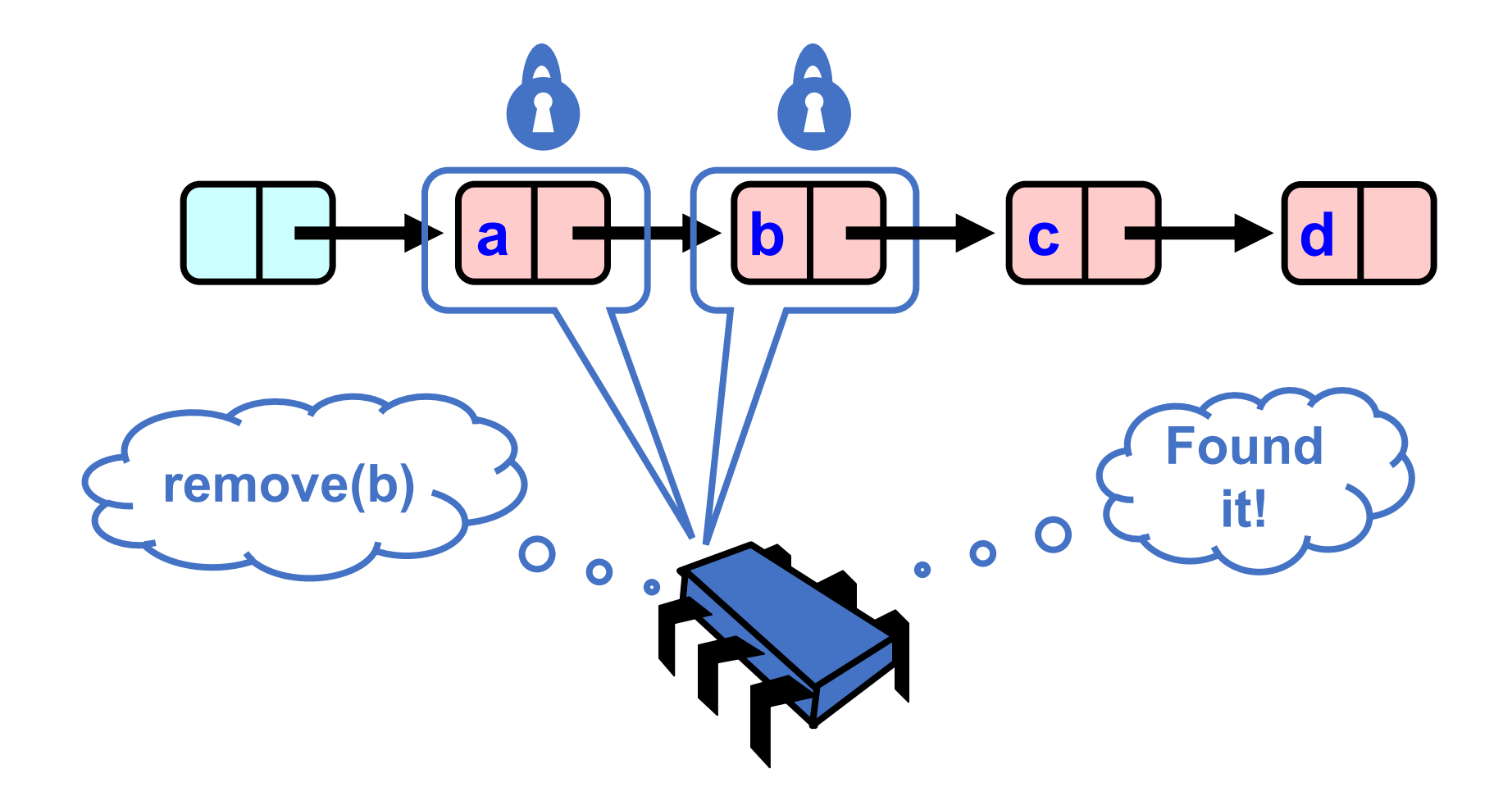

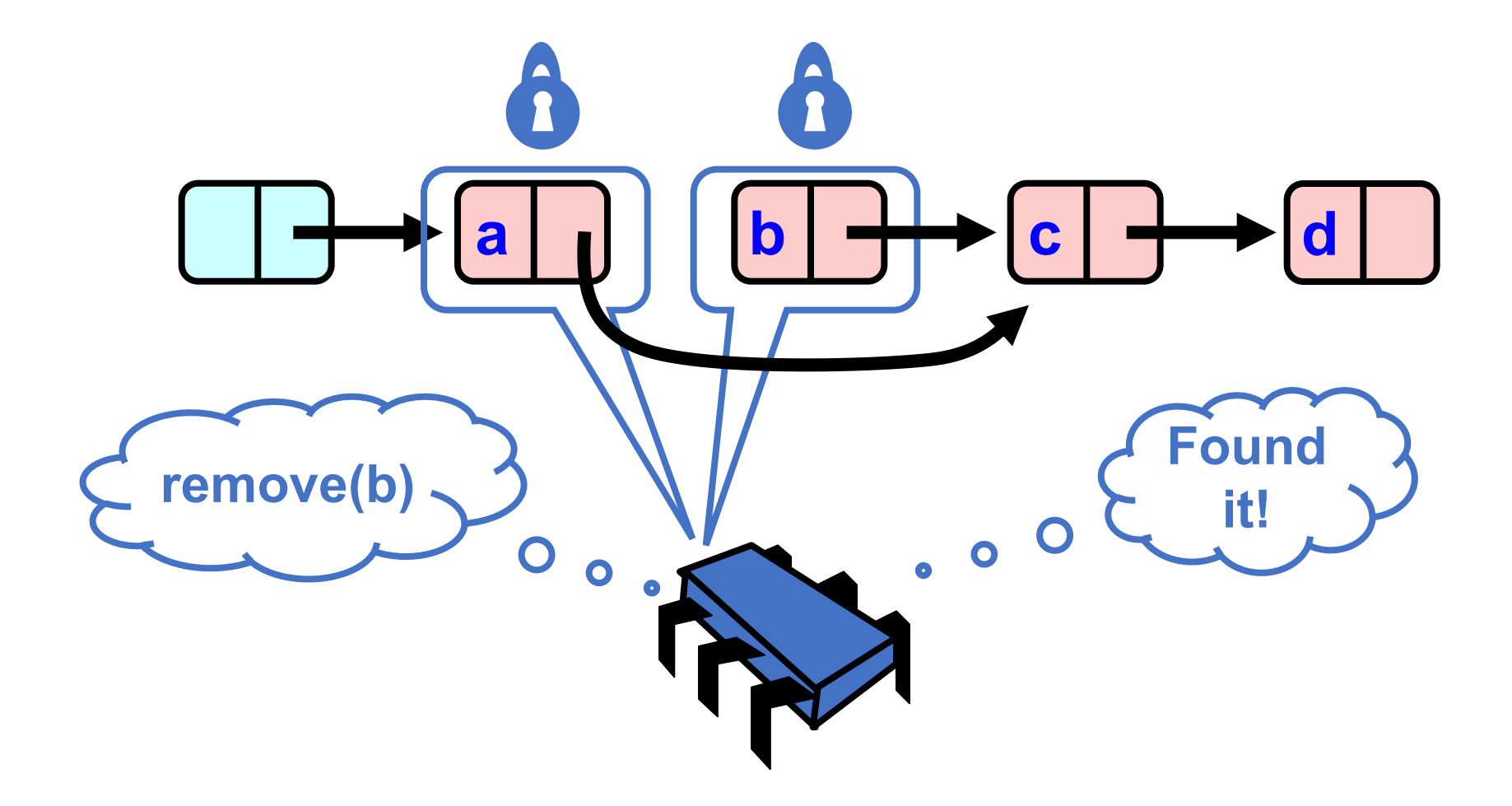

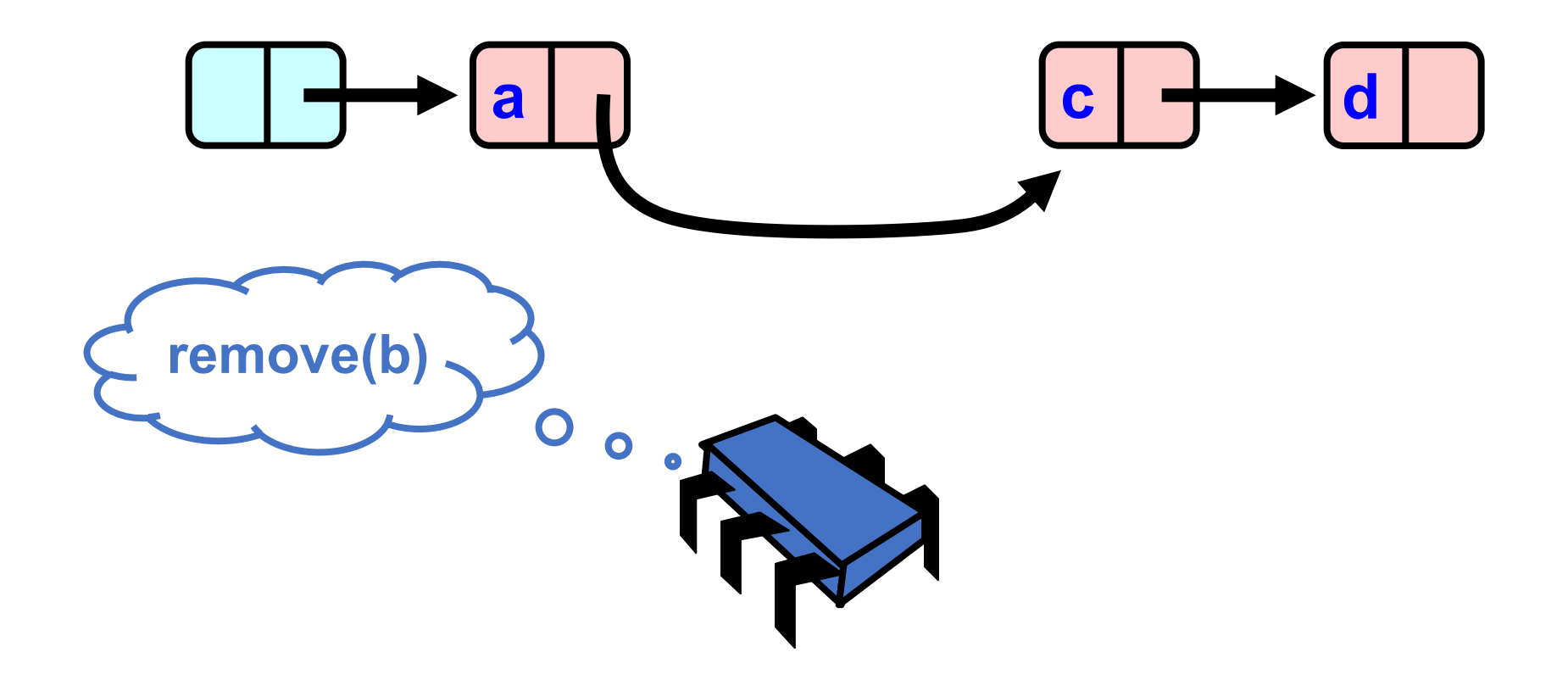

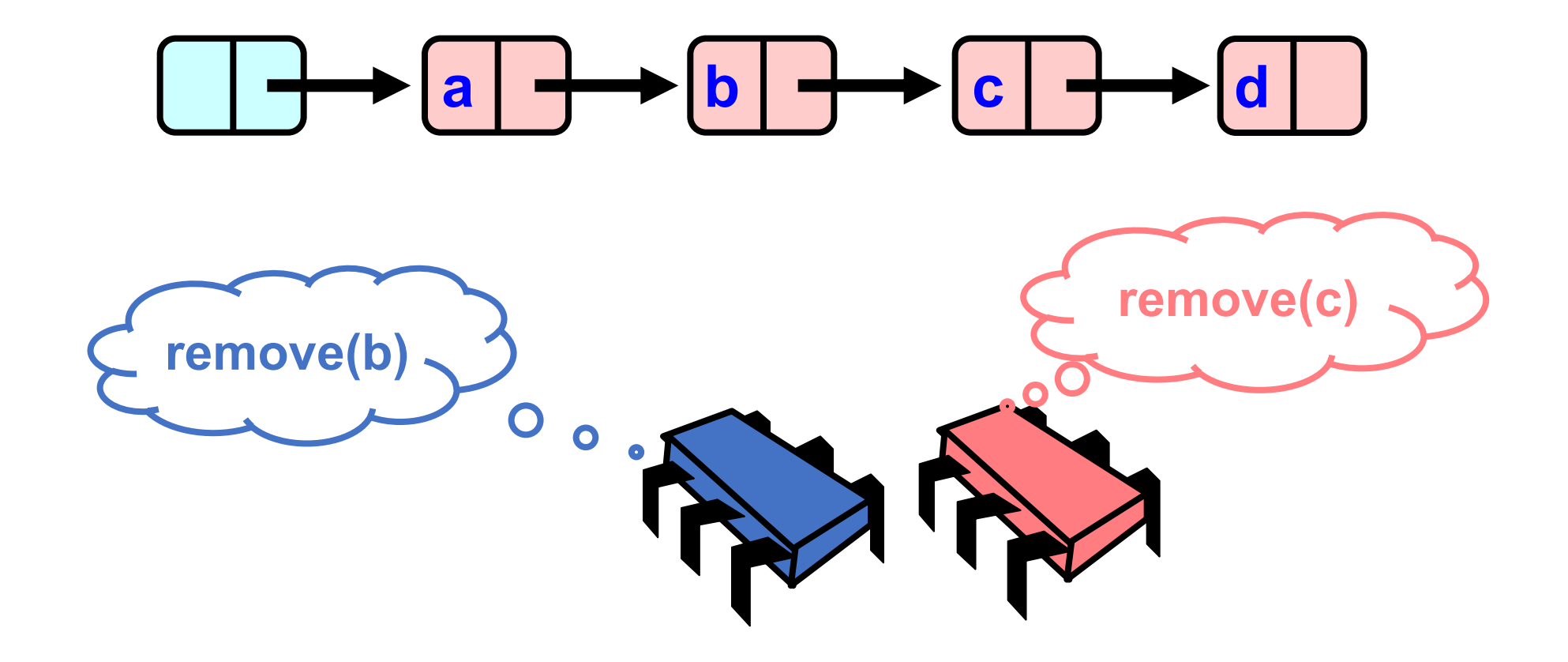

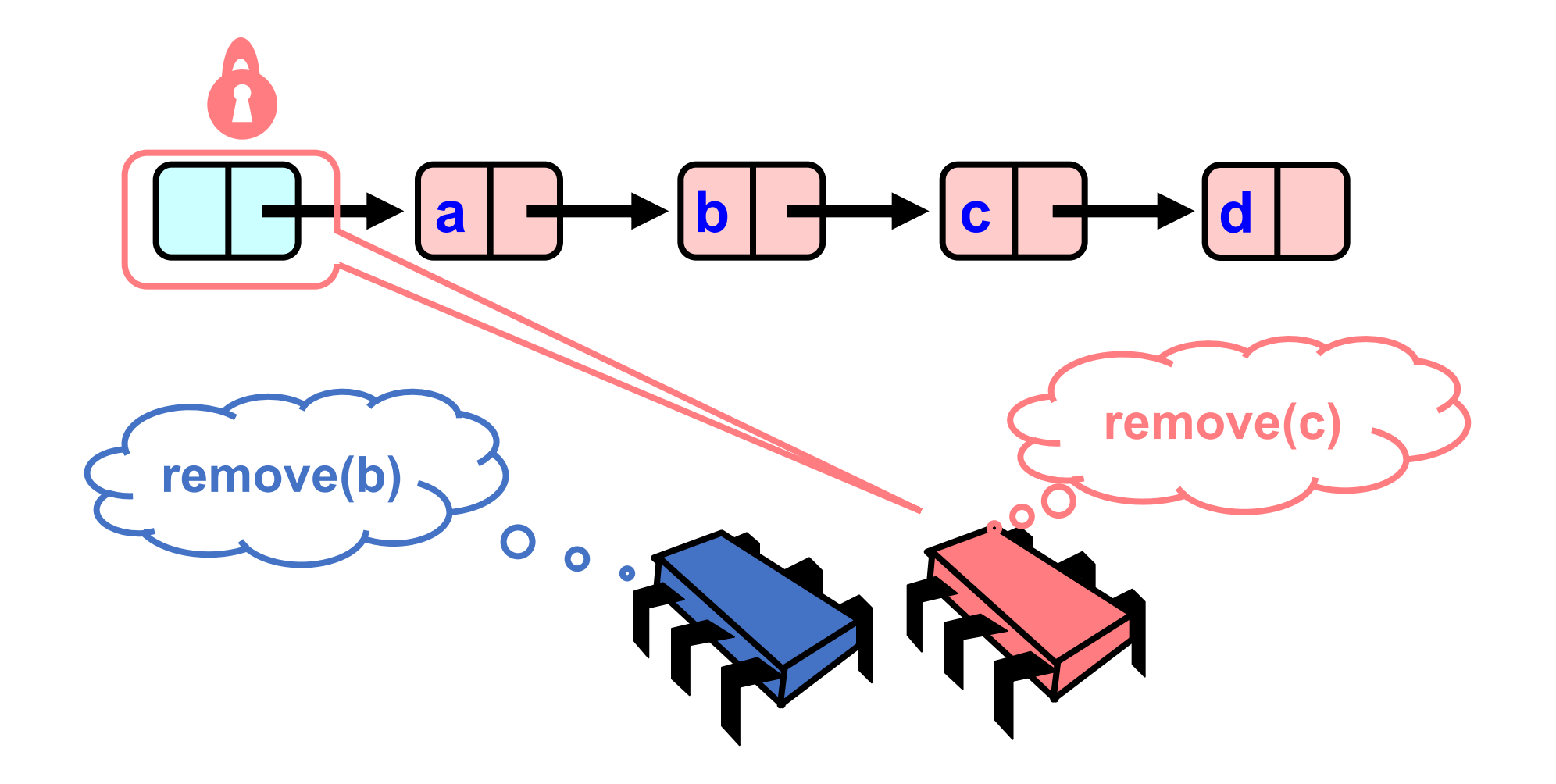

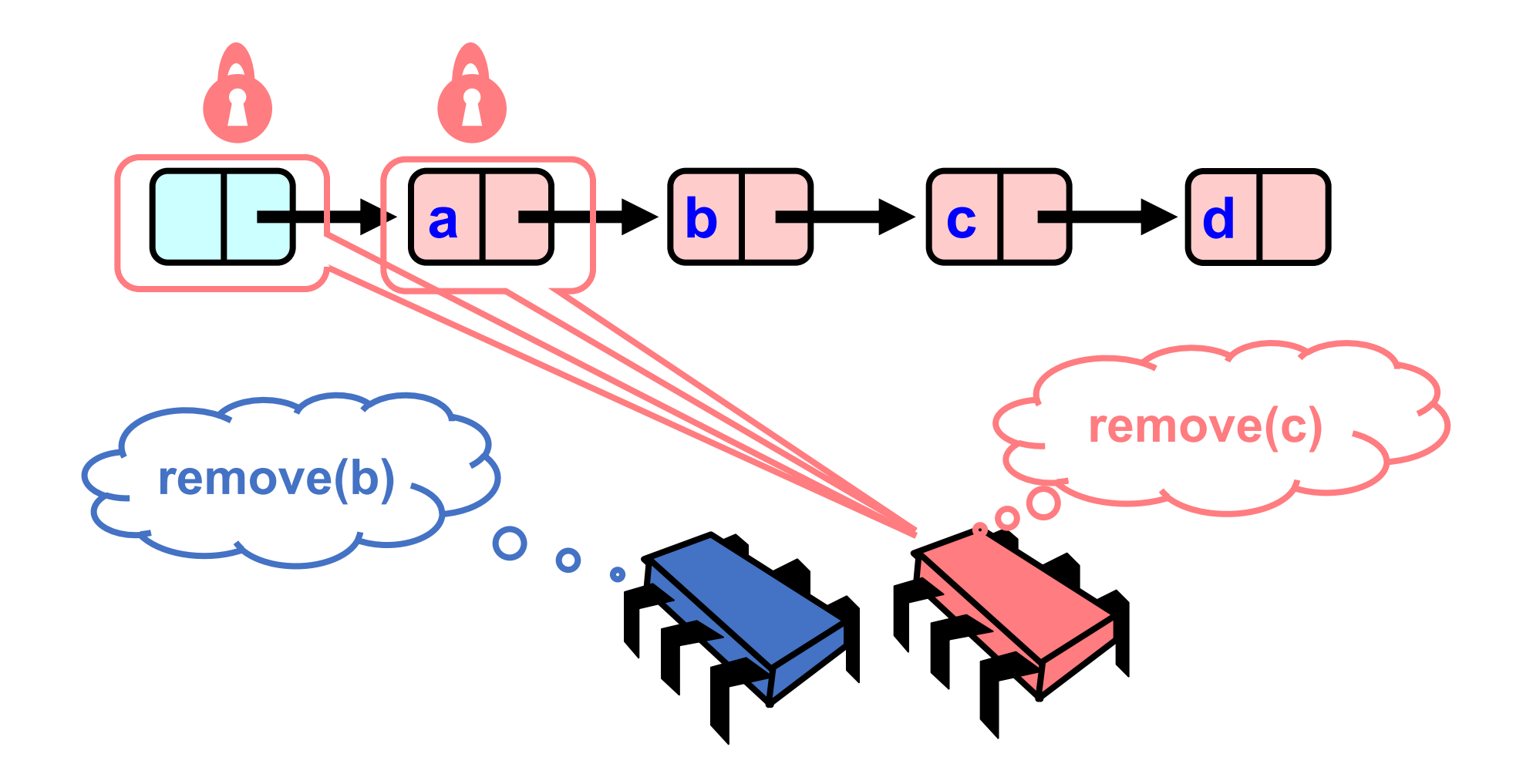

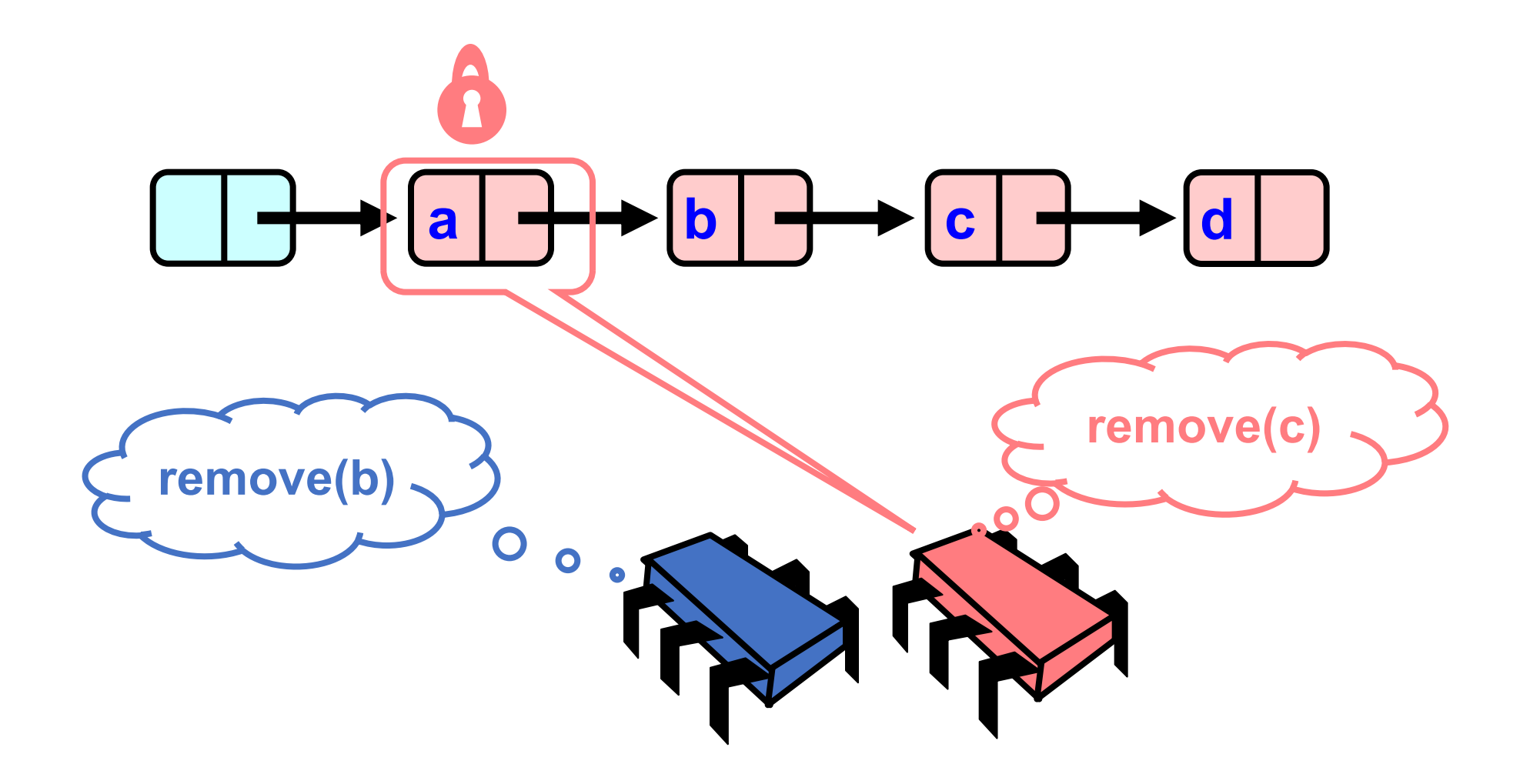

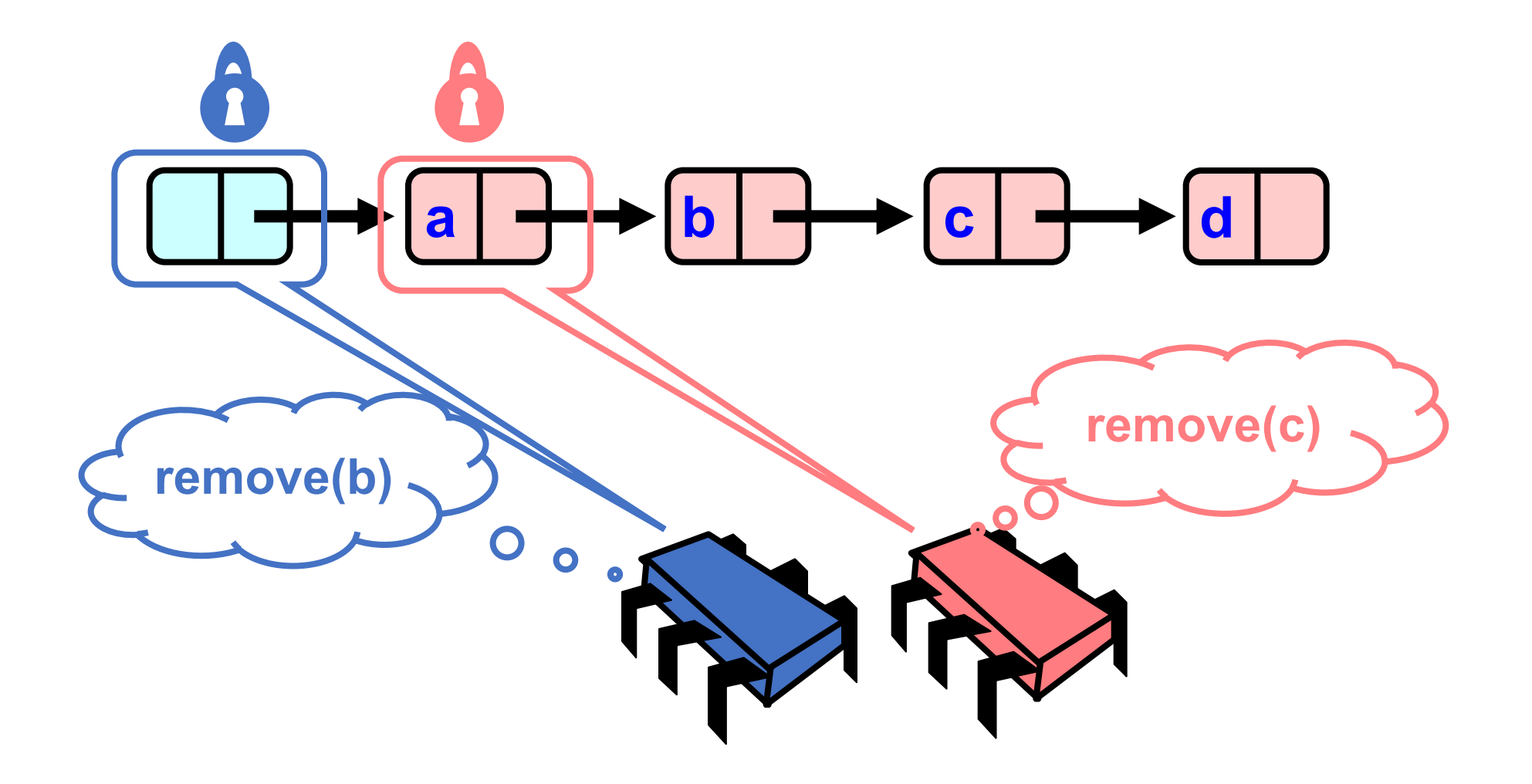

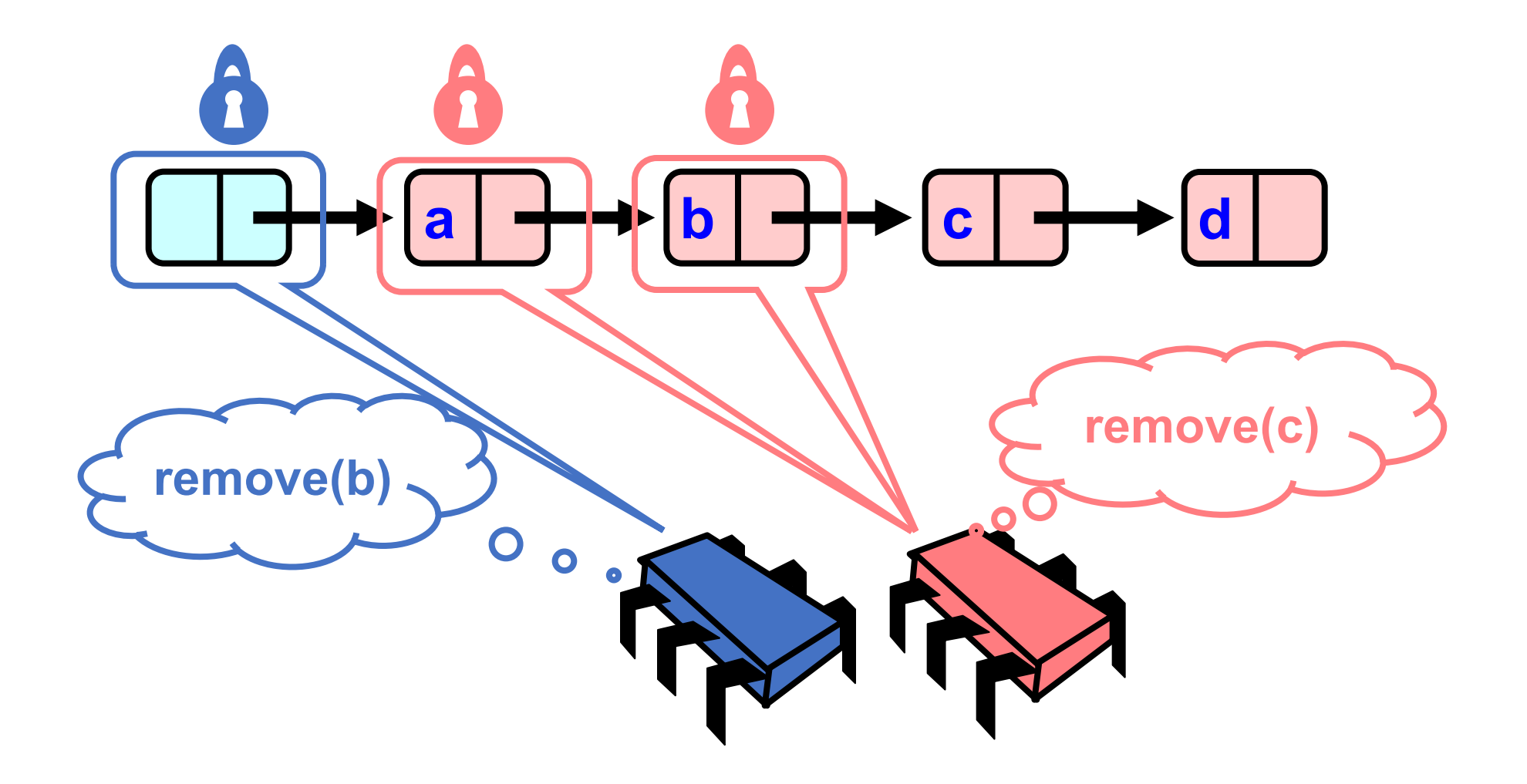

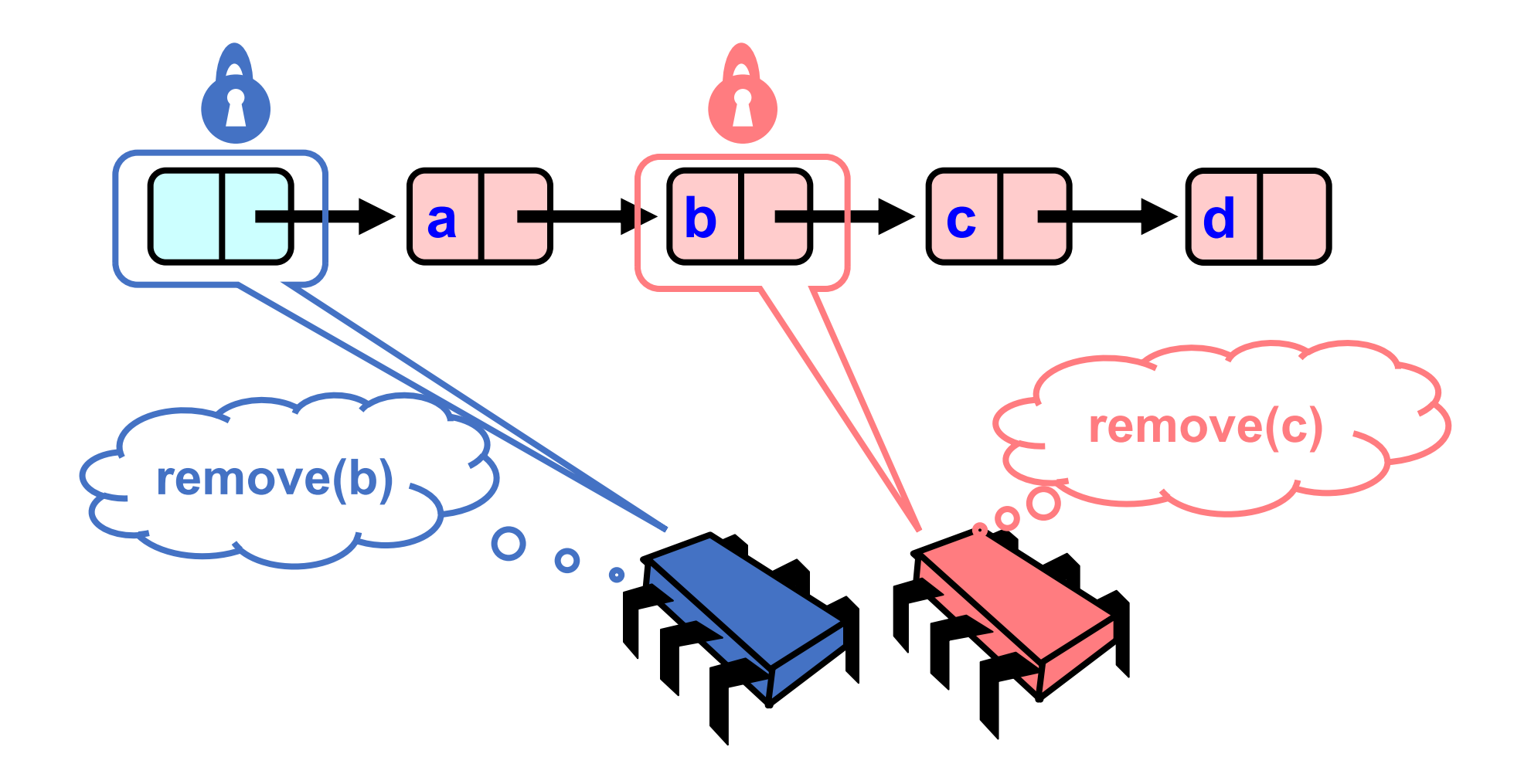

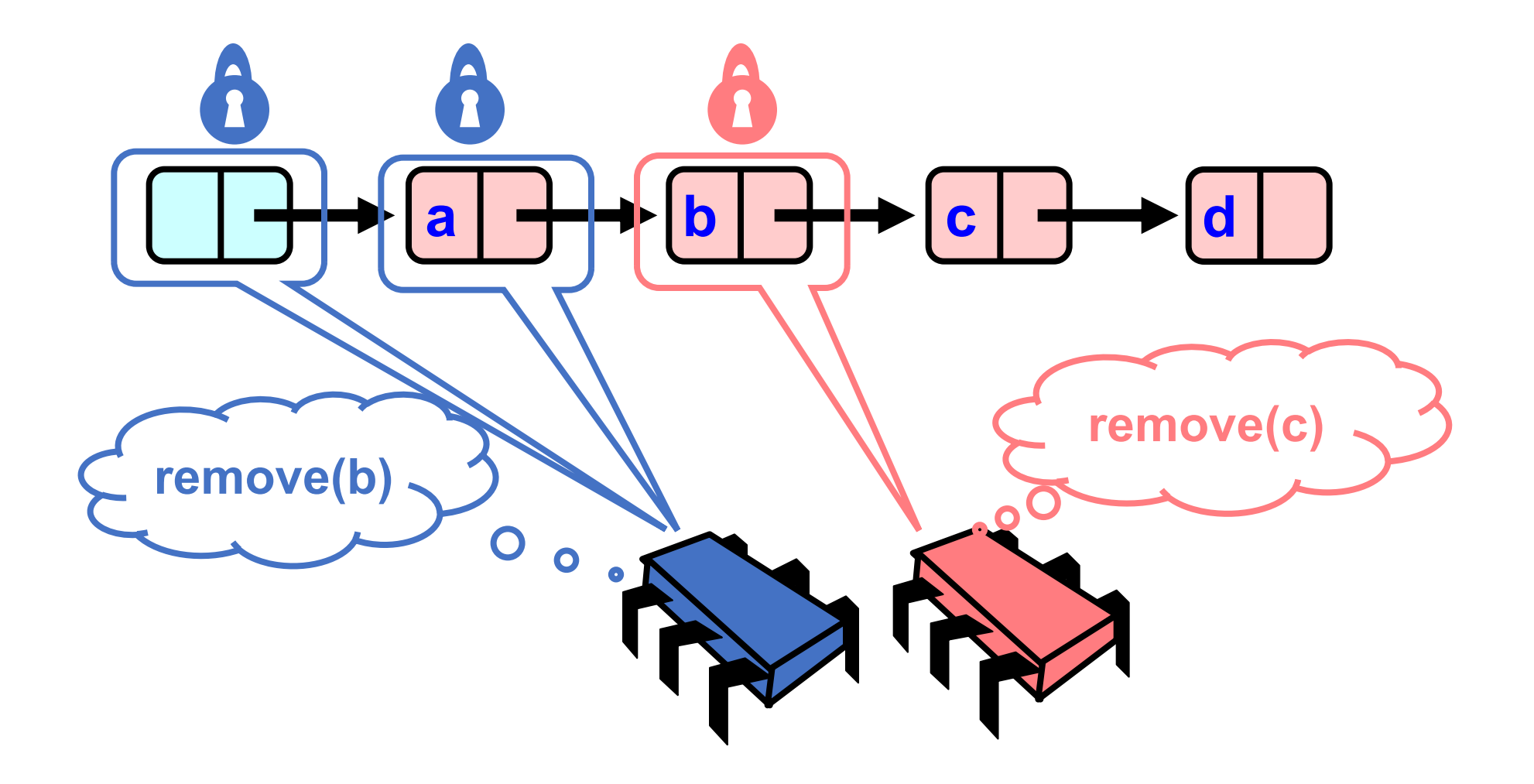

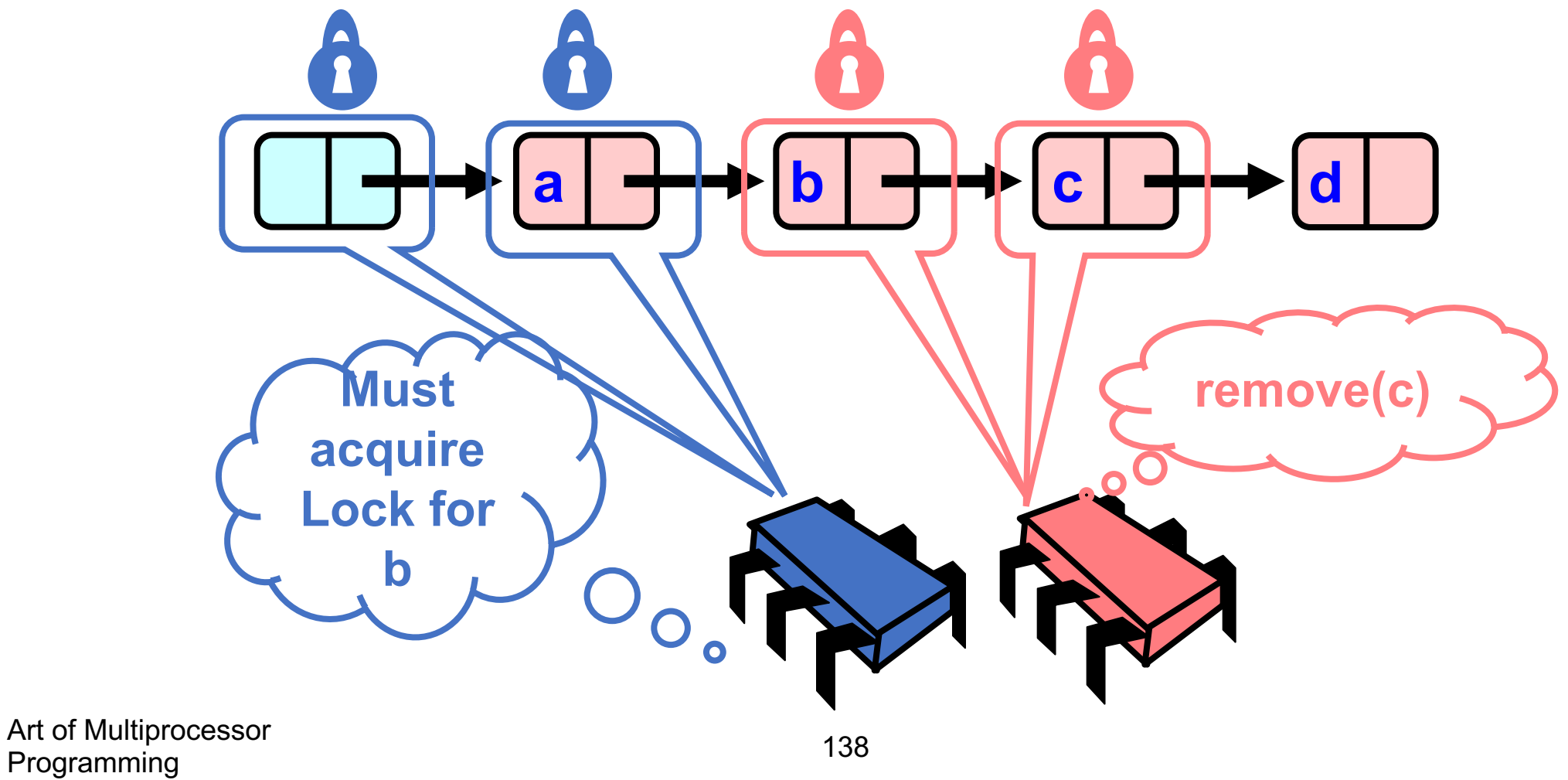

Art of Multiprocessor

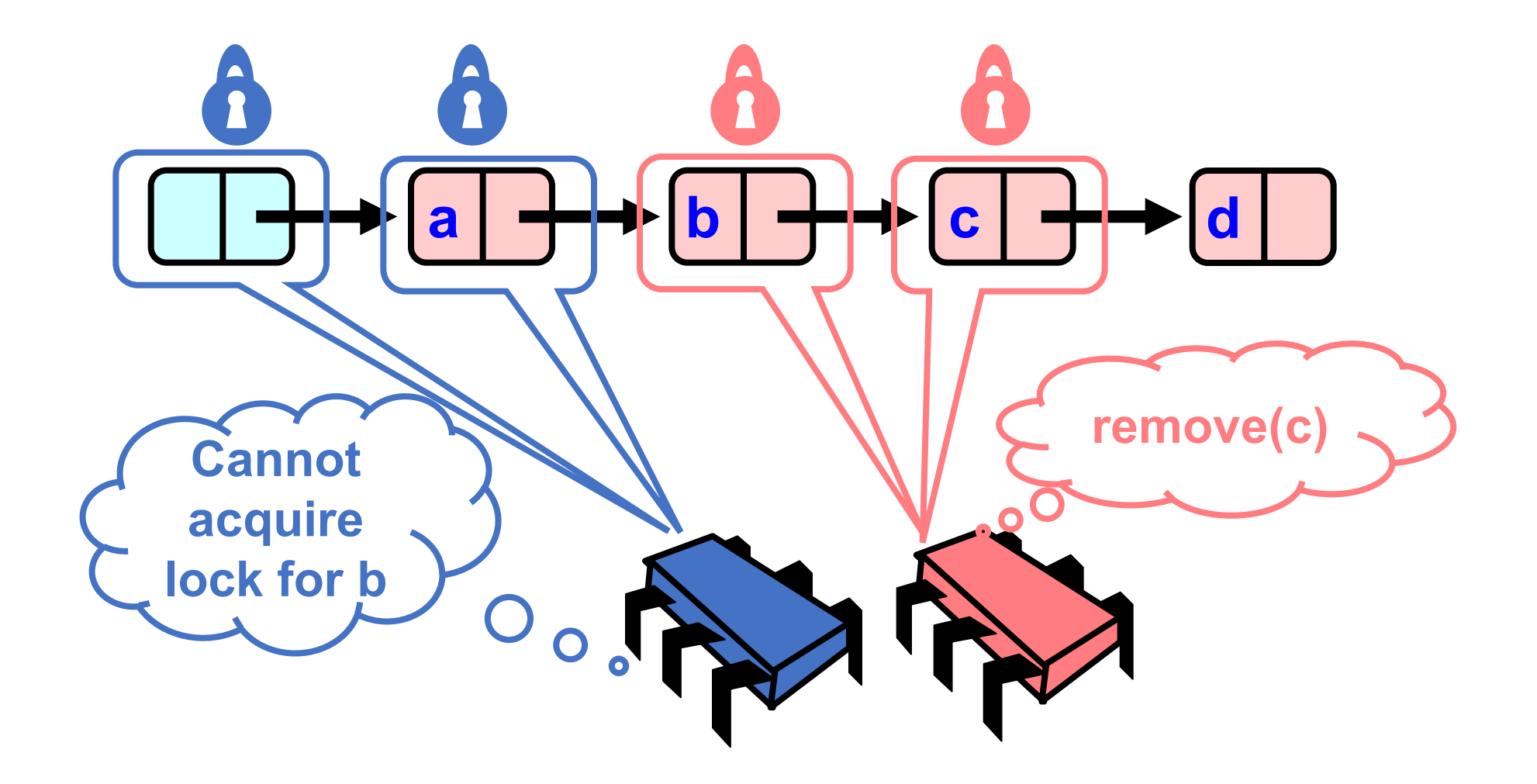

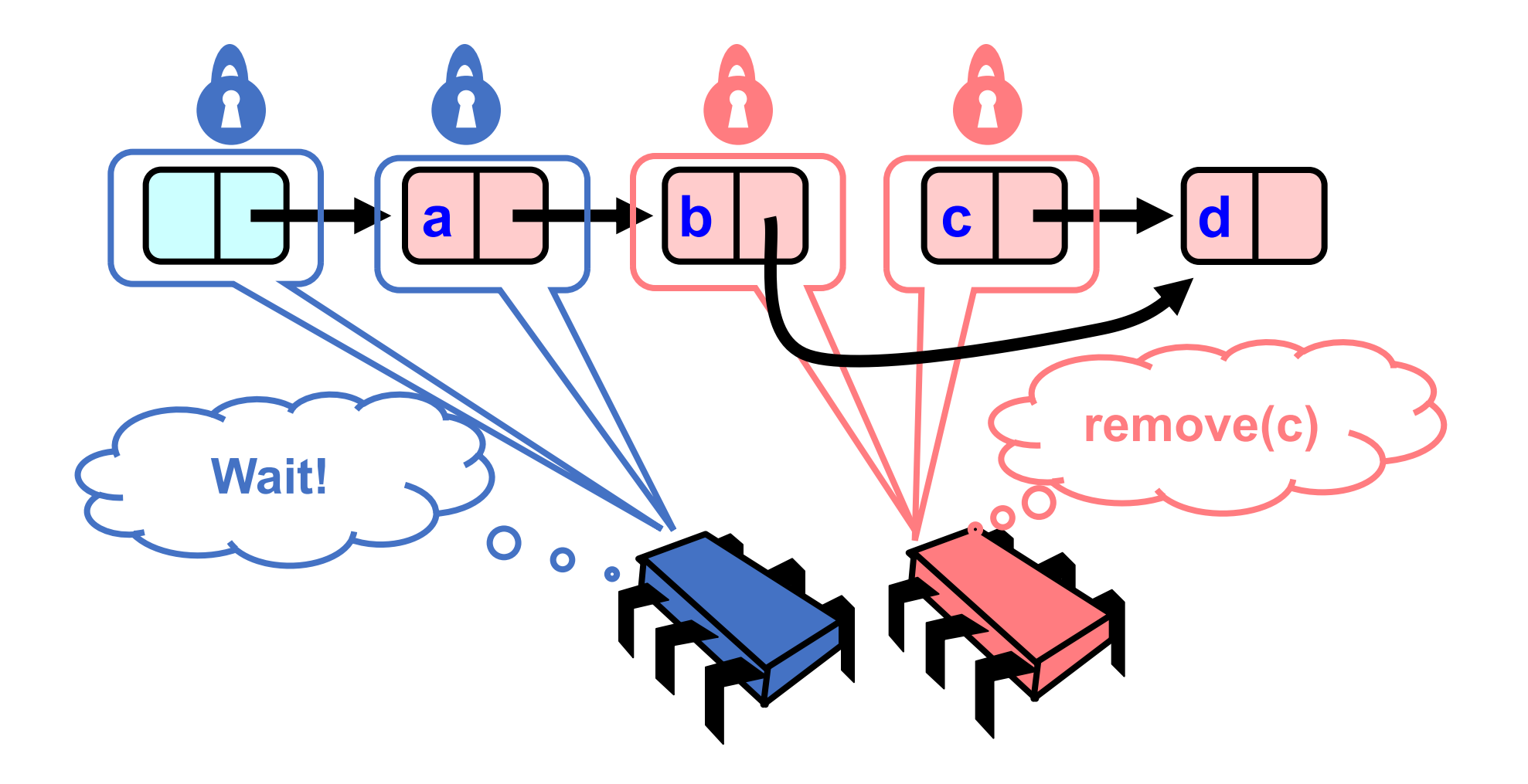

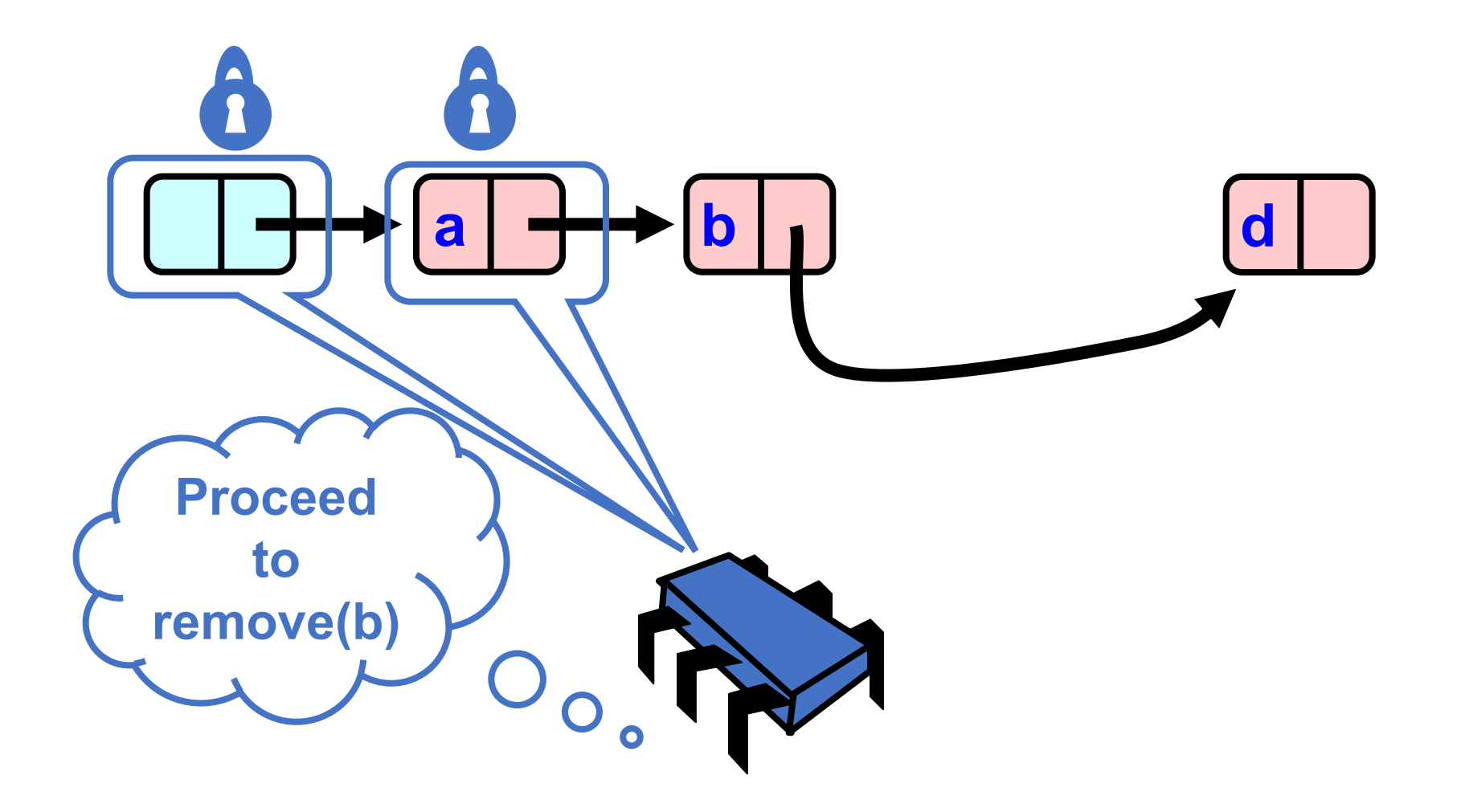

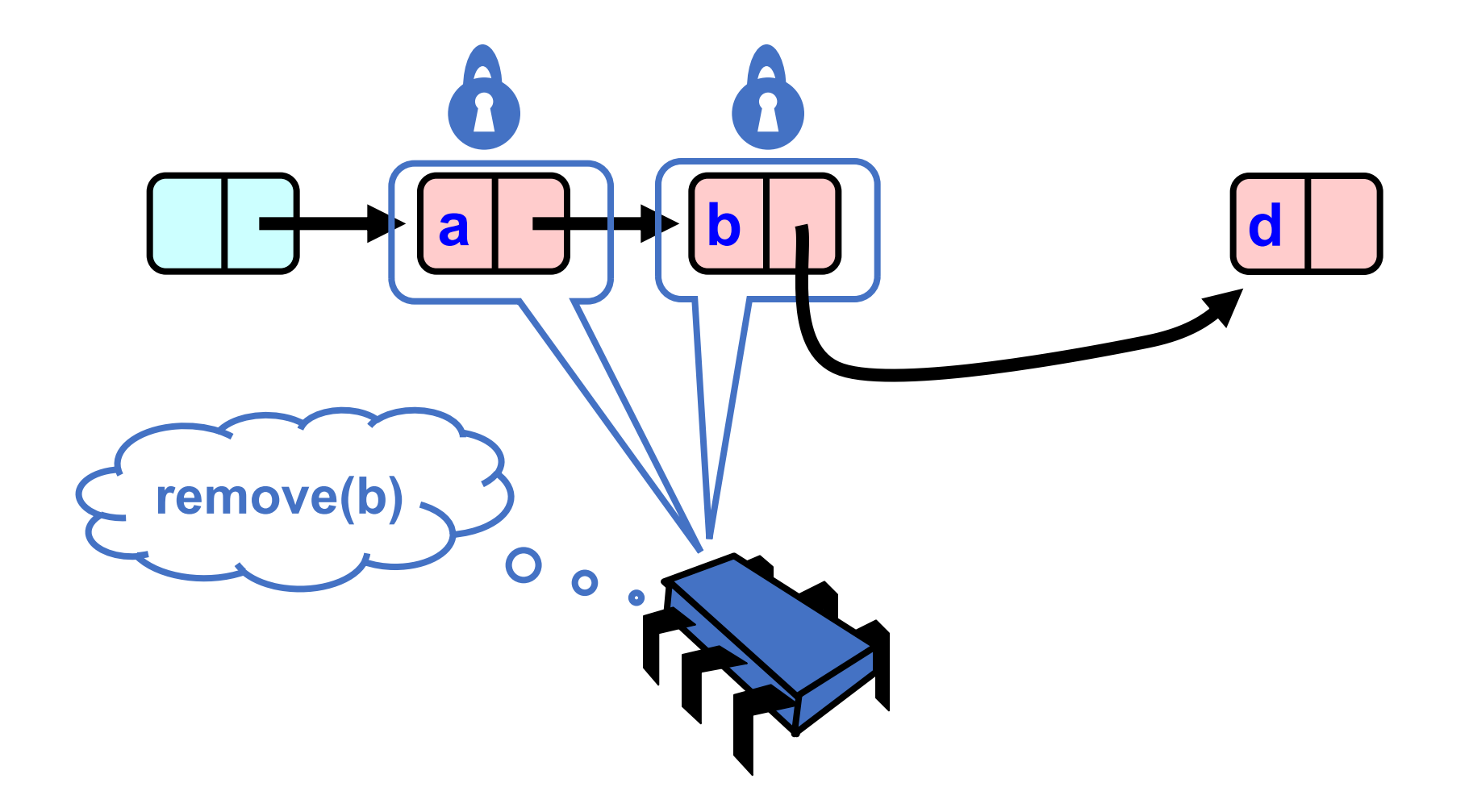

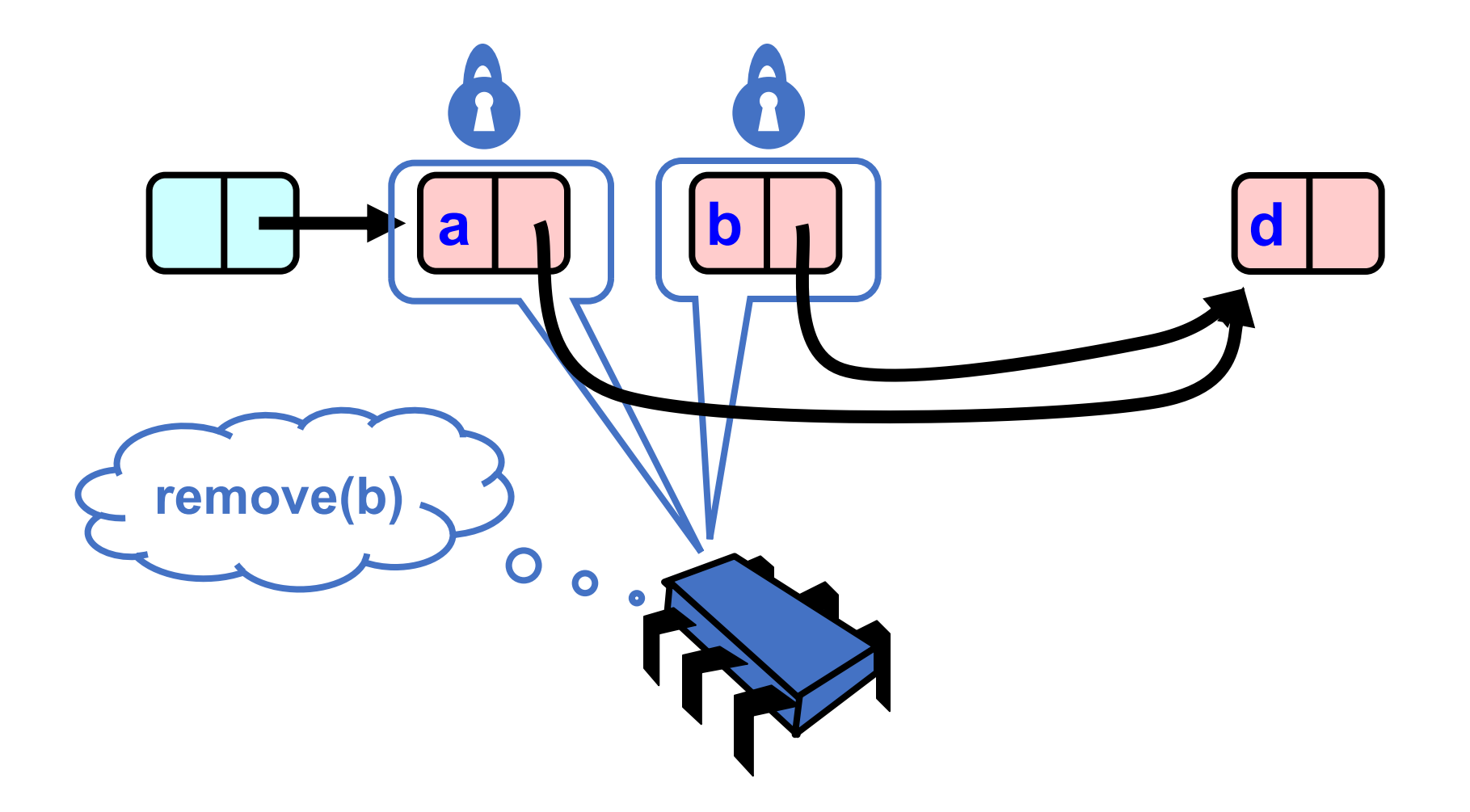

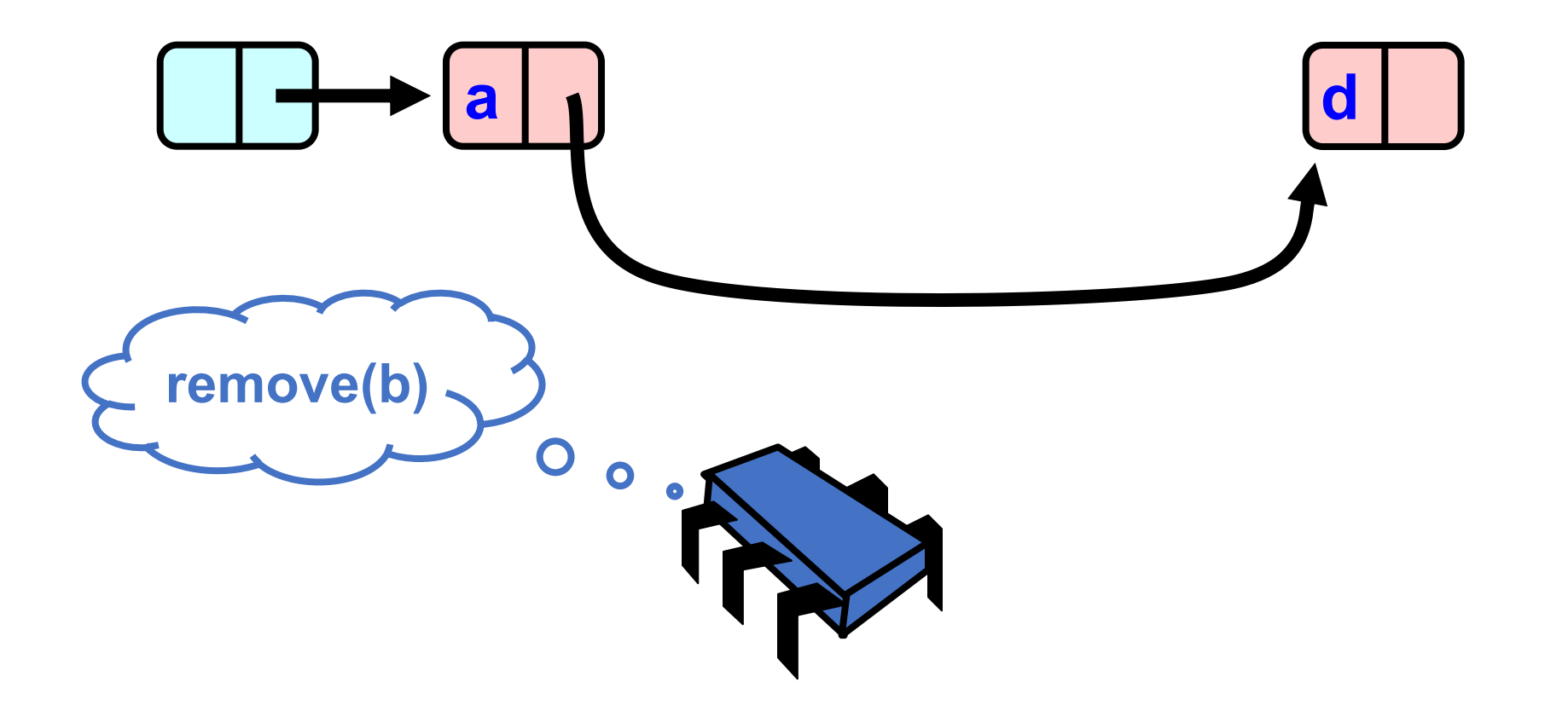
# Removing a Node

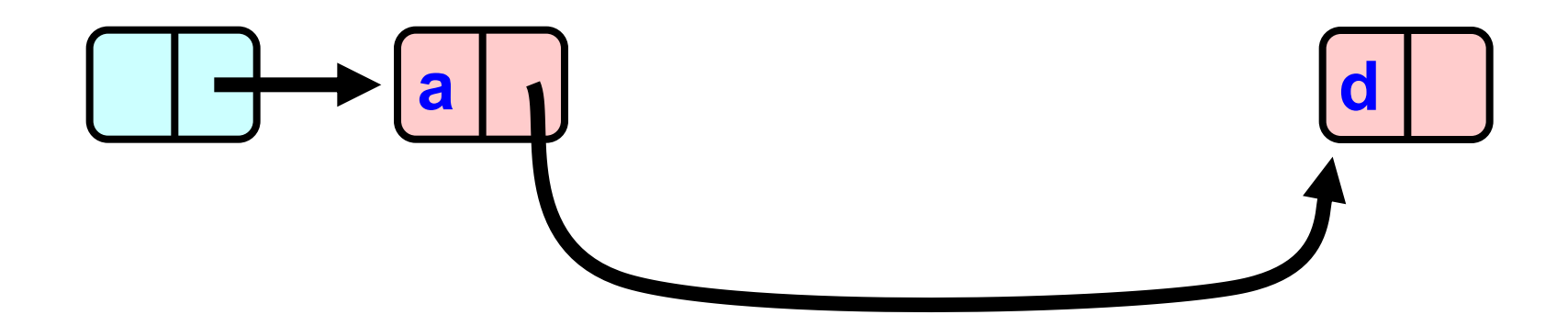

# Adding Nodes

- To add node e
	- Must lock predecessor
	- Must lock successor
- Neither can be deleted
	- Is successor lock actually required?

### **Drawbacks**

- Better than coarse-grained lock
	- Threads can traverse in parallel
- Still not ideal
	- Long chain of acquire/release
	- Inefficient

### Linearizability point

- The double node critical section:
	- In parallel, other threads can update other parts of the list (ahead or behind)
	- But when we release the double locks, our update is complete

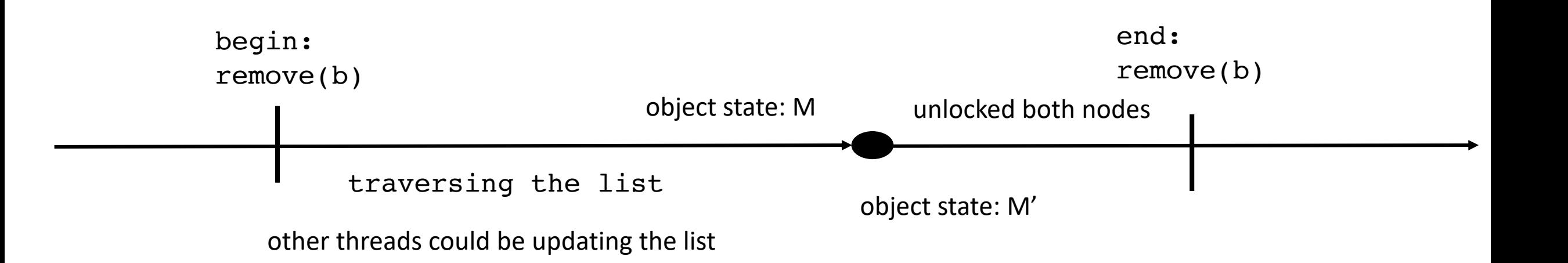

```
void remove(Value v) {
 Node* pred = NULL, *curr = NULL;
 head.lock();
 pred = head;
 curr = pred.next();curr.lock();
 while (curr.value != v) {
   pred.ulock();
   pred = curr;
   curr = curr.next();
   curr.lock();
  }
 pred.next = curr.next;
 curr.unlock();
 pred.unlock();
}
```

```
void remove(Value v) {
  Node* pred = NULL, *curr = NULL;
  head.lock();
  pred = head;
  curr = pred.next();
  curr.lock();
 while (curr.value != v) {
    pred.ulock();
    pred = curr;
    curr = curr.next();
    curr.lock();
  }
  pred.next = curr.next;
  curr.unlock();
  pred.unlock();
}
```
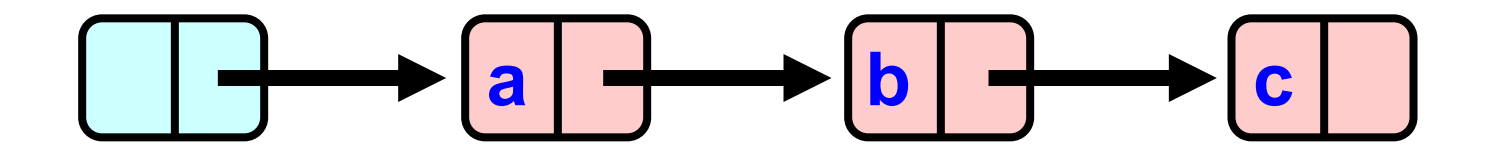

$$
\left(\text{remove(b)}\right)_{\text{o}}\,,\, \bigwedge
$$

```
void remove(Value v) {
 Node* pred = NULL, *curr = NULL;
  head.lock();
 pred = head;
  curr = pred.next();curr.lock();
 while (curr.value != v) {
   pred.ulock();
   pred = curr;
   curr = curr.next();
    curr.lock();
  }
 pred.next = curr.next;
  curr.unlock();
 pred.unlock();
}
                                                      a \rightarrow b \rightarrow c
                                  remove(b)
```

```
void remove(Value v) {
  Node* pred = NULL, *curr = NULL;
  head.lock();
  pred = head;
  curr = pred.next();curr.lock();
 while (curr.value != v) {
    pred.ulock();
    pred = curr;
    curr = curr.next();
    curr.lock();
  }
  pred.next = curr.next;
  curr.unlock();
  pred.unlock();
}
```
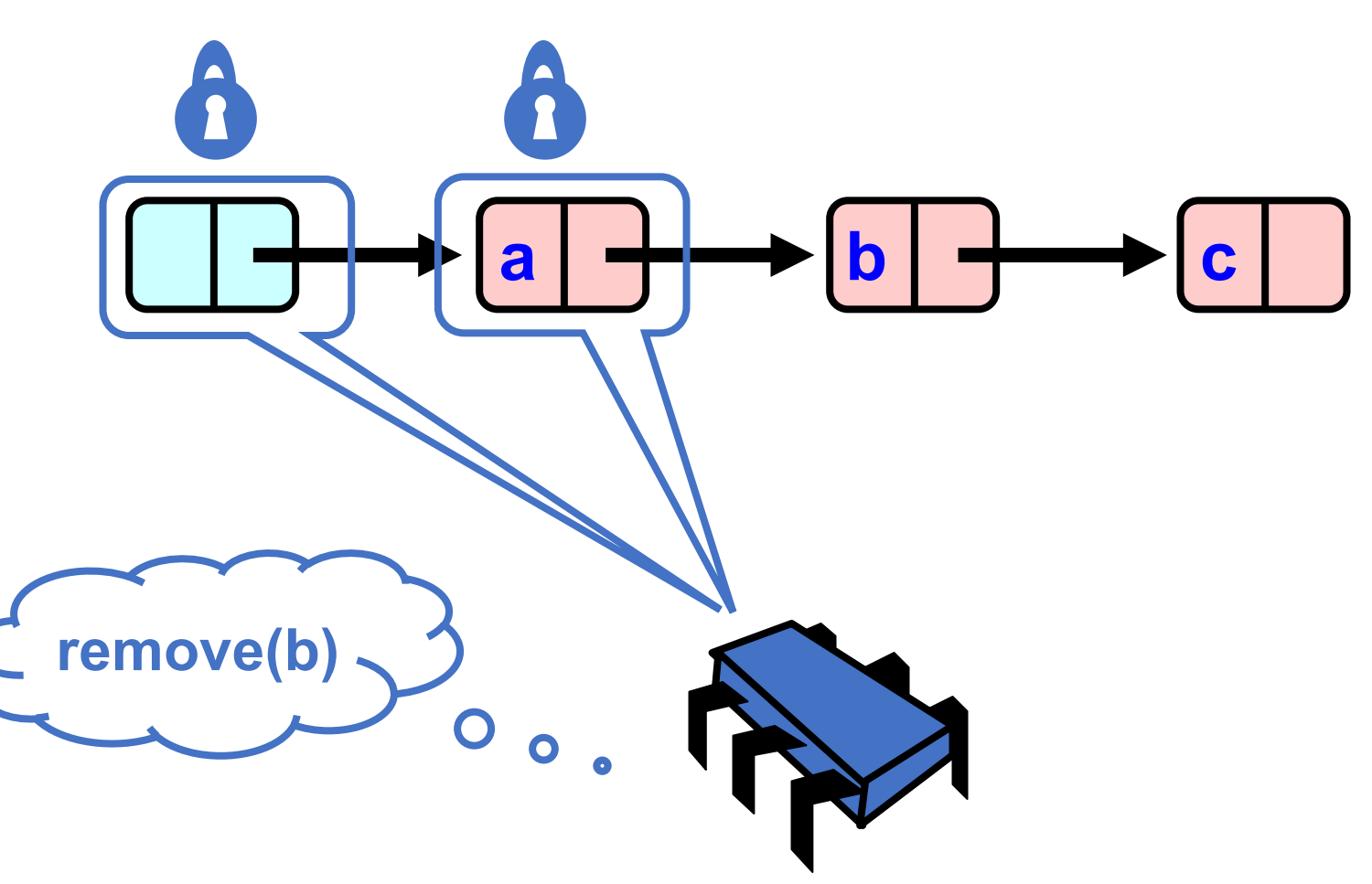

```
void remove(Value v) {
  Node* pred = NULL, *curr = NULL;
  head.lock();
  pred = head;
  curr = pred.next();
  curr.lock();
 while (curr.value != v) {
                                                       a \rightarrow b \rightarrow c
    pred.ulock();
    pred = curr;
    curr = curr.next();
    curr.lock();
  }
  pred.next = curr.next;
                                  remove(b)curr.unlock();
  pred.unlock();
                                                       \bullet}
```

```
void remove(Value v) {
  Node* pred = NULL, *curr = NULL;
  head.lock();
  pred = head;
  curr = pred.next();curr.lock();
 while (curr.value != v) {
    pred.ulock();
    pred = curr;
    curr = curr.next();
    curr.lock();
  }
  pred.next = curr.next;
  curr.unlock();
  pred.unlock();
}
```
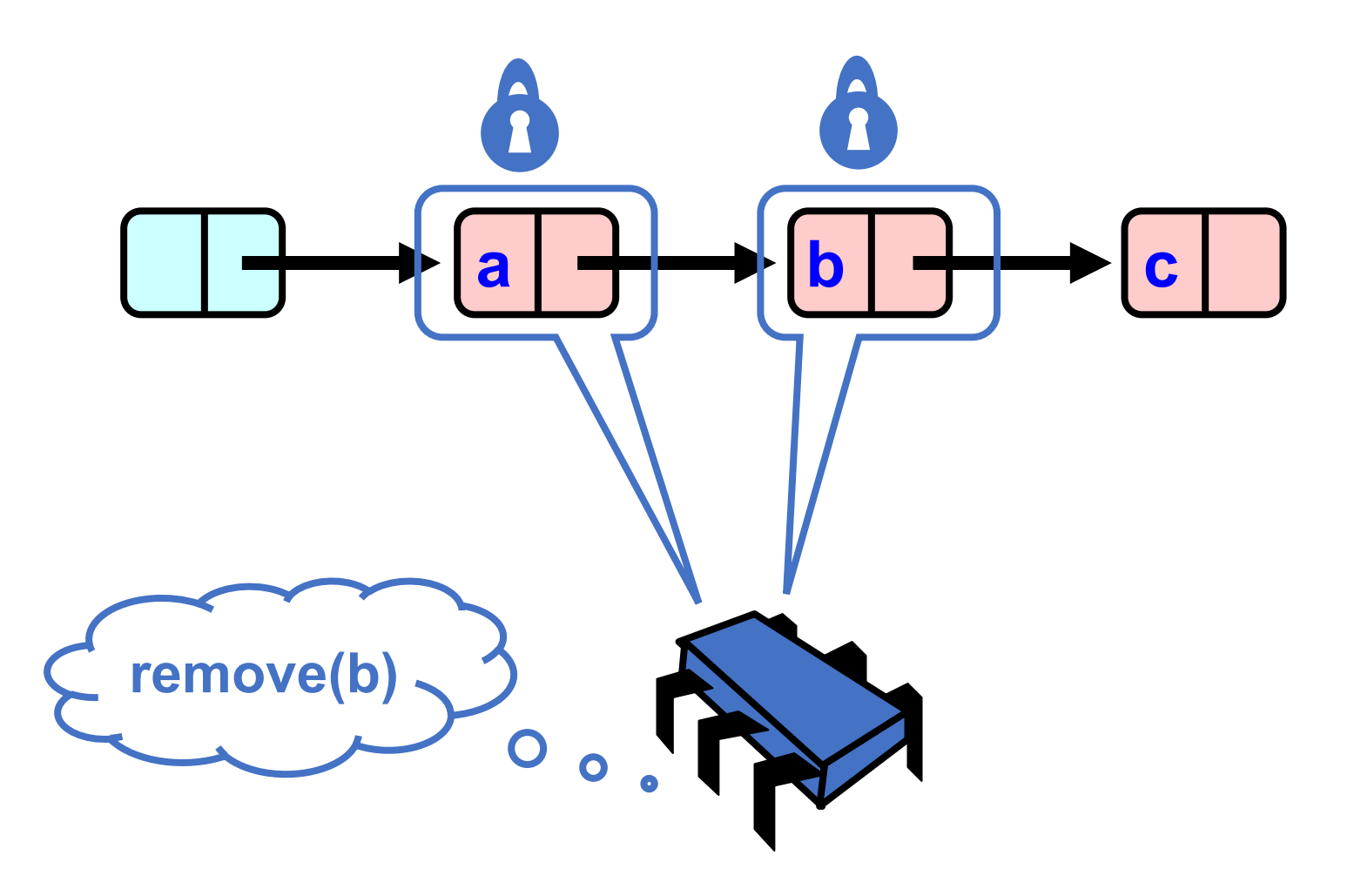

```
void remove(Value v) {
  Node* pred = NULL, *curr = NULL;
  head.lock();
  pred = head;
  curr = pred.next();curr.lock();
 while (curr.value != v) {
    pred.ulock();
    pred = curr;
    curr = curr.next();
    curr.lock();
  }
  pred.next = curr.next;
  curr.unlock();
  pred.unlock();
}
```
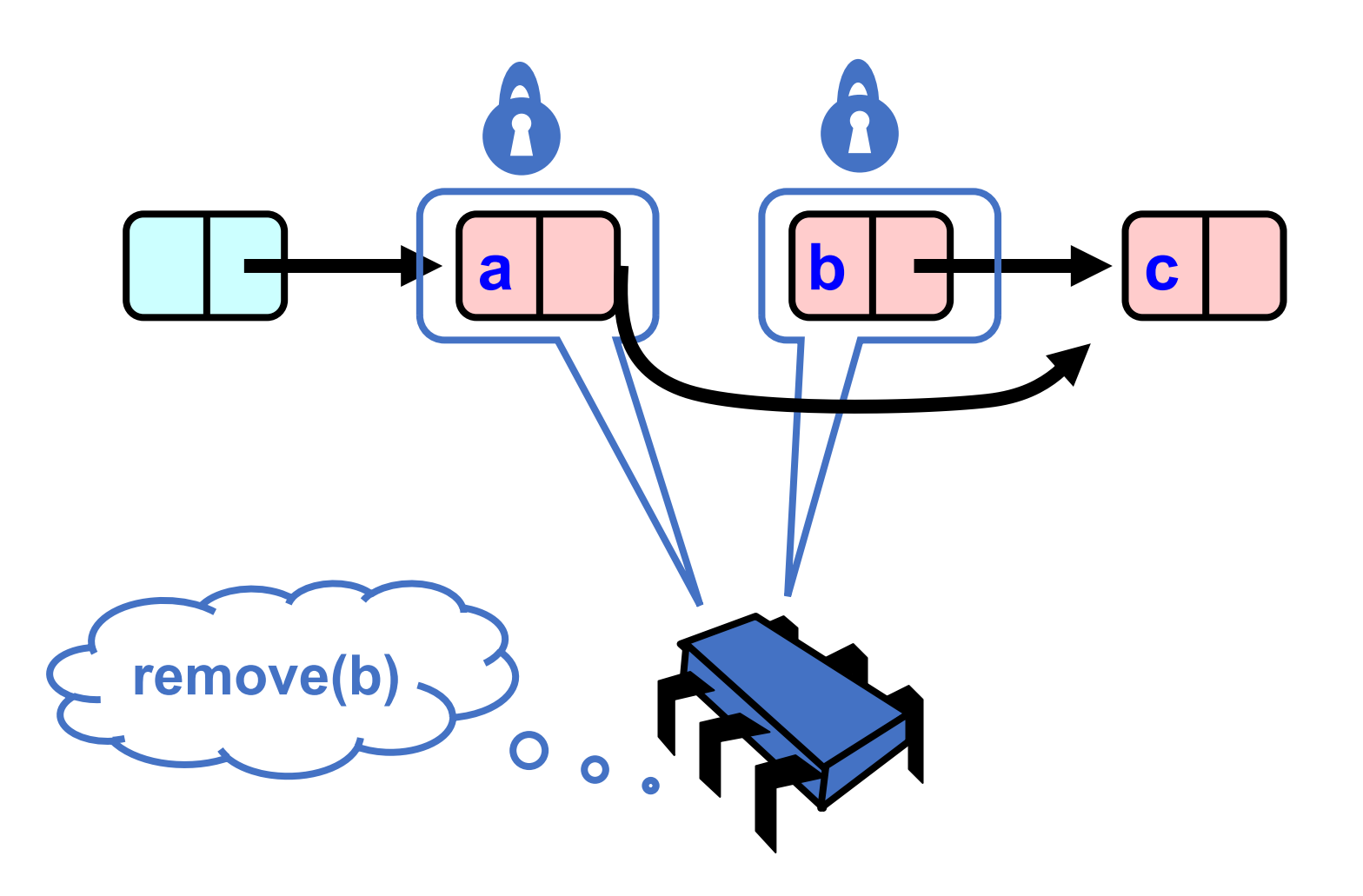

```
void remove(Value v) {
 Node* pred = NULL, *curr = NULL;
  head.lock();
 pred = head;
 curr = pred.next();curr.lock();
 while (curr.value != v) {
                                                      a b \rightarrow c
   pred.ulock();
   pred = curr;
   curr = curr.next();
    curr.lock();
  }
 pred.next = curr.next;
  curr.unlock();
                                      remove(b)pred.unlock();
                                                       \mathbf O}
                                                          \bullet
```

```
void remove(Value v) {
 Node* pred = NULL, *curr = NULL;
  head.lock();
 pred = head;
  curr = pred.next();curr.lock();
 while (curr.value != v) {
                                                      a b \rightarrow c
   pred.ulock();
   pred = curr;
    curr = curr.next();curr.lock();
  }
 pred.next = curr.next;
  curr.unlock();
                                      remove(b)
 pred.unlock();
                                                        \mathbf O}
                                                           \bulletWhat are we missing?
```

```
void remove(Value v) {
 Node* pred = NULL, *curr = NULL;
  head.lock();
 pred = head;
 curr = pred.next();curr.lock();
 while (curr.value != v) {
   pred.ulock();
   pred = curr;
   curr = curr.next();
    curr.lock();
  }
 pred.next = curr.next;
  curr.unlock();
 pred.unlock();
}
                                      remove(b)
```
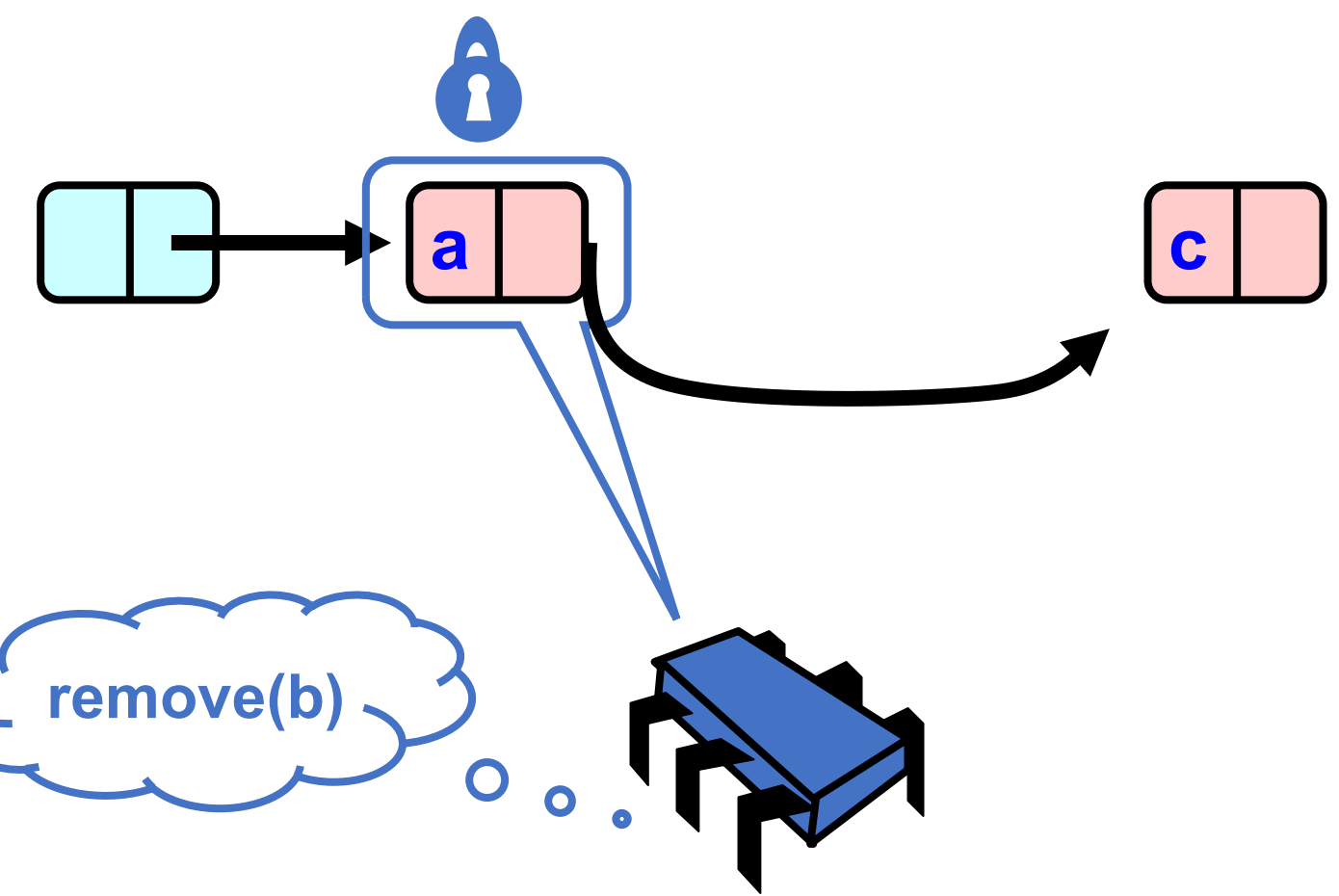

```
void remove(Value v) {
  Node* pred = NULL, *curr = NULL;
  head.lock();
  pred = head;
  curr = pred.next();
  curr.lock();
  while
(curr.value != v) {
    pred.ulock();
    pred = curr
;
    curr = curr.next();
    curr.lock();
  }
  pred.next = curr.next;
  curr.unlock();
  pred.unlock();
}
```
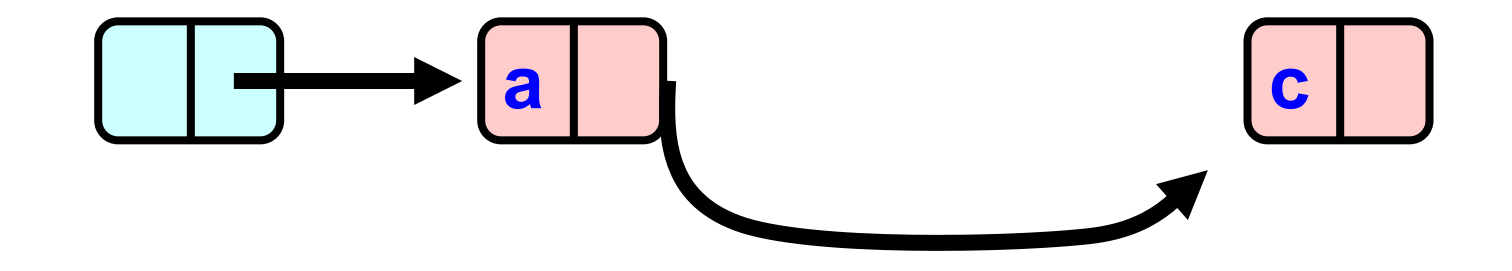

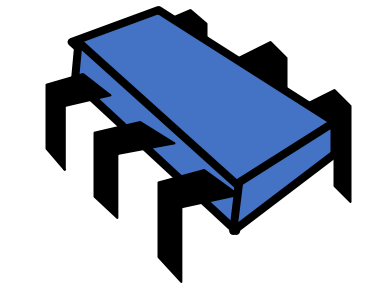

#### Next week

- Reduce the locking even more!
- We will make the list completely lock free!
- Concurrent Queues
	- ABA problem
	- Specialized Queues